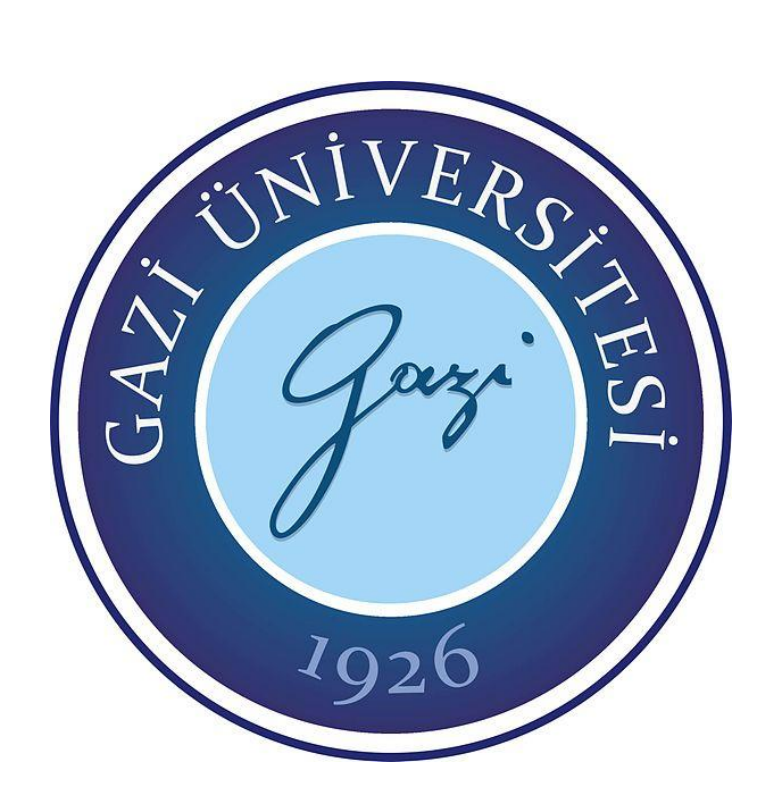

# **RENKLİ RETİNA GÖRÜNTÜLERİNDEN DİYABETİK RETİNOPATİ HASTALIĞININ ERKEN TESPİTİ İÇİN OTOMATİK BİR YÖNTEM**

**Seyfullah ALVER**

# **YÜKSEK LİSANS TEZİ BİLGİSAYAR MÜHENDİSLİĞİ ANABİLİM DALI**

**GAZİ ÜNİVERSİTESİ FEN BİLİMLERİ ENSTİTÜSÜ**

**HAZİRAN 2016**

Seyfullah ALVER tarafından hazırlanan "RENKLİ RETİNA GÖRÜNTÜLERİNDEN DİYABETİK RETİNOPATİ HASTALIĞININ ERKEN TESPİTİ İÇİN OTOMATİK BİR YÖNTEM" adlı tez çalışması aşağıdaki jüri tarafından OY BİRLİĞİ ile Gazi Üniversitesi Bilgisayar Mühendisliği Anabilim Dalında YÜKSEK LİSANS TEZİ olarak kabul edilmiştir.

**Danışman:** Dr. Oktay YILDIZ Bilgisayar Mühendisliği, Gazi Üniversitesi Bu tezin, kapsam ve kalite olarak Yüksek Lisans Tezi olduğunu onaylıyorum ...………………… **Başkan :** Doç. Dr. Hasan Şakir BİLGE Bilgisayar Mühendisliği, Gazi Üniversitesi Bu tezin, kapsam ve kalite olarak Yüksek Lisans Tezi olduğunu onaylıyorum ...………………… **Üye :** Doç. Dr. Ebru SEZER Bilgisayar Mühendisliği, Hacettepe Üniversitesi Bu tezin, kapsam ve kalite olarak Yüksek Lisans Tezi olduğunu onaylıyorum ...………………… **Üye :** Doç. Dr. M. Fatih DEMİRCİ Bilgisayar Mühendisliği, TOBB Üniversitesi Bu tezin, kapsam ve kalite olarak Yüksek Lisans Tezi olduğunu onaylıyorum ...………………… **Üye :** Doç. Dr. Hacer KARACAN Bilgisayar Mühendisliği, Gazi Üniversitesi Bu tezin, kapsam ve kalite olarak Yüksek Lisans Tezi olduğunu onaylıyorum ...…………………

Tez Savunma Tarihi: 23/6/2016

Jüri tarafından kabul edilen bu tezin Yüksek Lisans Tezi olması için gerekli şartları yerine getirdiğini onaylıyorum.

> Prof. Dr. Metin GÜRÜ Fen Bilimleri Enstitüsü

…………………………………

### **ETİK BEYAN**

Gazi Üniversitesi Fen Bilimleri Enstitüsü Tez Yazım Kurallarına uygun olarak hazırladığım bu tez çalışmasında;

- Tez içinde sunduğum verileri, bilgileri ve dokümanları akademik ve etik kurallar çerçevesinde elde ettiğimi,
- Tüm bilgi, belge, değerlendirme ve sonuçları bilimsel etik ve ahlak kurallarına uygun olarak sunduğumu,
- Tez çalışmasında yararlandığım eserlerin tümüne uygun atıfta bulunarak kaynak gösterdiğimi,
- Kullanılan verilerde herhangi bir değişiklik yapmadığımı,
- Bu tezde sunduğum çalışmanın özgün olduğunu,

bildirir, aksi bir durumda aleyhime doğabilecek tüm hak kayıplarını kabullendiğimi beyan ederim.

> Seyfullah ALVER 23/06/2016

# RENKLİ RETİNA GÖRÜNTÜLERİNDEN DİYABETİK RETİNOPATİ HASTALIĞININ ERKEN TESPİTİ İÇİN OTOMATİK BİR YÖNTEM (Yüksek Lisans Tezi)

#### Seyfullah ALVER

# GAZİ ÜNİVERSİTESİ FEN BİLİMLERİ ENSTİTÜSÜ

### Haziran 2016

#### ÖZET

Günümüz Diyabetik Retinopati, şeker hastalığına bağlı olarak gözde meydana gelen en yaygın körlük nedenidir. Bu hastalık erken tespit edildiğinde tedavi edilebilmektedir. Bu sebeple diyabetik retinopati hastalığının başlangıç aşamasında tespit edilmesi önem arz etmektedir. Retina görüntülerinde meydana gelen eksüdalar, bu hastalığının başlangıç belirtilerinden biridir. Bu tez çalışmasında normal retina görüntüleri ile eksüdalı yani hastalıklı retina görüntülerini sınıflandırmak için otomatik bir karar destek sistemi önerilmiştir. Bu amaçla, önişlem adımında retina görüntülerine bir dizi morfolojik işlem uygulanarak görüntü iyileştirme yapılmış ardından hastalıklı bölgeler ile oldukça benzerlik gösteren optik disk bölgesi tespit edilerek görüntüden çıkarılmıştır. Önişlem sonrası elde edilen görüntülere iki ayrık dalgacık dönüşümü uygulanarak dalgacık katsayıları elde edilmiş ve bu katsayılar öznitelik vektörü olarak kullanılmıştır. Öznitelik vektörünün boyutu sınıflandırma için büyük olduğundan temel bileşen analizi ile öznitelik vektörünün boyutu indirgenmiştir. Bu işlemlerden geçirilmiş retina görüntüleri destek vektör makinesi, çok katmalı algılayıcı ağlar ve radyal tabanlı fonksiyon ağları ile sınıflandırılmış ve üç yöntemin performansı karşılaştırılmıştır. Deneysel çalışmada çeşitli renk, parlaklık ve kalitede 94 retina görüntüsü kullanılmıştır. Destek vektör makinesi yöntemi ile %99, çok katmalı algılayıcı ağlar ile %98 ve radyal tabanlı fonksiyon ağları ile %96 başarı elde edilmiştir. Bu çalışmanın diğer çalışmalardan en belirgin farkı retina görüntülerinin karakteristik özellikleri kullanılarak manuel olarak belirlenen öznitelikler yerine otomatik elde edilen dalgacık katsayılarının öznitelik vektörü olarak kullanılmasıdır.

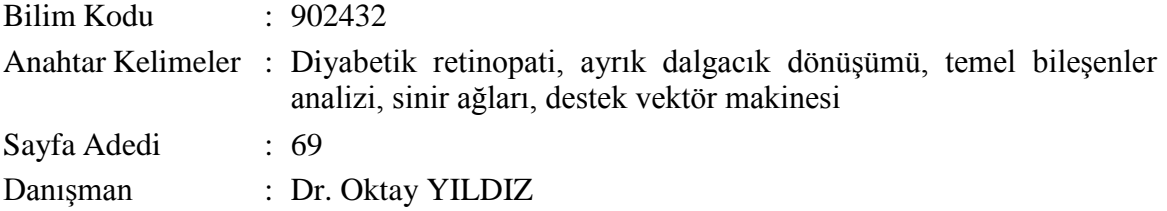

# AN AUTOMATIC METHOD FOR EARLY DETECTION OF DIABETIC RETINOPATHY DISEASE FROM COLOR RETINAL IMAGES (M. Sc. Thesis)

### Seyfullah ALVER

#### GAZİ UNIVERSITY

#### GRADUATE SCHOOL OF NATURAL AND APPLIED SCIENCES

#### June 2016

#### ABSTRACT

Diabetic retinopathy is the most common cause of blindness of the eye due to diabetes. This disease can be treated if detected early. Therefore it is important to detect at the initial stages of diabetic retinopathy disease. Exudates in retinal images, one of the initial symptoms of this disease. In this paper, automated decision support system is proposed to classify normal and exudates retinal images. For this purpose, firstly retina images are passed through a preprocessing steps and wavelet coefficients were obtained by applying the two-dimensional three level discrete wavelet transform to these images. These coefficients are used as the feature vector and dimension of the feature vector is reduced by principal component analysis. Dimension reduced feature vectors is classified by support vector machines, multilayer perceptron and radial basis function networks. 94 retinal images with various colors, brightness and quality were used in experimental studies. The success of the proposed method was found to be respectively 99%, 98% and 96 for support vector machine, multilayer perceptron and radial basis function. The most obvious difference from other studies of the study is the use of the retina images feature vectors as the characteristic features manually instead of automatically determining which attributes are obtained using wavelet coefficients.

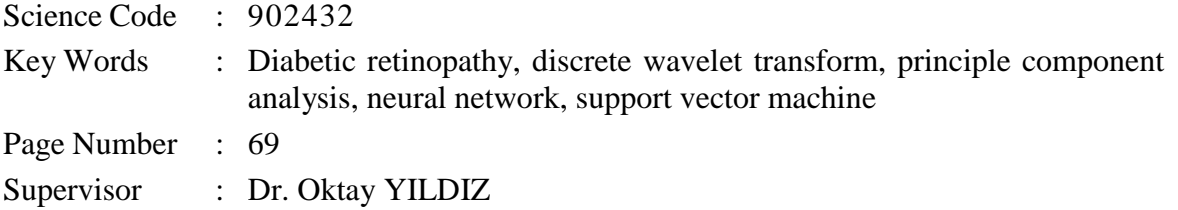

## **TEŞEKKÜR**

Tezimin her aşamasında desteklerini esirgemeyen ve beni yönlendiren çok değerli danışmanım Dr. Oktay YILDIZ'a ve çalışmam esnasında manevi desteğini her zaman hissettiğim sevgili eşim Özgül ALTAN ALVER'e saygı ve teşekkürlerimi sunmayı bir borç bilirim.

# **İÇİNDEKİLER**

vii

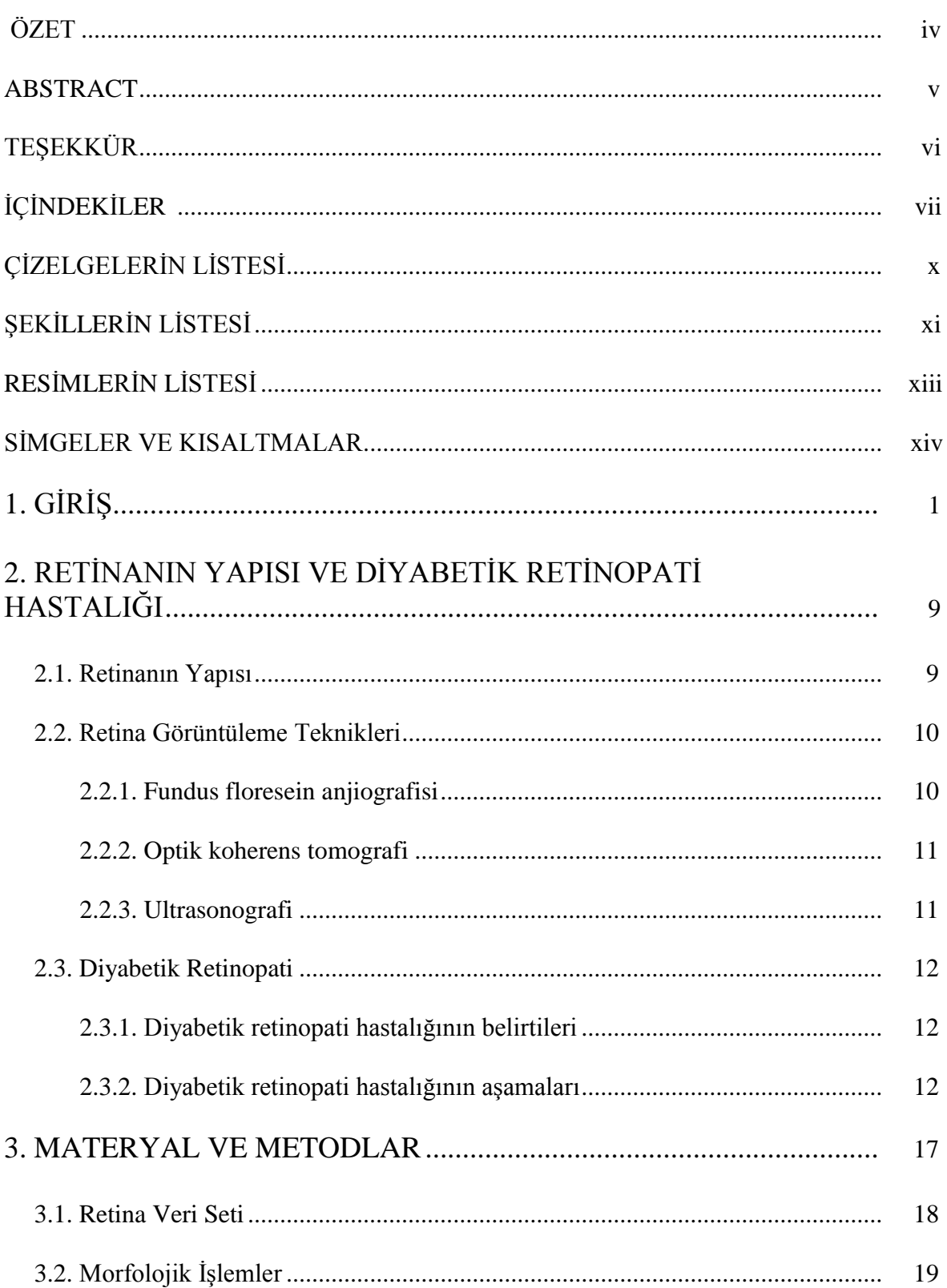

## Sayfa

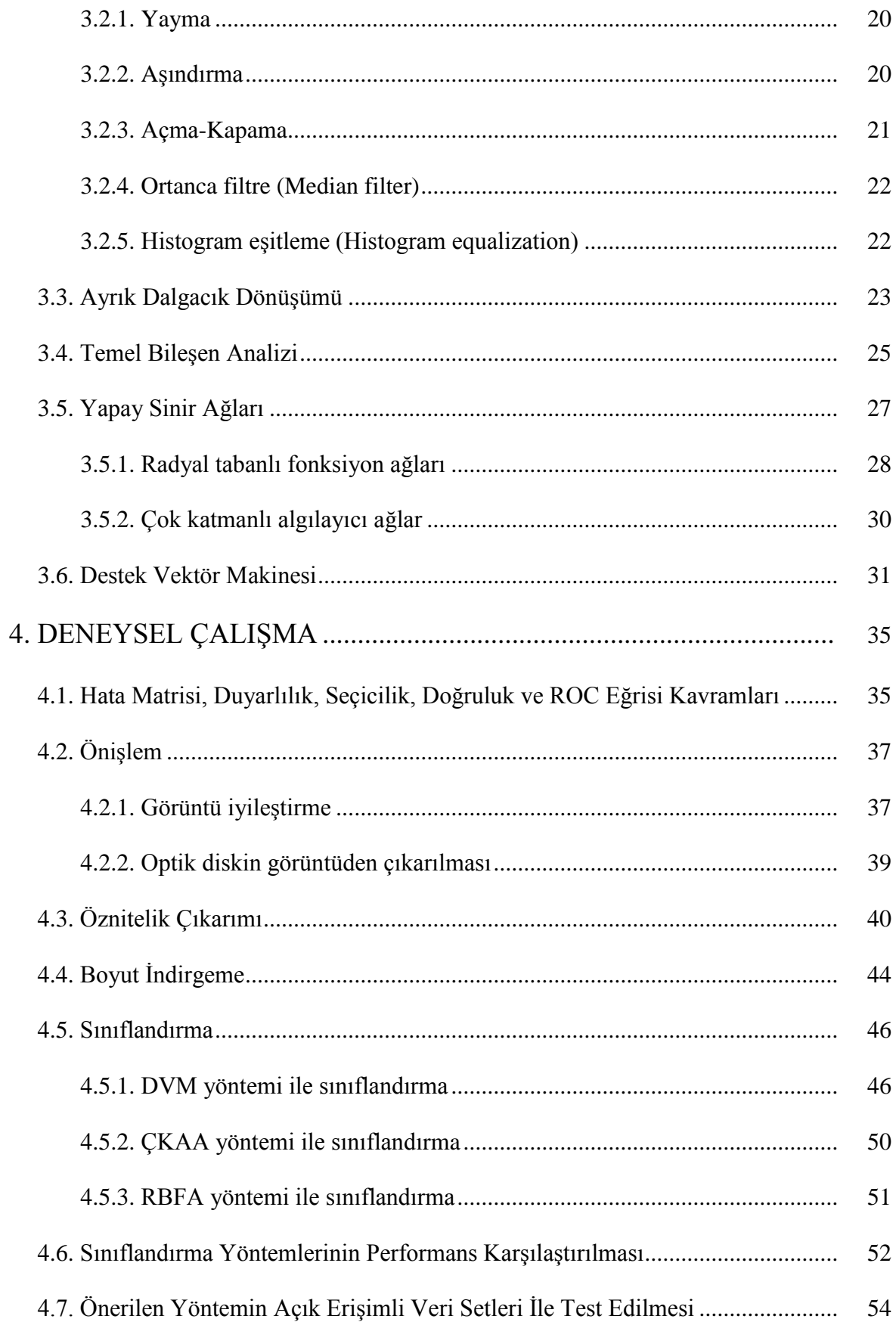

 $viii$ 

## Sayfa

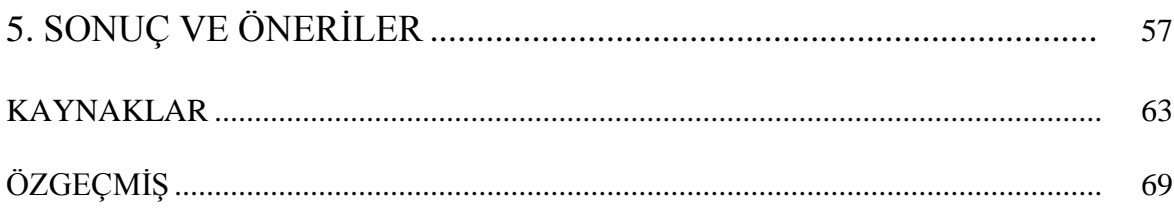

# **ÇİZELGELERİN LİSTESİ**

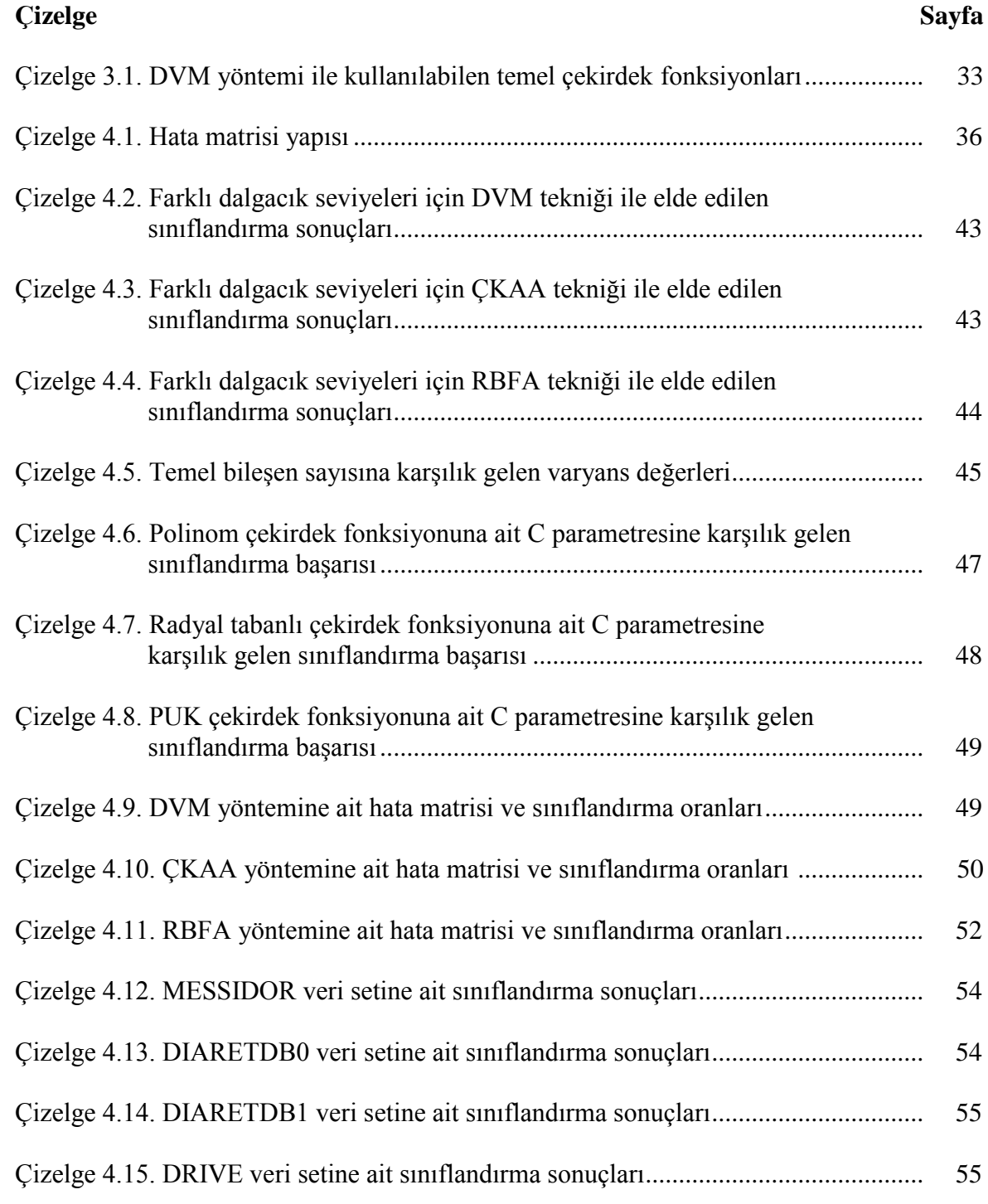

# **ŞEKİLLERİN LİSTESİ**

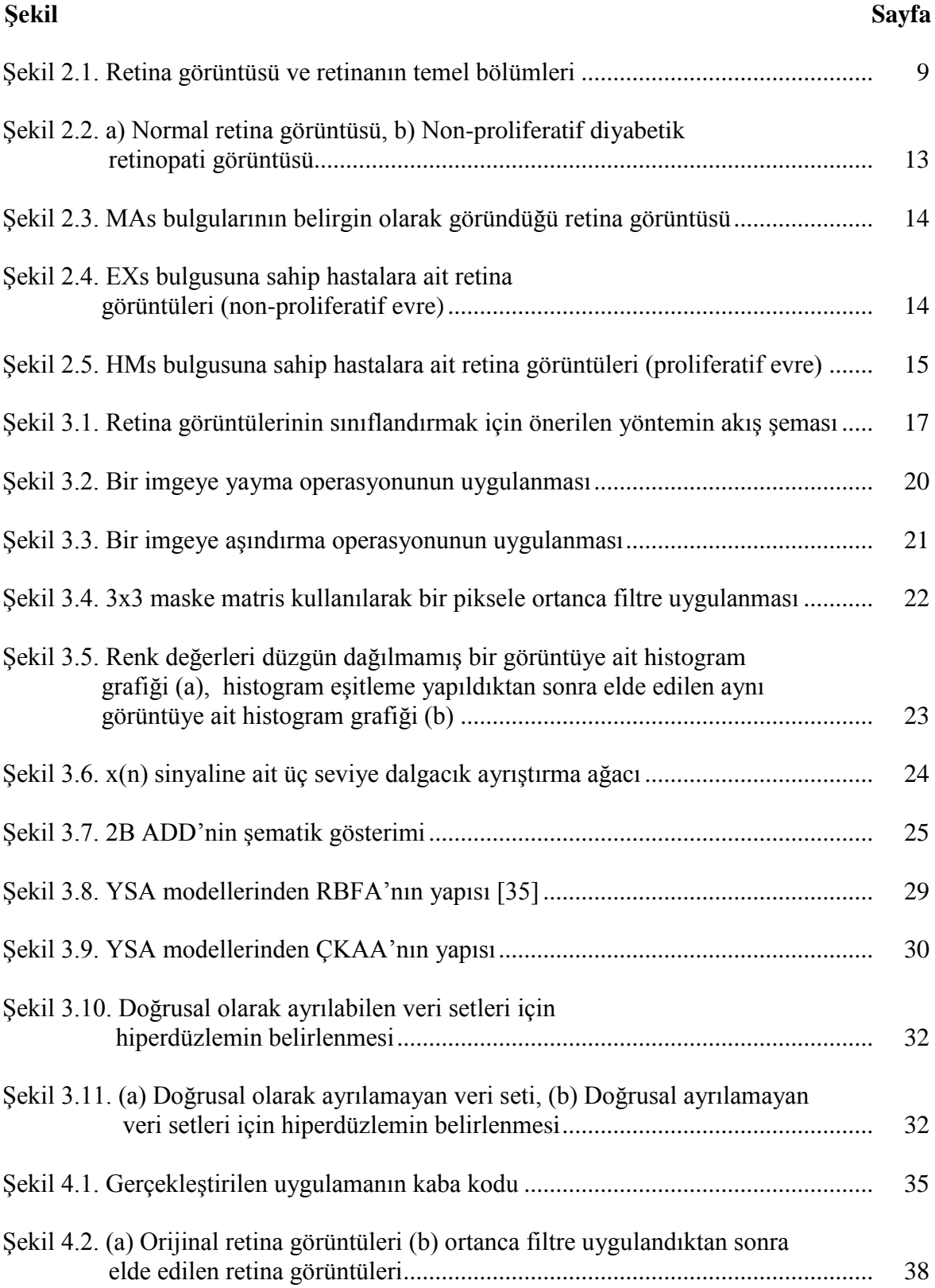

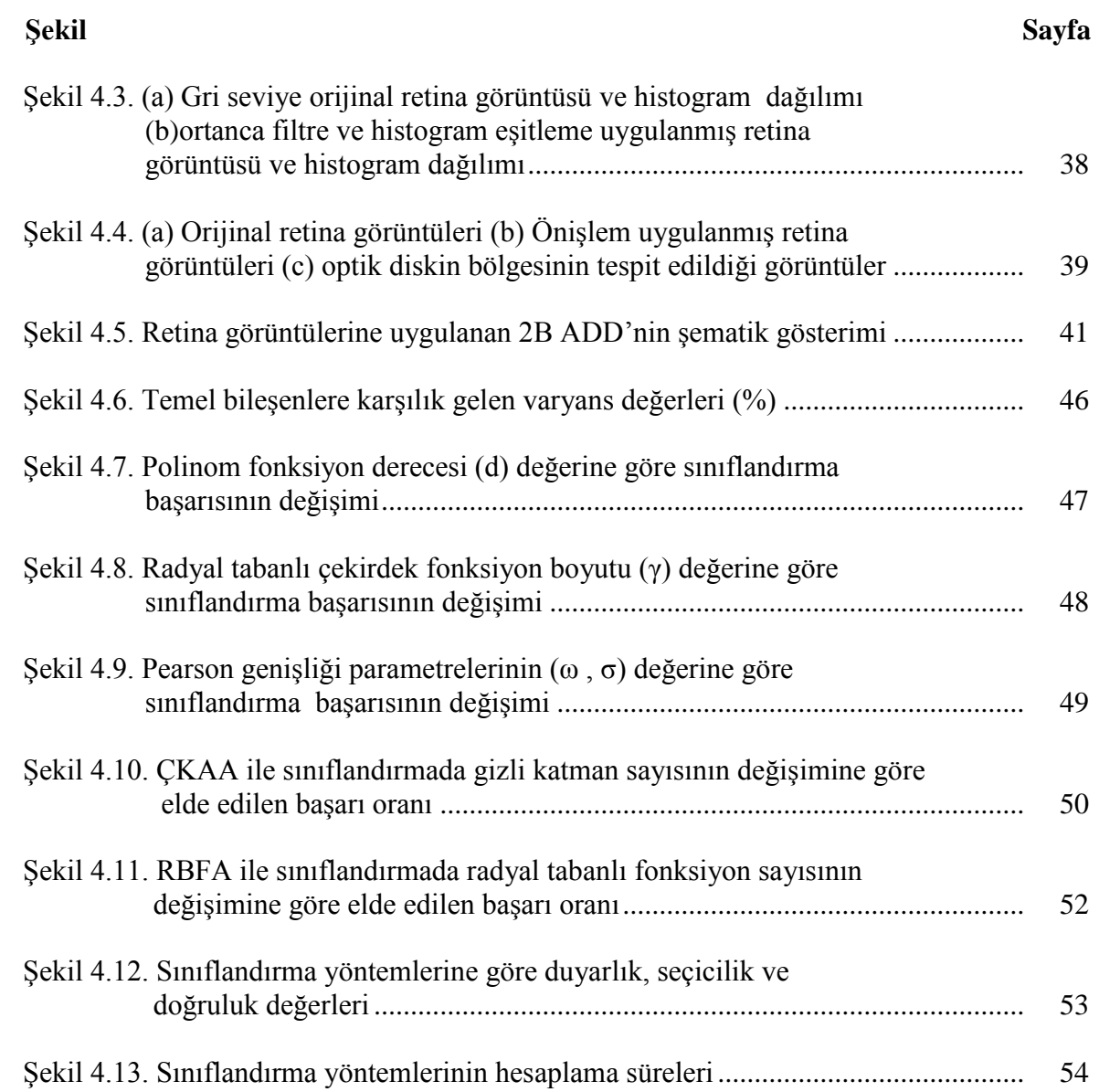

xii

# **RESİMLERİN LİSTESİ**

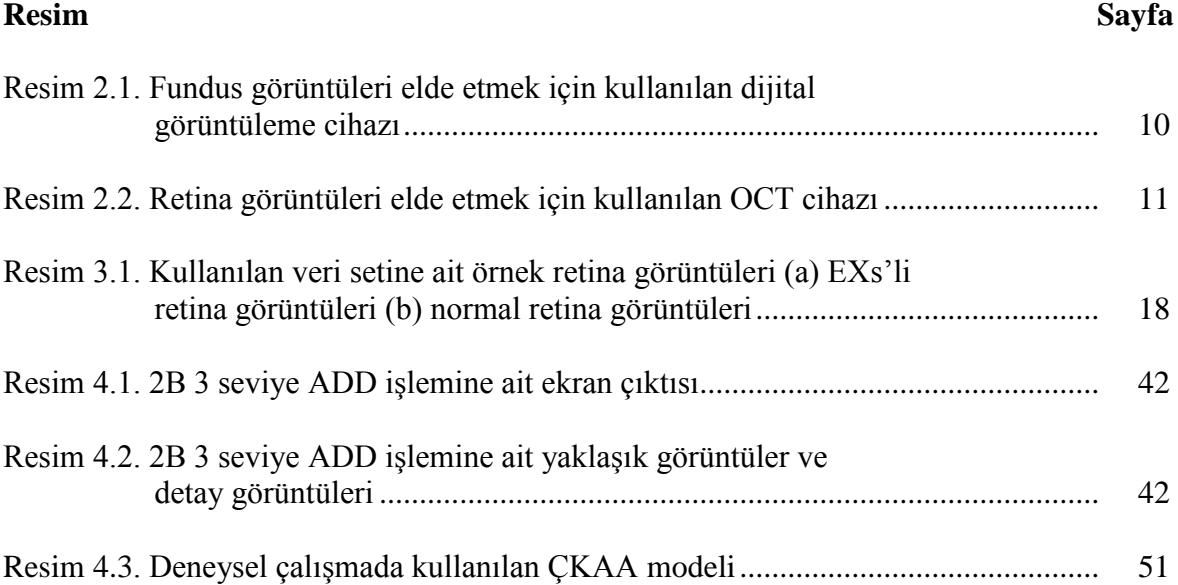

## **SİMGELER VE KISALTMALAR**

Bu çalışmada kullanılmış simgeler ve kısaltmalar, açıklamaları ile birlikte aşağıda sunulmuştur.

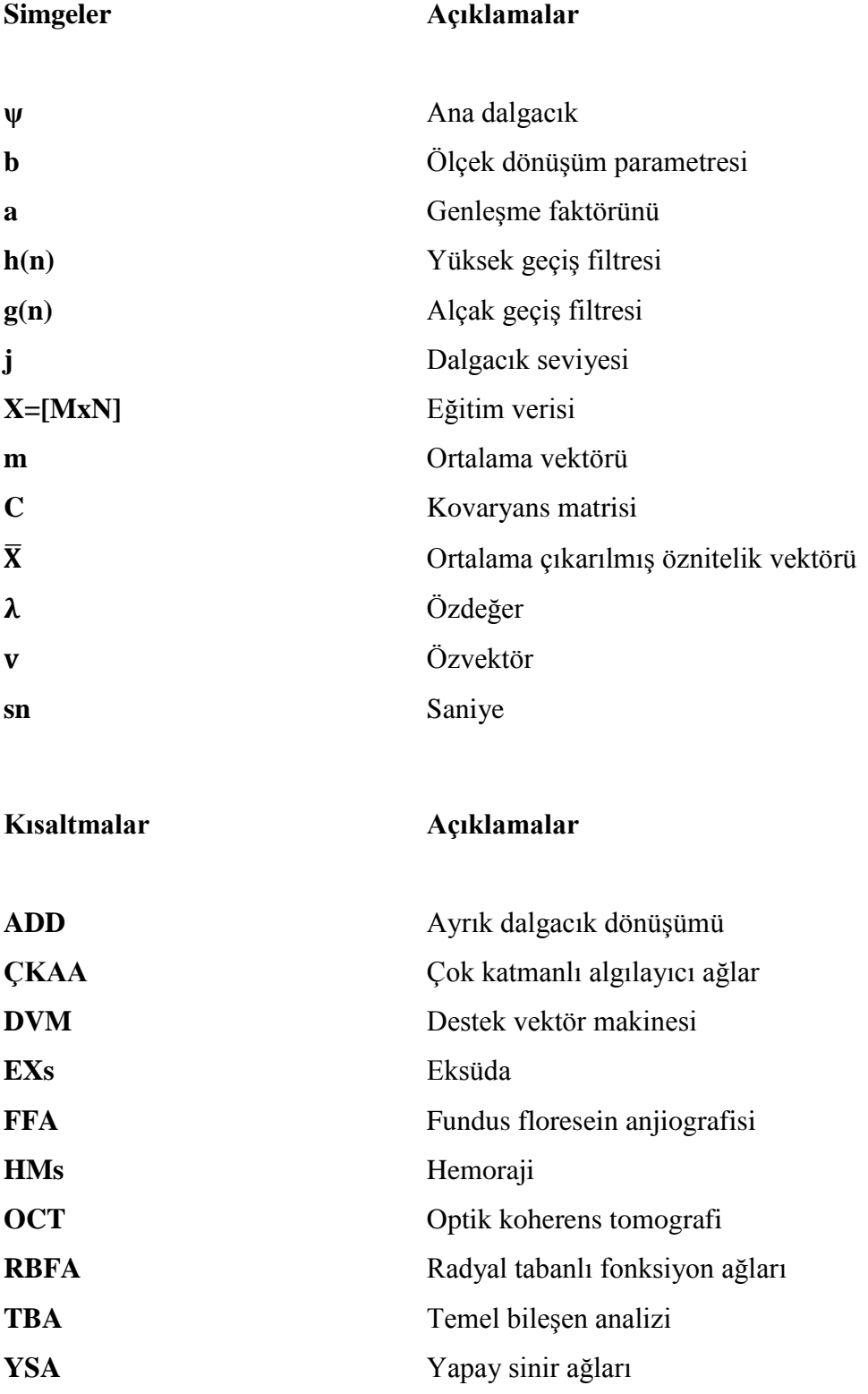

## <span id="page-16-0"></span>**1. GİRİŞ**

Diyabet (şeker hastalığı), insülin hormonunun yetersizliğinden dolayı vücuttaki kan şekerinin artmasıyla ortaya çıkan metabolik bir hastalıktır. 2013 yılında Dünya'da 382 milyon diyabetli hasta mevcutken bu sayının 2035 yılında 592 milyona yükseleceği tahmin edilmektedir [1]. Diyabete bağlı retina bozuklukları Diyabetik Retinopati olarak adlandırılırken; yetişkinlerde en yaygın körlük nedenlerinden biri olduğu dikkate değerdir. Diyabetik retinopatinin erken tespit edilmesi görme yeteneğinin yitirilmemesi açısından çok önemlidir ve diyabet hastalarının doktor gözetiminde yılda en az bir kez taramadan geçirilmesi şarttır. Ancak bu zaman alan bir işlem biçimidir ve Dünya'daki göz doktoru sayısı da diyabetli hasta sayısına oranla yetersizdir[2]. Bu amaçla hekimlere yardımcı olan otomatik karar destek sistemlerinden faydalanmak kaçınılmaz hale gelmiştir.

Diyabetik retinopati hastalığı genel olarak iki aşamada incelenir: Non-Proliferatif Diyabetik Retinopati ve Proliferatif Diyabetik Retinopati. Non-proliferatif evre hastalığın erken safhası, Proliferatif evre ise ileri safhasıdır. Non-proliferatif evrede retina görüntülerinde tespit edilen Eksudalar (EXs) hastalığın ilk belirtilerindendir. EXs'lerin retinada belirmesi şu şekilde olmaktadır: Retinada bulunan kan damarlarında sızıntı meydana geldiğinde oluşan sıvıda bulunan yağ tabakası sertleşerek retinada çökmeye sebep olur ve bu lezyonların oluşmasını sağlar. Bu lezyonlar görme yetisinin azalmasına sebebiyet verir [3]. Görme yeteneğinin kaybedilmemesi için diyabetik retinopati hastalığının ilerlemeden tespit edilmesi gerekir. Bu sebeple normal ve EXs'li retina görüntülerini otomatik olarak sınıflandırmak için gerçekleştirilmiş birçok çalışma mevcuttur. Aşağıda bu çalışmalardan bazılarına ait kullanılan yöntemler ve elde edilen başarı oranlarına değinilmiştir.

Osareh, Mirmehdi, Thomas ve Markham (2002) retina görüntülerini EXs veya normal olarak sınıflandırmak için ilk olarak görüntüleri ön işlemden aşamasından geçirerek normalizasyon yapmışlardır. Daha sonra görüntüdeki önemli detayları elde etmek için bulanık c-ortalama (fuzzy c-means) yöntemiyle bölütleme(segmentasyon) yapmışlardır. Bölütlenmiş görüntülerin şekil, renk, yoğunluk vb. bilgilerini kullanarak öznitelik vektörü oluşturmuşlar ve sınıflandırma yöntemi olarak Destek Vektör Makinesi (DVM) ve Geri Beslemeli Yapay Sinir Ağları (GBYSA) kullanmışlardır. 67 renkli retina görüntüsü kullanarak gerçekleştirdikleri deneysel çalışmada GBYSA ile duyarlılık (sensitivity) ve seçicilik(specifity) sırasıyla %87,5 ve %95 bulunurken DVM ile %88,9 ve %92 olarak bulunmuştur [4].

Sanchez ve diğerleri (2008) gerçekleştirdikleri çalışmalarında otomatik bir görüntü işleme algoritması önermişlerdir. Önerilen yöntem Doğrusal Ayırt Edici Analiz (linear discriminant analysis) yöntemini ve retina görüntülerinin renk bilgilerini kullanmaktadır. Çeşitli renk, parlaklık ve kalitede 58 retina görüntüsü ile gerçekleştirdikleri denemelerde %100 başarı elde etmişlerdir [5].

García, Sánchez, López, Abásolo ve Hornero (2009) EXs'li retina görüntülerini sınıflandırmak için Yapay Sinir Ağlarına (YSA) dayalı bir yöntem önermişlerdir. İlk aşamada retina görüntülerine ön işlem uygulanarak görüntüler normalleştirilmiştir. Ardından bölütleme işlemi ile muhtemel hastalıklı bölgelerin çıkarımı yapılmıştır. Öznitelik vektörü olarak muhtemel hastalıklı bölgelerin standart sapması, şekil büyüklüğü, parlaklık değeri vb. renk ve şekil bilgileri olmak üzere 18 öznitelik kullanılmıştır. Deneysel çalışmada 50'si eğitim için 67'si test için olmak üzere toplam 117 retina görüntüsü kullanılmıştır. Önerilen yöntemin başarısı Çok Katmanlı Algılayıcı Ağlar (ÇKAA) ile %97,01 Radyal Tabanlı Fonksiyon Ağları (RBFA) ile %92,54 DVM ile %91,04 başarı elde etmişlerdir [6].

Sánchez, García, Mayo, López ve Hornero (2009) retina görüntülerinde bulunan EXs lezyonlarının konumunu tespit etmek için ilk olarak retina görüntülerine parlaklık(luminosity) ve zıtlık(contrast) artırımı uygulamışlardır. Elde ettikleri görüntülere dinamik eşik yöntemi uygulayarak optik disk bölgesini tespit etmiş ve görüntüden çıkarmışlardır. Daha sonra çeşitli morfolojik işlemler ile EXs'li bölgelerin konumunu tespit etmişlerdir. 26 görüntü önerilen yöntemi eğitmek için kullanılmış 80 görüntü test için kullanılmıştır. Lezyon tabanlı sınıflandırma %90,2 duyarlılık, görüntü tabanlı sınıflandırmada %100 duyarlılık ve %90 seçicilik elde etmişlerdir [7].

Pereira, Gonçalves ve Ferreira (2015) EXs sınıflandırması için çoğu yöntemin aksine gözetimsiz(unsupervised) öğrenme yöntemlerinden biri olan Karınca Koloni Algoritmasına (KKA) dayalı bir yöntem önermişlerdir. Öncelikle retina görüntüleri önişlem aşamasından geçirilmiş ve eşikleme(threshold) yöntemi kullanılarak daha keskin parlaklığa sahip muhtemel EXs'li bölgelerin çıkarımı gerçekleştirilmiştir. Son olarak KKA ile sınıflandırma yapmışlardır. 169 retina görüntüsü kullanarak gerçekleştirdikleri deneysel çalışmada piksel tabanlı sınıflandırma %97,85 başarı elde etmişlerdir [8].

Niemeijer, Van Ginneken, Russell, Suttorp-Schulten ve Abràmoff (2007) retina görüntülerinde buluan EXs lezyonlarını piksel bazında sınıflandırmak için gözetimli makine öğrenmesi algoritmalarından Doğrusal Ayırt Edici Sınıflandırıcı ve K-En Yakın Komşuluk (K-nn) algoritmalarını kullanmışlardır. Gerçekleştirdikleri deneysel çalışmalarda %95 duyarlılık %86 seçicilik elde etmişlerdir [9].

Wang, Hsu, Goh ve Lee (2000) retina görüntülerinde EXs sınıflandırması için istatistiksel sınıflandırma metodlarıyla kombine edilmiş parlaklık ayarlama işlemi ve yerel pencere tabanlı doğrulama strateji kullanmışlardır. Deneysel çalışmada 100 normal retina görüntüsü 54 EXs'li retina görüntüsü olmak üzere toplam 154 görüntü kullanmışlardır. EXs'li görüntüleri sınıflandırmada %100 başarı elde edilirken normal görüntüleri sınıflandırmada %70 başarı elde edilmiştir [10].

Osareh, Shadgar ve Markham (2009) EXs lezyonlarının otomatik tanınması için hesaplamalı zeki tekniklere dayalı yöntemler kullanmışlardır. Bu sebeple renkli retina görüntüleri ilk olarak bulanık c-ortalama metodu ile bölütlenmiş ve ardından renk normalizasyonu, zıtlık artırımı gibi bazı ön işlemlerden geçirilmiştir. Öznitelik seti olarak başlangıçta renk, büyüklük, kenar keskinliği ve doku öznitelikleri çıkarılmıştır. Genetik algoritmaya dayalı bir yöntem kullanılarak öznitelik kümesi optimize edilmiş ve yeni öznitelik vektörü oluşturulmuştur. Elde edilen bu vektör ÇKAA ile sınıflandırılmıştır. 300 retina görüntüsü kullanılarak yapılan deneysel çalışmalarda görüntü tabanlı sınıflandırmada %96 duyarlılık, %94,6 seçicilik lezyon tabanlı sınıflandırmada ise %93,5 duyarlılık %92,1 seçicilik elde etmişlerdir [11].

Harangi ve Hajdu (2014) renkli retina görüntülerinden EXs'lerin otomatik tespiti için üç aşamadan oluşan bir yöntem önermişlerdir. İlk aşamada muhtemel hastalıklı bölgelerin tespiti için gri tonlama morfoloji (grayscale morphology) tabanlı bir yöntem kullanılmıştır. İkinci aşamada EXs'li bölgelerin dış hatlarının belirlenmesi için hassas çevre bölütlemesi(precise contour segmentation) yöntemi kullanılmış ve son aşamada aday bölge EXs veya değil şeklinde sınıflandırılmıştır. Sınıflandırıcı olarak Adaptive Boosting algoritması ile optimize edilmiş Naive Bayes algoritması kullanılmıştır. Deneysel çalışmalarda görüntü tabanlı sınıflandırmada farklı verisetleri için %82 ve %86 başarı elde etmişlerdir [12].

Sopharak, Uyyanonvara, Barman ve Williamson (2008) renkli retina görüntülerinde bulunan EXs'lerin konumu tespit etmek için bir dizi morfolojik işlemlerden oluşan bir yöntem önermişlerdir. Bu amaçla öncelikle düşük kaliteye sahip retina görüntülerinin kalitesini artırmak maksadıyla görüntü iyileştirme teknikleri uygulanmış ardından EXs'li bölgeler ile oldukça benzerlik gösteren optik diskin görüntüden çıkarılması için Otsu algoritması kullanılmıştır. Son olarak belirli piksel kümesinin seçimine olanak sağlayan eşikleme yöntemiyle hastalıklı lezyonların konumunu tespit etmişlerdir. Önerdikleri otomatik sistemi uzman bir göz doktoru tarafından elle çizilmiş gerçek görüntülerle karşılaştırmışlardır. 60 retina görüntüsü kullanarak gerçekleştirdikleri deneysel çalışmada duyarlılık ve seçicilik sırasıyla %80 ve %99,5 olarak bulunmuştur [13].

Zhang ve diğerleri (2014) retina görüntülerinden EXs lezyonlarını tespit etmek için gerçekleştirdikleri çalışmada ilk olarak muhtemel hastalıklı bölgeleri tespit etmişlerdir. Bu işlem için matematiksel morfolojiye dayalı yeni bir bölütleme yöntemi önermişlerdir. Daha sonra bu aday bölgeler kullanılarak, klasik özniteliklerle beraber(standart sapma, parlaklık değeri vb.) içeriksel(contextual) öznitelikler belirlenerek öznitelik vektörü oluşturulmuştur. Son olarak Random Forest (rastgele orman) algoritması kullanarak sınıflandırma yapmışlardır. Farklı veri setleri üzerinde yaptıkları testlerde %93 ve %95 oranında başarı elde etmişlerdir [14].

Dupas ve diğerleri (2010) diyabetik retinopati hastalığının derecelendirilmesi için bilgisayar destekli bir tanı sistemi geliştirmişlerdir. İlk aşamada retina görüntülerinde bulunan hastalıklı bölgeleri elle işaretlemişler ve bir dizi görüntü işleme teknikleri kullanarak görüntüleri ön işlem aşamasından geçirmişlerdir. Daha sonra ise K-En Yakın Komşuluk yöntemi ile sınıflandırma gerçekleştirmişlerdir. Retina görüntülerinde bulunan EXs lezyonlarının otomatik tespitinde %92,8 duyarlılık elde etmişlerdir [15].

Xu ve Luo (2009) dijital retina görüntülerinde EXs lezyonlarını tespit etmek için önerdikleri yaklaşımda gri seviye birliktelik matrisi (gray level co-occurrence matrix) ve Sabit Dalgacık Dönüşümü(stationary wavelet transform) yöntemleri ile kombine edilmiş öznitelik vektörü kullanmışlardır. Sınıflandırıcı olarak ise çekirdek fonksiyonu Gaussian RBF olan DVM kullanmışlardır. Önerdikleri yöntemi 50 EXs'li lezyon üzerinde test ederek %84 başarı elde etmişlerdir [16].

Sopharak, Uyyanonvara ve Road (2007) EXs tespiti için önerdikleri yöntem iki defa bölütleme yapmışlardır. İlk olarak bulanık c-ortalama yöntemiyle kaba bir bölütleme yapmışlar ardından bir dizi morfolojik işlemler uygulayarak ikinci bir bölütleme yapmışlardır. Öznitelik olarak bölütlenmiş görüntülerin yoğunluk, standart sapma, renk ton bilgisi ve kenar bilgileri kullanılmıştır. Elde ettikleri sonuçları uzman bir göz doktorunun elle işaretlediği görüntülerle karşılaştırarak sırasıyla %86 ve %99 duyarlılık ve seçicilik elde etmişlerdir [17].

Şirvan ve Özgür (2012) retina görüntülerinde bulunan lezyonları otomatik olarak tespit etmek için, ilk olarak retina görüntülerine eşikleme, filtreleme, görüntü iyileştirme vb. morfolojik işlemler uygulamışlardır. Daha sonra optik disk, makula vb. önemli yapıların yerleri tespit edilerek bölge büyütme ve bölütleme işlemi yapılmış ve aday bölgeler belirlenmiştir. Lezyon alanı, lezyon yoğunluğu, standart sapma vb. özellikler kullanılarak öznitelik vektörü oluşturmuşlardır. Son aşamada ise ÇKAA, RBFA ve DVM ile sınıflandırma yapmışlardır. Deneysel çalışmada 58 görüntü eğitim 19 görüntü test olmak üzere 77 retina görüntüsü kullanılmıştır. Önerdikleri yöntem ile sert EXs'lerin tanınmasında %82,31 duyarlılık %99,62 seçicilik elde ederken yumuşak EXs'lerin tanınmasında %76,07 duyarlılık %99,82 seçicilik elde etmişlerdir [18].

Sopharak, Nwe, Moe, Dailey ve Uyyanonvara (2008) Naive Bayes yöntemini kullanarak renkli retina görüntülerinde bulunan EXs lezyonlarını piksel tabanlı sınıflandırmışlardır. Bu amaçla ön işlem aşamasında retina görüntülerinin iyileştirilmesi ve gürültülerin giderilmesi için uyarlanabilir histogram eşitleme yöntemini tercih etmişlerdir. Daha sonra EXs'li bölgeler ile benzerlik gösteren optik diski görüntüden çıkarılmıştır. Bunun için optik diskin karakteristik özellikleri kullanılmıştır. Öznitelik kümesi olarak her pikselin yoğunluğu, standart sapması, optik diske olan uzaklığı vb. toplamda 15 adet öznitelik belirlemişlerdir. 29'u eğitim 10'u test olmak üzere toplam 39 retina görüntüsü kullanarak gerçekleştirdikleri çalışmada %98,05 başarı elde etmişlerdir [19].

Ege ve diğerleri (2000) otomatik EXs tespiti için gerçekleştirdikleri çalışmada retina görüntülerinde bulunan gürültüleri yok etmek için ortanca filtre, görüntü ile ilgisi bulunmayan koyu renkli lezyonları temizlemek için ise eşikleme yöntemini tercih etmişlerdir. Öznitelik çıkarımı için bölge büyütme algoritmasına dayalı bir yöntem kullanarak 31 öznitelik kullanmışlardır. Sınıflandırma yöntemi olarak Bayes sınıflandırıcı, K-nn ve Mahalanobis sınıflandırıcılarını kullanmışlardır. 134 retina görüntüsü kullanarak yaptıkları deneysel çalışmada EXs lezyonları için %99 duyarlılık elde etmişlerdir [20].

Li ve Chutatape (2003) retina görüntülerinde bulunan optik disk, makula/fovea, EXs vb. önemli özelliklerin konumlarını tespit etmek için gerçekleştirdikleri çalışmanın EXs tespiti bölümü için Wiener filtresi kullanarak gürültüleri yok etmişlerdir ardından Canny kenar tespiti ve bölge büyütme algortimasını kombine ederek EXs lezyonlarını tespit etmişlerdir. 35 retina görüntüsü kullanarak test ettikleri sistemin duyarlılığı %100, seçiciliği %71 olarak bulunmuştur [21].

Literatür çalışmalarına bakıldığında genellikle retina görüntülerinin sınıflandırılmasında öznitelik vektörü olarak görüntünün karakteristik özellikleri kullanılmaktadır. Ancak karakteristik özellikler görüntüden görüntüye farklılık gösterebilmektedir. Bu sebeple öznitelikler kullanılan veri setine göre genellikle manuel olarak belirlenmektedir. Dolayısıyla öznitelik çıkarımı işlemi veri setine bağımlıdır ve öznitelik çıkarımı işlemi manuel olduğundan tam olarak otomatik bir sınıflandırma söz konusu değildir. Gerçekleştirilen çalışmada, manuel belirlenen karakteristik öznitelikler yerine otomatik elde edilen dalgacık katsayıları öznitelik vektörü olarak kullanılmaktadır. Böylece işlem tamamen otomatikleştirilmiştir.

Bu tez çalışmasında, diyabetik retinopati hastalığının erken tespit edilmesi için renkli retina görüntülerini normal veya EXs şeklinde sınıflandıracak otomatik bir yöntem geliştirilmiştir. Geliştirilen yöntem 4 temel aşamadan oluşmaktadır. Bu aşamalar sırasıyla önişlem, öznitelik çıkarımı, boyut indirgeme ve sınıflandırmadır.

Önişlem aşamasının iki temel hedefi bulunmaktadır. Bunlardan ilki; görüntülerde bulunan gürültülerin temizlenerek görüntülerin iyileştirilmesi, ikincisi; optik diskin görüntüden çıkarılmasıdır. Retina görüntüleri elde edilirken atmosferik ortamdan, kayıt cihazından vb. nedenlerden dolayı görüntüler, çeşitli renk, parlaklık ve kalitede elde edilirken aynı zamanda görüntülerde gürültüler de meydana gelebilmektedir. Bu problemler görüntü iyileştirme adımında giderilmiştir. Retina görüntüleri sınıflandırılırken karşılaşılan en önemli problemlerden biri optik disk ile EXs'li bölgelerin birbirine oldukça benzerlik göstermesidir. Dolayısıyla retina görüntülerini sınıflandırırken optik diskin görüntüden çıkarılması sınıflandırma başarısını doğrudan etkilemektedir. Bu işlem bu adımda gerçekleştirilmiştir.

Bu tez çalışmasının benzer çalışmalardan en belirgin farkı özniteliklerin elde edilme yöntemidir. Öznitelik vektörü olarak otomatik olarak elde edilen Ayrık Dalgacık Dönüşümü (ADD) katsayıları kullanılmıştır. ADD retina görüntülerini farklı çözünürlük seviyesinde analiz edebilmemize imkân sağlar. Bu çalışmada öznitelik vektörü olarak ADD yöntemi ile elde edilen katsayılar kullanılmıştır.

Önceki aşamada elde edilen özniteliklerin tamamı sınıflandırma sonucuna doğrudan etki etmeyebilir ya da gereksiz olabilir. Bu amaçla öznitelik vektörünün boyutunu indirgemek için literatürde yaygın olarak kullanılan Temel Bileşenler Analizi(TBA) yöntemi tercih edilmiştir.

EXs sınıflandırması için gerçekleştirilen literatür taraması dikkate alındığında sınıflandırma yöntemi olarak en çok tercih edilen yöntemlerin Radyal Tabanlı Fonksiyon Ağları (RBFA), Çok Katmanlı Algılayıcı Ağlar (ÇKAA) ve Destek Vektör Makineleri (DVM) olduğu görülmektedir. Bu nedenle bu çalışmada sınıflandırıcı olarak bu üç yöntem tercih edilmiş ve performansları karşılaştırılmıştır.

Tez çalışmasının sonraki bölümlerinde sırasıyla aşağıda belirtilen ana başlıklar üzerinde durulmuştur. Bölüm 2'de retinanın yapısı ve önemli karakteristik yönleri açıklanmış olup diyabetik retinopati hastalığı hakkında detaylı bilgiler verilmiştir. Ayrıca retina görüntülerini elde etmek için kullanılan görüntüleme tekniklerinden bahsedilmiştir. Bölüm 3'te normal ve hastalıklı retina görüntülerini sınıflandırmak için takip edilen metot ve yöntemlerden bahsedilmiştir. Ayrıca deneysel çalışmada kullanılan veri seti hakkında gerekli açıklamalar yapılmıştır. Bölüm 4'te gerçekleştirilen deneysel çalışmadan, elde edilen deneysel sonuçlardan ve önerilen yöntemin performansını değerlendirmek için kullanılan ölçütler ve bunların sonuçları şekil, grafik, çizelge vb. olarak verilmiştir. Bölüm 5'te ilgili çalışmadan çıkarılan sonuçlar ve önerilerden bahsedilerek sonuçlar yorumlanmıştır.

# <span id="page-24-0"></span>**2. RETİNANIN YAPISI VE DİYABETİK RETİNOPATİ HASTALIĞI**

#### <span id="page-24-1"></span>**2.1. Retinanın Yapısı**

İnsan gözü sert tabaka, damar tabaka ve ağ (retina) tabaka olmak üzere üç temel bölümden oluşmaktadır. Sert tabaka gözün dış kısmında bulunan beyaz renkli bölümdür ve gözü dış etkilerden korumakla görevlidir. Bu tabaka ışığı kırdığından dolayı saydam tabaka(kornea) olarak ta adlandırılır. Damar tabaka sert tabakanın altında bulunur ve gözü besleyen kan damarları bu bölümde bulunmaktadır.

Retina ya da ağ tabaka, renkli görmenin gerçekleştiği, ışığa ve renge duyarlı hücrelerin bulunduğu göz tabakasıdır. Retinanın ana görevi göze gelen ışık enerjisini algılayarak beyine iletmektir. Retina, göz küremizin iç yüzeyini kaplayan, ince, yarı saydam ve hafif pembe-kırmızı renkli bir zardır. Retina göz dibine oftalmoskopla bakıldığında görülebilir. Optik sinirin göz küresini elekli bir delik sisteminden geçerek çıktığı noktaya papilla adı verilmekte olup aynı bölge optik disk, olarak ta adlandırılır. Optik disk, retinanın merkezinde bulunur ve burada fotoreseptör hücreler olmadığı için bu noktaya düşen ışık algılanamaz ve görme alanındaki izdüşümü "kör nokta" olarak bilinir. Optik diskin boyutları kişiden kişiye değişkenlik göstermekle birlikte yaklaşık 3 mm çapındadır. Genelde yuvarlak ya da elips biçiminde olup retina görüntüsünden de anlaşılacağı üzere sarımsı renkte ve görüntüdeki en parlak bölümdür. İçinden kan damarları geçmekle beraber kan damarlarının en yoğun olduğu bölgedir.

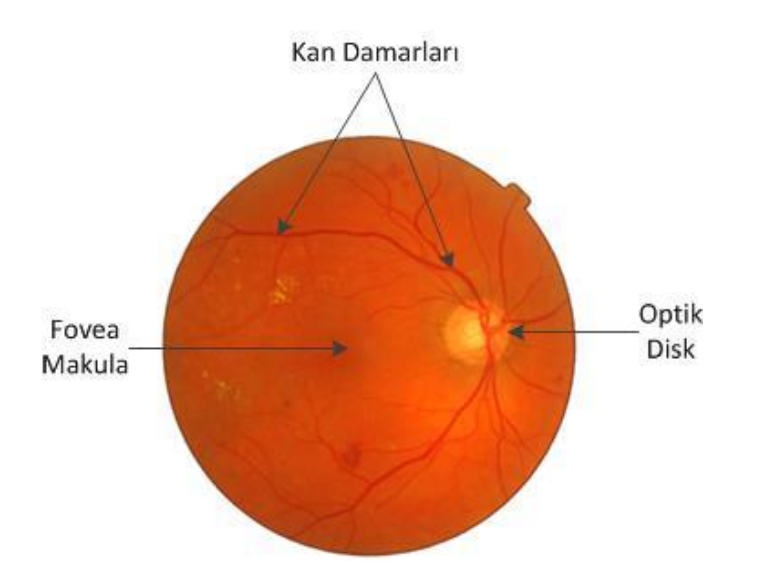

<span id="page-24-2"></span>Şekil 2.1. Retina görüntüsü ve retinanın temel bölümleri

Şakağa doğru olan temporal kısımda makula yer alır, makula yaklaşık 5-6 mm çapındadır, merkezinde sarı nokta olarak adlandırılan fovea bulunmaktadır. Foveada koniler yoğundur ve burası keskin görmemizi sağlar [22]. Retina yapısının bozulması veya zarar görmesi durumunda görme fonksiyonunda eksiklikler aksamalar meydana gelir. Şekil 2.1.'de örnek retina görüntüsü ve temel yapılar (kan damarları, fovea/makula, optik disk) gösterilmiştir.

### <span id="page-25-0"></span>**2.2. Retina Görüntüleme Teknikleri**

Bu bölümde retina görüntülerini değerlendirmek ve elde etmek için kullanılan teknik ve yöntemler kısaca açıklanacaktır.

#### <span id="page-25-1"></span>**2.2.1. Fundus floresein anjiografisi**

Fundus Floresein Anjiografisi (FFA), retina damar yapısının değerlendirilmesi ve retina muayenesi için retina görüntülemede oldukça yaygın kullanılan tekniklerden biridir. FFA, mavi ışık altında sarı, turuncu renk veren floresein olarak bilinen boyar bir maddenin el ya da koldaki toplardamar vasıtasıyla hastaya verilmesi sonucu fundus (göz dibi) fotoğraflarının çekilmesi işlemidir. Kana karışan floresein maddesi yaklaşık bir dakikalık süre zarfında vücutta bulunan tüm dokuları boyar. Herhangi bir göz seçilerek 15 dakika boyunca yüksek çözünürlüklü dijital fotoğraf makinesiyle sürekli olarak çekimler yapılır. Bazı durumlarda optimum retina görüntüsü için yaklaşık bir saat çekim yapmak gerekebilir. Bu sayede elde edilen retina görüntüleri incelenerek hastalıklar hakkında detaylı bilgilere ulaşmak mümkündür. Resim 2.1.'de floresein anjiografisi uygulandıktan sonra retina görüntülerini elde etmek için kullanılan örnek dijital fundus görüntüleme cihazı gösterilmiştir.

<span id="page-25-2"></span>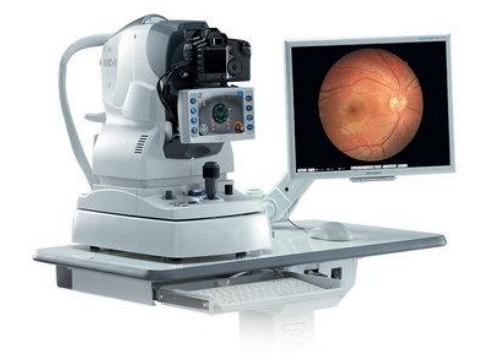

Resim 2.1. Fundus görüntüleri elde etmek için kullanılan dijital görüntüleme cihazı

#### <span id="page-26-0"></span>**2.2.2.Optik koherens tomografi**

Optik Koherens Tomografi (OCT), retina yapısını katmanlar veya kesitler biçiminde görüntülemeye yarayan kızılötesine yakın bir dalga boyuna sahip(840 nm) lazer yardımıyla yüksek çözünürlükte veriler elde etmemizi sağlayan bir görüntüleme cihazıdır. OCT, cihazının çalışma prensibi retina yapılarının ışığı geri yansıtma özelliğine dayalıdır. Bu cihaz 5 mikrondan küçük farkları algılayarak retina kesitlerini analiz etmemize imkan sağlar. Göze herhangi bir temas olmadan retina görüntüsü elde edilir. Resim 2.2.'de retina görüntülerini elde etmek için kullanılan farklı bir görüntüleme tekniği olan örnek bir OCT cihazı gösterilmiştir.

#### <span id="page-26-1"></span>**2.2.3.Ultrasonografi**

Ultrason, ses dalgalarının dokular için farklı hızlarda ilerleme prensibine göre çalışan bir görüntüleme ve tanı cihazıdır. Görüntülemek için X-ışınlarını kullanılmadığından radyasyon içermez. Göz Ultrasonu, göz içi yapılarının ve retinanın incelenmesi amacıyla yapılan bir tetkiktir. Fakat FFA ve OCT teknikleri kadar retina hakkında detaylı bilgiler vermez. Bu yöntemde ultrason probunun kişinin göz kapaklarına dokundurulması ile ses dalgaları gönderilerek kişiden çeşitli yatay kesitler alınır.

<span id="page-26-2"></span>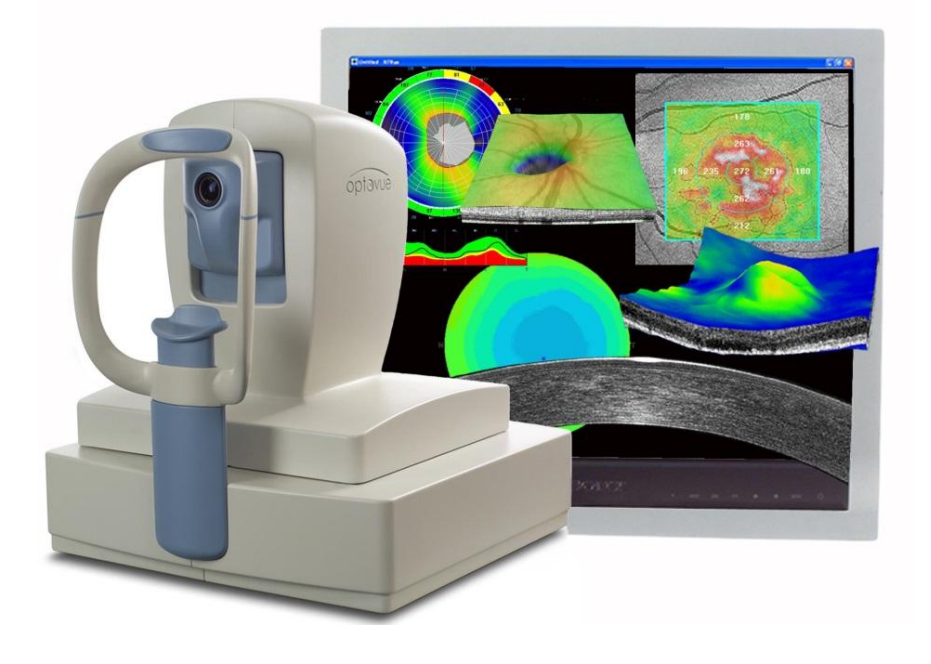

Resim 2.2. Retina görüntüleri elde etmek için kullanılan OCT cihazı

#### <span id="page-27-0"></span>**2.3. Diyabetik Retinopati**

Diyabet(şeker hastalığı), pankreas dokusundan salgılanan insülin hormonunun yetersizliğinden veya etkinliğinin az olmasından dolayı vücuttaki kan şekerinin artmasıyla ortaya çıkan metabolik bir hastalık olup aynı zamanda küçük damar hastalığı olarak ta bilinir. Diyabetik retinopati ise diyabete bağlı olarak gözün arka bölümünde bulunan ışığa duyarlı doku olan retina tabakasındaki damarların tahrip olması ya da zarar görmesi ile ortaya çıkan ilerledikçe de körlüğe neden olan bir hastalıktır. Bu hastalıkta retinayı besleyen kan damarlarının zarar görmesi sonucu kan sızıntısı meydana gelebilir.

Hastalığın bir başka özelliği de retina yüzeyinde yeni kan damarları meydana getirmesidir. Bu yeni damarlar kolayca kanayabilmekte ve gözün arka boşluğuna sızarak körlüğe neden olmaktadır. Diyabetik retinopati hastalığı yetişkinlerde görülen en yaygın körlük nedenlerinden biridir ve erken safhada tespit edildiğinde tedavisi mümkündür. Diyabetik retinopatinin erken tespit edilmesi görme fonksiyonunun yitirilmemesi açısından önem arz etmektedir ve diyabet hastalarının doktor gözetiminde yılda en az bir kez taramadan geçirilmesi şarttır.

### <span id="page-27-1"></span>**2.3.1. Diyabetik retinopati hastalığının belirtileri**

Diyabetik retinopati hastalığı gözde herhangi bir ağrı meydana getirmez. Kan damarları gözü dolduran jel madde içine kanadığından dolayı görme perdesi kapanır ve ani körlük meydana gelir. Diyabetik retinopatinin diğer belirtileri şunlardır:

- Bulanık görme
- Gece iyi görememe
- Parlak ya da loş ışığa uyum sağlayamama
- Dalgalı görme
- Renkli görmede bozukluklar
- Görme kaybı

### <span id="page-27-2"></span>**2.3.2. Diyabetik retinopati hastalığının aşamaları**

Diyabetik retinopati hastalığı genel olarak iki aşamada incelenir: Non-proliferatif diyabetik retinopati ve Proliferatif diyabetik retinopati.

Bu evre hastalığın başlangıç evresidir ki bu evrede meydana gelen problemlerin temelinde kan damarlarının geçirgenliğinin artması sonucu kan içindeki bazı maddelerin retinaya sızdırılması vardır. Bu evrenin ilk belirtisi mikroanevrizmalardır(MAs). MAs, retina görüntülerinde küçük kırmızı nokta biçiminde görülür ve diyabetik retinopatinin ilk klinik bulgusudur. MAs, 12-125 mikron çapında olup kan damarlarının tıkanması sonucu meydana gelmektedir. 125 mikrondan büyük olanları kanama olarak adlandırılır. Bu evrenin diğer belirtileri ise retinada lipid(yağ) birikimi olarak bilinen eksudalar (EXs) ve retinal ödemdir. Bu evrede makula bölgesine herhangi bir sızıntı olmazsa görmede herhangi bir problem meydana gelmez. Fakat makula bölgesine sıvı sızması sonucu merkezi görmede bozukluklar meydana gelebilir. Bu durum makula ödemi olarak adlandırılır. Şekil 2.2.'de normal bir hastaya ait retina görüntüsü ve non-proliferatif diyabetik retinopati safhasına ait bir hastanın retina görüntüleri gösterilmiştir. MAs, gözle görülemeyecek kadar küçük olduğundan Şekil 2.2. (b) görüntüsünün ilgili bölümü büyütülerek Şekil 2.3.'te yeniden gösterilmiştir. Önceden de belirtildiği üzere diyabetik retinopati hastalığının ilk belirtisi olan MAs damar geçirgenliğinin bozulması sonucu retinaya kan sızması olayıdır. Şekil 2.3.'te MAs bulunduran bir retina görüntüsü belirgin biçimde görünmektedir.

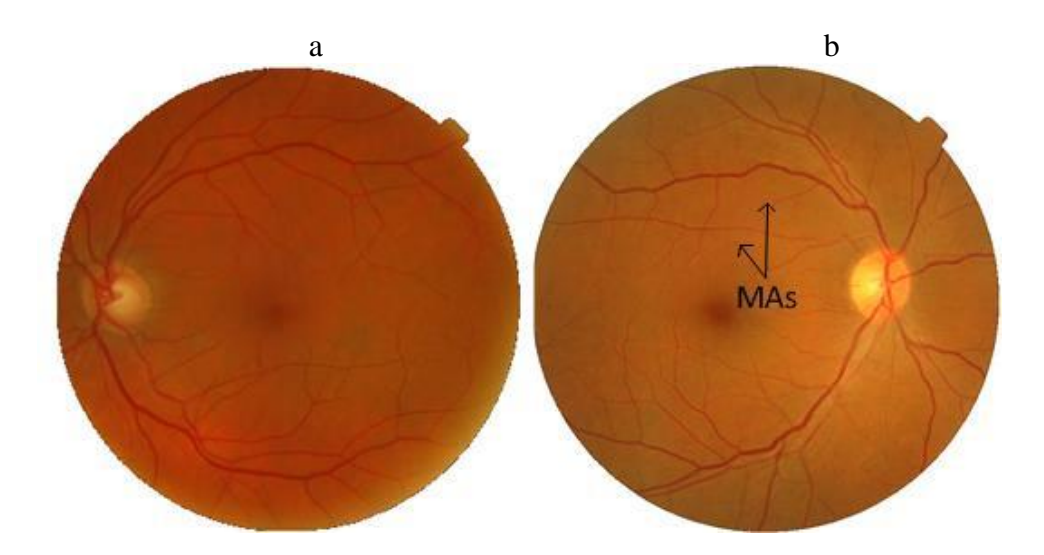

<span id="page-28-0"></span>Şekil 2.2. a) Normal retina görüntüsü, b) Non-proliferatif diyabetik retinopati görüntüsü

Non-proliferatif diyabetik retinopati safhasında retina görüntülerinde görülen belirtilerden bir diğeri ise eksudalardır (EXs). EXs, damar geçirgenliğinin bozulması sonucu damar

içinde bulunan bazı yağ içeren maddelerin retinaya sızması sonucu meydana gelmektedir ve retina görüntüsünde sarımsı renk olarak belirir.

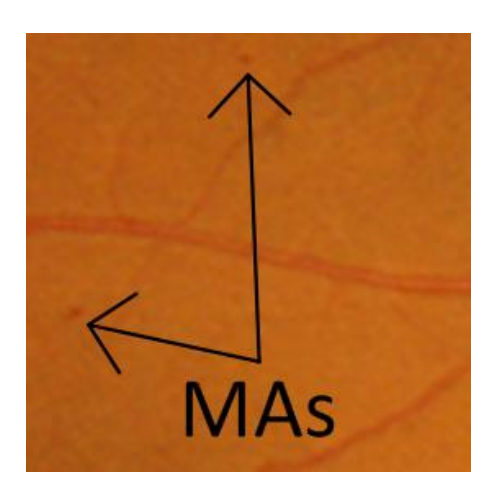

Şekil 2.3. MAs bulgularının belirgin olarak göründüğü retina görüntüsü

<span id="page-29-0"></span>Şekil 2.4.'te EXs bulgularının bulunduğu hastalara ait örnek retina görüntüleri gösterilmiştir. Buraya kadar ki bölümde diyabetik retinopati hastalığının başlangıç safhası olan non-proliferatif evre anlatılmıştır. Bu evrede keskin görme sinirlerinin bulunduğu makula bölgesine damar tahribatından dolayı herhangi bir sıvı sızıntısı meydana gelmemişse görmede herhangi bir problem oluşmaz.

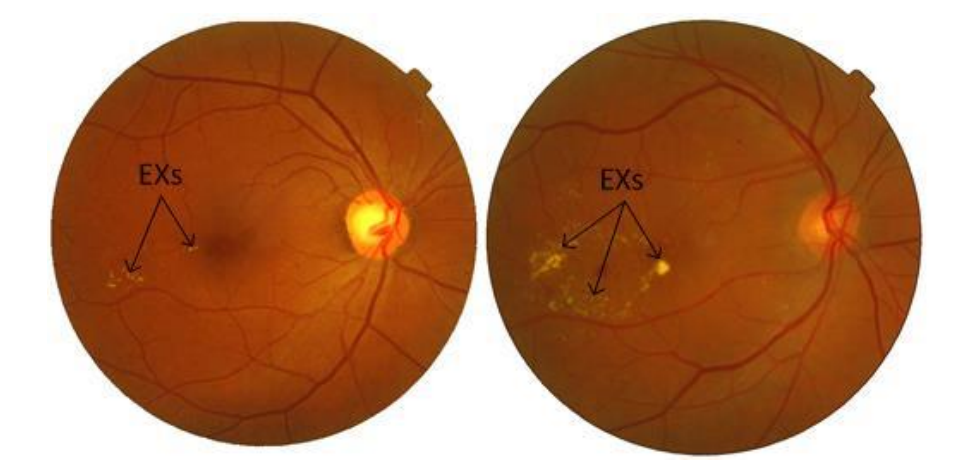

<span id="page-29-1"></span>Şekil 2.4. EXs bulgusuna sahip hastalara ait retina görüntüleri (non-proliferatif evre)

### *Proliferatif diyabetik retinopati*

Bu evre hastalığın ilerlemiş evresidir. Retinada oksijen yetersizliği ve beslenememe baş göstermiştir. Ayrıca yeni hassas damar oluşumları başlamıştır ki bu damarlar oldukça sağlıksızdır ve her an kanamaya müsaittir. Bu evrenin en belirgin özelliği başlangıç

aşamasında görülen MAs ve EXs bulgularıyla beraber bu hassas damarların kanamasıdır. Bu kanama durumuna tıp literatüründe hemoraji (HMs) denmektedir. HMs göz içi sıvısına dolduğundan dolayı göz perdesini kapatır ve ani görme kaybına neden olur. Şekil 2.5.'te proliferatif diyabetik retinopatili hastaya ait örnek retina görüntüleri gösterilmiştir.

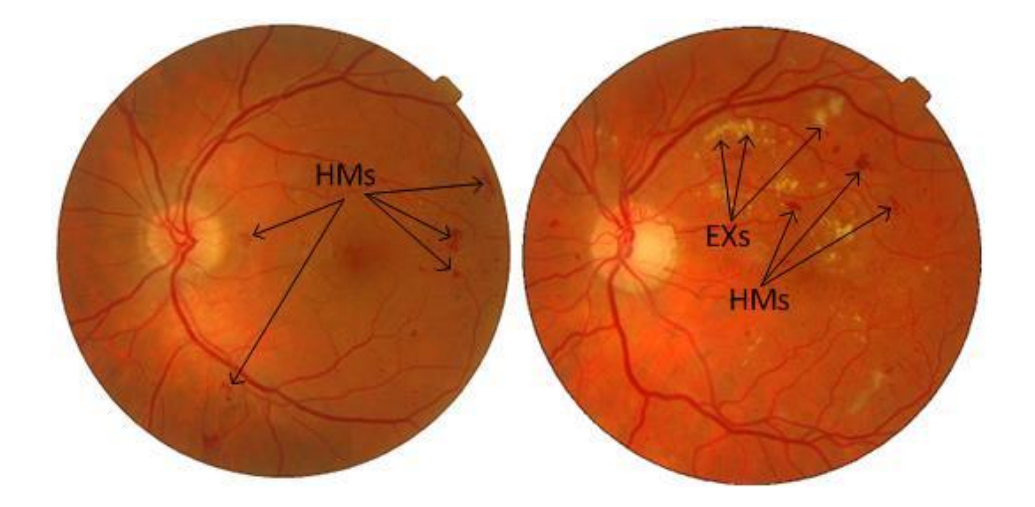

<span id="page-30-0"></span>Şekil 2.5. HMs bulgusuna sahip hastalara ait retina görüntüleri (proliferatif evre)

Özet olarak diyabetik retinopati hastalığı başlangıç safhası olan non-proliferatif ve ilerlemiş safha olan proliferatif diyabetik retinopati olmak üzere olmak üzere başlıca iki aşamada incelenir. Başlangıç aşamasında tespit edilen MAs ve EXs hastalığın başlangıç belirtilerindendir. Bu belirtilerle beraber tespit edilen HMs ise hastalığın ilerlemiş belirtilerindendir. Bu tez çalışmasında, diyabete bağlı en yaygın körlük nedeni olan diyabetik retinopati hastalığının başlangıç aşamasında erken teşhisi için retina görüntülerinden EXs varlığının tespiti için bir yöntem önerilmiştir.

### <span id="page-32-0"></span>**3. MATERYAL VE METODLAR**

Bu bölümde bu çalışmada kullanılan veri seti ve retina görüntülerini sınıflandırmak için (normal ya da EXs) önerilen yaklaşıma ait takip edilen adımlar ve yöntemler detaylı olarak anlatılmıştır. Önerilen yaklaşım temel olarak: önişlem, öznitelik çıkarımı, öznitelik seçimi ve sınıflandırma adımlarına karşılık gelmektedir (Şekil 3.1.). Bu adımlarda kullanılan tekniklerin her biri alt başlık olarak açıklanmıştır. Önişlem adımında kullanılan teknikler morfolojik işlemler başlığı altında açıklanmıştır. Öznitelik çıkarımı için Ayrık Dalgacık Dönüşümü, boyut indirgeme için Temel Bileşenler Analizi, sınıflandırma yöntemi için ise retina görüntülerini sınıflandırmak için literatürde sık kullanılan sinir ağlarının özel türü olan ÇKAA ve RBFA ile birlikte DVM yöntemleri tercih edilmiştir.

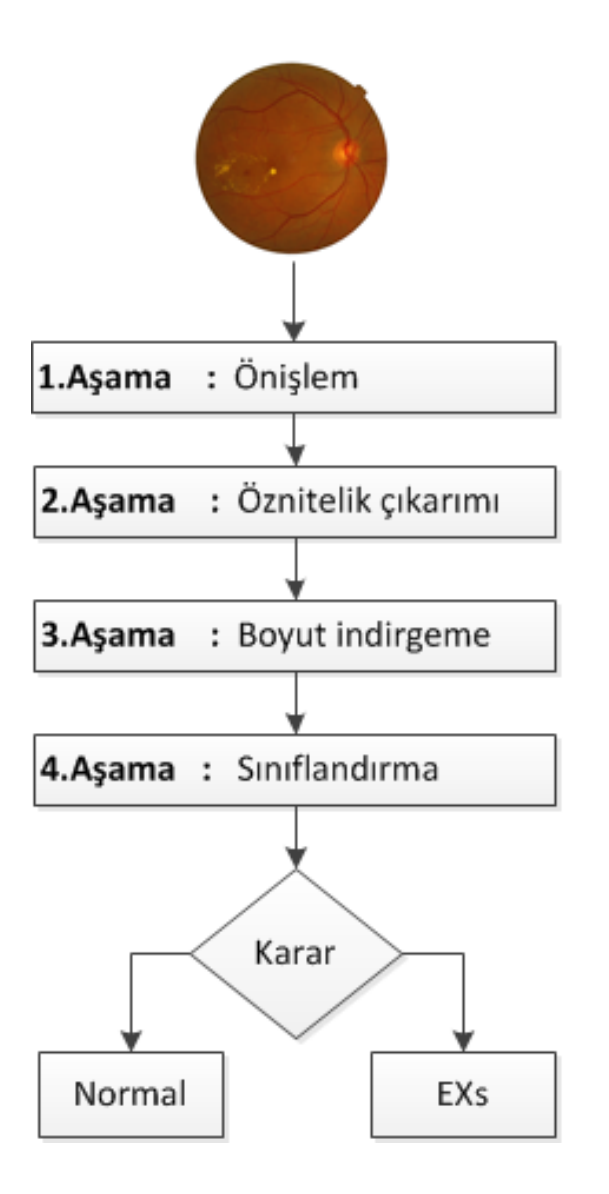

<span id="page-32-1"></span>Şekil 3.1. Retina görüntülerinin sınıflandırmak için önerilen yöntemin akış şeması

### <span id="page-33-0"></span>**3.1. Retina Veri Seti**

Bu tez çalışmada, farklı renk, parlaklık ve kalitede olmak üzere toplam 100 retina görüntüsü kullanılmıştır. Bu görüntüler Gülhane Askeri Tıp Akademisi'ne göz muayenesi için gelen hastalardan Canon CF-60DSI marka dijital fundus kamerası kullanılarak elde edilmiştir. Retina görüntüleri .jpg formatında olup 811 x 821 çözünürlük, 96 dpi (dots per inch) ve 24 bit derinliğine sahiptir. Bu görüntülerden 50'si EXs'li, 50'si normal hastalara ait retina görüntüsüdür. Bu çalışmada kullanılan örnek retina görüntülerinden bazıları Resim 3.1.'de gösterilmiştir.

<span id="page-33-1"></span>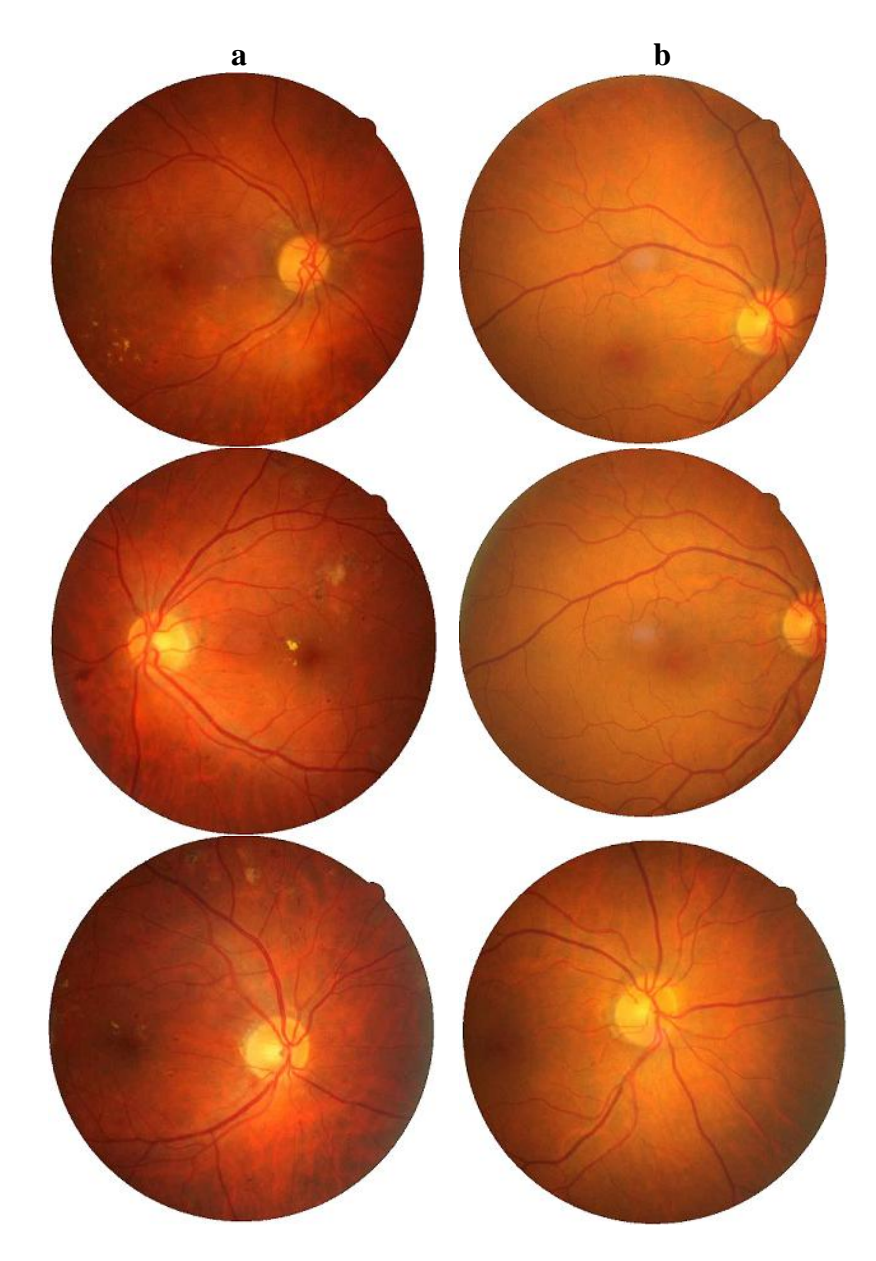

Resim 3.1. Kullanılan veri setine ait örnek retina görüntüleri (a) EXs'li retina görüntüleri (b) normal retina görüntüleri

Literatürde sınıflandırma problemleri için sınıflandırıcıların performansını test etmek amacıyla veri setinin farklı kullanım yöntemleri mevcuttur. Bu yöntemleri genel olarak ikiye ayırmak mümkündür. Birinci yöntemde veriseti eğitim ve test olarak ikiye bölünmüştür ki literatürde veri setini bölmek için kesin bir oran bulunmamakla beraber %60 eğitim %40 test , %80 eğitim %20 test ve %50 eğitim %50 test şeklinde oranlar mevcuttur. Veri setini bu şekilde kullanmanın temel amacı sınıflandırıcının önceden hiç bilinmeyen veriyle test edilmesidir. Veri setini bu şekilde kullanmanın dezavantajı da vardır. Örneğin; retina veri seti için test setinde bulunan görüntüler renk parlaklık vb. yönden kaliteli değilse ya da görüntüler gürültülü ise sınıflandırma başarısının düşük çıkması kaçınılmaz olacaktır.

İkinci yöntem çapraz doğrulama(cross validation) yöntemidir. Bu yöntemin avantajı tüm veri seti hem eğitim hem test için kullanılır. Çapraz doğrulamanın çalışma mantığı şöyledir: öncelikle *k* katlama(fold) sayısı olmak üzere ki literatürde genellikle *k=10* olarak seçilir. Veriseti *k* parçaya ayrılır. Parçalardan biri test için kullanılırken diğer kalan parçalar eğitim için kullanılır. Sonuç olarak k katlamalı çapraz doğrulama için yöntem *k*defa çalıştırılır. Her adımda veri setinin *1/k* kadarı (daha önce test için kullanılmamış parçası) test için kullanılırken, geri kalan bölümü eğitim için kullanılır. Elde edilen sınıflandırma başarılarının toplamının k sayısına bölünmesi ile ortalama başarı hesaplanır.

Bu tez çalışmasında sınıflandırıcıların performansını test etmek için veri seti 10-kat çapraz geçerleme yöntemiyle kullanılmıştır.

### <span id="page-34-0"></span>**3.2. Morfolojik İşlemler**

Görüntü işlemede kullanılan matematiksel morfoloji, görüntüden istenilen nesneleri çıkarmak veya ayırt etmek için kullanılmaktadır. Bu bağlamda, morfolojik görüntü işlemede yayma (dilation) ve aşındırma(erosion) olmak üzere iki temel işlem kullanılmaktadır. Yaygın olarak kullanılan açma(opening), kapama(closing) vb. yöntemler bu iki işlem referans alınarak gerçekleştirilir. Bu işlemler gerçekleştirilirken görüntünün ikili(binary) moda çevrilmesi gerekmektedir. Bu çalışmada kullanılan morfolojik görüntü işleme tekniklerinin açıklamaları ve matematiksel gösterimleri alt başlıklar şeklinde açıklanmıştır. Matematiksel morfolojide görüntüler, ayrık *Z 2* düzleminde tanımlanan bir noktalar kümesidir.

#### <span id="page-35-0"></span>**3.2.1.Yayma**

Görüntü üzerinde büyütme ya da kalınlaştırma işlemlerinin yapıldığı morfolojik işlemlerdir. İkili bir resmi yaymak (genişletmek) resmi yapısal elemanla kesişen bölümler kadar büyütme işlemidir. *Z 2* uzayında verilen *A* ve *B* kümeleri için yayma işleminin matematiksel gösterimi Eş. 3.1'de belirtilmiştir.

$$
A \oplus B = \{ z | (\hat{B})_z \cap A \neq \emptyset \}
$$
\n
$$
(3.1)
$$

- ⊕ simgesi yayma operatörünü,
- $\hat{B}$  : *B*'nin 1'e tümleyenini.
- *A* : işlenecek görüntüyü,
- *B* : yapısal elemanı ifade eder.

Yayma işlemi gerçekleştirilirken kritik nokta yapı elemanının seçimidir. Yapısal eleman yapılacak operasyona göre kare, daire vb. bir şekil seçilebilmektedir. Şekil 3.2. 'de bir görüntüye yayma operasyonu uygulandıktan sonra elde edilen yeni görüntü gösterilmiştir.

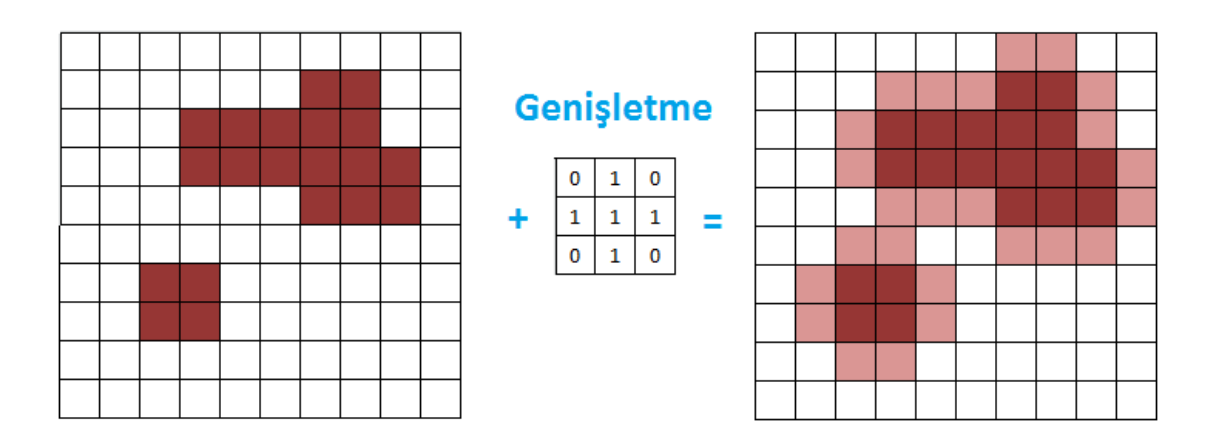

<span id="page-35-1"></span>Şekil 3.2. Bir imgeye yayma operasyonunun uygulanması

Yukarıdaki şekilden de anlaşılacağı üzere bir imgeye yayma işlemi uygulandıktan sonra imgenin sınırlarının genişlediği görülmektedir.

#### **3.2.2.Aşındırma**

Görüntüyü küçültme ya da inceltmeye olanak sağlayan morfolojik işlemdir. İkili görüntüyü
aşındırma, yapısal elemandan daha küçük nesneleri ortadan kaldırma işlemidir. *Z 2* uzayında verilen *A* ve *B* kümeleri için aşındırma işleminin matematiksel gösterimi Eş. 3.2'de belirtilmiştir.

$$
A \oplus B = \{z | (B)_z \subseteq A\} \tag{3.2}
$$

⊖ simgesi aşındırma operatörünü,

*A* : işlenecek görüntüyü,

*B* : yapısal elemanı ifade eder.

Şekil 3.3. 'de bir görüntüye yayma operasyonu uygulandıktan sonra elde edilen yeni görüntü gösterilmiştir.

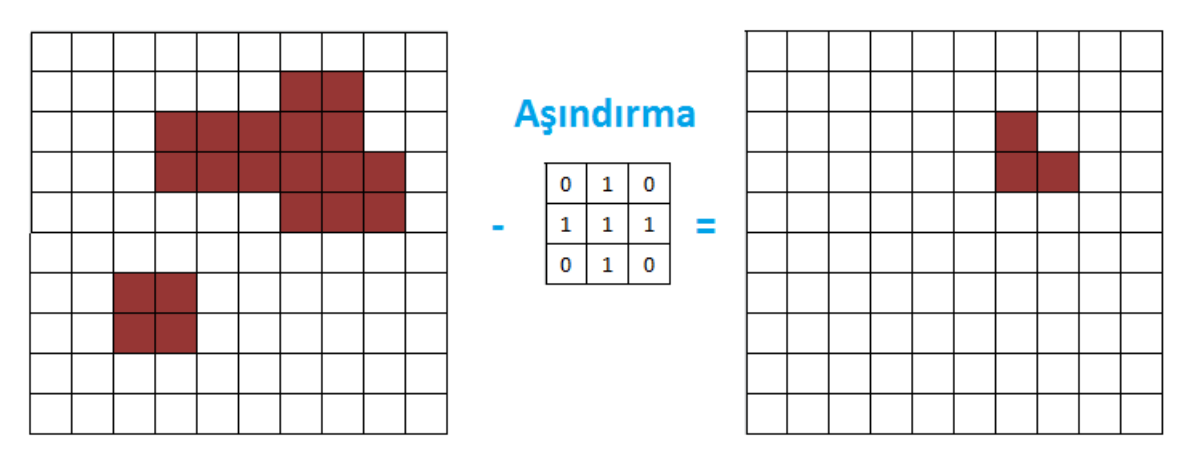

Şekil 3.3. Bir imgeye aşındırma operasyonunun uygulanması

Yukarıdaki şekilden de anlaşılacağı üzere bir imgeye aşındırma işlemi uygulandıktan sonra imgenin sınırlarının inceldiği ve küçüldüğü görülmektedir.

#### **3.2.3. Açma-Kapama**

Yayma ve aşındırma işlemlerinin görüntü üzerine art arda uygulanmasıdır. Görüntü üzerinde aşınma işleminin hemen ardından yayma işlemi yapılmasına açma denir. Açma işlemi ile görüntüdeki nesneler arasındaki boşluklar yapısal elemanın büyüklüğüne göre temizlenir. Bir *A* görüntüsünün *B* yapı elementi ile açma işlemine tabi tutulması Eş. 3.3 ile gösterilir. Görüntü üzerinde yayma işleminin ardından aşındırma işlemi yapılmasına

kapama denir. Kapama işlemi ile nesneler arasındaki boşluklar doldurulur. Bir *A* imgesinin *B* yapı elementi ile kapama işlemine tabi tutulması Eş. 3.4 ile gösterilir.

$$
A \circ B = (A \ominus B) \oplus B \tag{3.3}
$$

$$
A \bullet B = (A \oplus B) \ominus B \tag{3.4}
$$

#### **3.2.4.Ortanca filtre (Median filter)**

Gürültü, bir sinyal ya da görüntü elde edilirken atmosferik ortam, kayıt cihazı vb. durumlardan dolayı oluşan hatalar veya veri kayıplarının tamamına verilen isimdir. Ortanca filtre ise yaygın olarak kullanılan gürültü giderme yöntemlerinden birisidir. Ortanca filtre ile komşularından belirgin biçimde farklı olan pikseller temizlenmiş olur. Merkezde istenilen piksel olduğunda çevresindeki piksellerin ortalaması alınarak merkezi piksele atanır. Ortalama filtre gerçekleştirilirken maske matrisin kaç satır ve sütundan oluşacağı önemli bir ölçüttür. Şekil 3.4. 'de 3x3'lük maske matris kullanılarak gerçekleştirilen ortanca filtre örneği gösterilmiştir. Bu işlem her bir piksel için tekrar edilerek komşu piksellerden belirgin biçimde farklı olan pikseller görüntüden temizlenerek gürültüler giderilmiş olur.

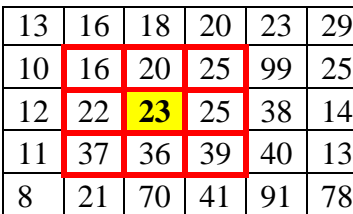

16, 20, 22, 23, 25, 25, 36, 37, 39 (3x3 maske içindeki pikseller küçükten

| $6 \overline{6}$ | , |    |
|------------------|---|----|
|                  |   | ៶៱ |
|                  | á |    |

büyüğe sıralanır.) Ortadaki piksek değeri matrisin ortanca elemanına atanır.

Şekil 3.4. 3x3 maske matris kullanılarak bir piksele ortanca filtre uygulanması

### **3.2.5. Histogram eşitleme (Histogram equalization)**

Histogram bir görüntüdeki ya da sinyaldeki renk değerlerini belirten grafik olarak adlandırılır. Histogram eşitleme, renk değerleri düzgün dağılmamış görüntülerin renk dağılımı düzenli hale getirmek için karşıtlığı artırarak işlem yapan görüntü iyileştirme metodudur. Şekil 3.5. (a)'da renk değerleri düzgün dağılmamış bir görüntüye ait histogram grafiği Şekil 3.5. (b)'de histogram eşitleme işlemi gerçekleştirdikten sonra elde edilen renk değerleri düzgün dağılmış histogram grafiği görülmektedir.

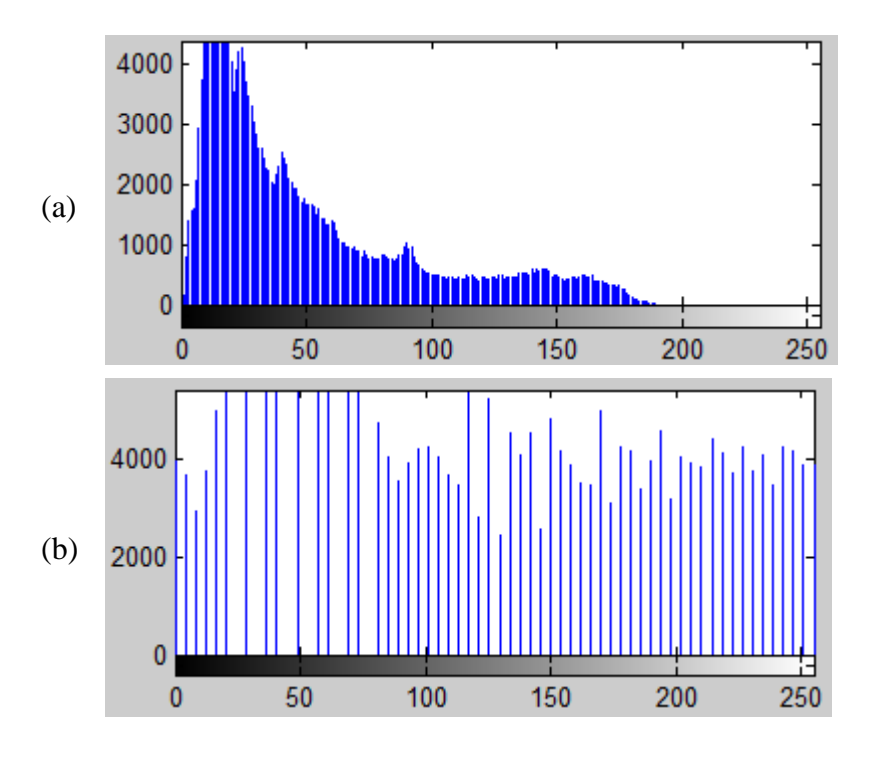

Şekil 3.5. Renk değerleri düzgün dağılmamış bir görüntüye ait histogram grafiği (a), histogram eşitleme yapıldıktan sonra elde edilen aynı görüntüye ait histogram grafiği (b)

# **3.3. Ayrık Dalgacık Dönüşümü**

Ayrık Dalgacık Dönüşümü (Descrete Wavelet Transform - ADD), ses ve sinyal işleme, görüntü ve video işleme, veri sıkıştırma, haberleşme, biyomedikal, nesne ve örüntü tanıma, yüz tanıma vb. birçok mühendislik probleminin çözümünde oldukça yaygın olarak kullanılan güçlü matematiksel bir tekniktir [23,24]. Dalgacıkların özellikle sınıflandırma problemleri için en önemli avantajlarından biri sinyal hakkında yerelleştirilmiş frekans bilgisini saklamasıdır [25]. İlk defa Mallat (1989) tarafından önerilen bu yöntemin etkili yönlerinden bir diğeri ise görüntünün çeşitli çözünürlük seviyelerinde analiz edilmesine imkân sağlamasıdır. Çok çözünürlüklü analiz ile sinyal, farklı çözünürlük seviyesindeki detay ve yaklaşım değerlerinin toplamı biçiminde ifade edilir [26]. Dalgacıkların çeşitli biçimlere sahip birkaç türü bulunmaktadır. Haar dalgacık fonksiyonu bunlardan en eski ve en basit olanıdır [27,28]. ADD'ye temel olan Sürekli Dalgacık Dönüşümü'nün matematiksel gösterimi Eş. 3.5 ve Eş. 3.6'da gösterilmiştir.

$$
w(a,b) = \int_{-\infty}^{\infty} x(t)\psi_{(a,b)}^*(t)dt
$$
\n(3.5)

$$
\psi_{(a,b)}(t) = \frac{1}{\sqrt{a}} \psi\left(\frac{t-a}{b}\right) \tag{3.6}
$$

Eş. 3.5 ve Eş. 3.6'da *b* ölçek dönüşüm parametresini, *a* genleşme faktörünü, *ψ* ana dalgacığı, *w(a,b)* ise *x(t)*'nin *t* anındaki dalgacık dönüşümünü ifade eder. Burada *a=2<sup>b</sup>* ifadesi kullanılarak eşitlikler yeniden düzenlendiğinde ADD Eş. 3.7'deki gibi ifade edilir.

$$
ADD_{x(n)} = \begin{cases} d_{j,k} = \sum x(n)h_j^*(n-2jk), \\ a_{j,k} = \sum x(n)g_j^*(n-2jk). \end{cases}
$$
 (3.7)

Eş. 3.7'de,  $d_{j,k}$   $x(n)$  sinyaline ait detay katsayılarına karşılık gelirken  $a_{j,k}$  yaklaşım katsayılarına karşılık gelir. *h(n)* ve *g(n)* fonksiyonları sırasıyla yüksek geçiş filtresini ve alçak geçiş filtresini; *j* ve *k* sırasıyla dalgacık seviyesini ve dönüşüm parametresini ifade eder. Şekil 3.6.'da *x(n)* sinyaline ait üç seviye dalgacık ayrıştırma ağacı gösterilmiştir.

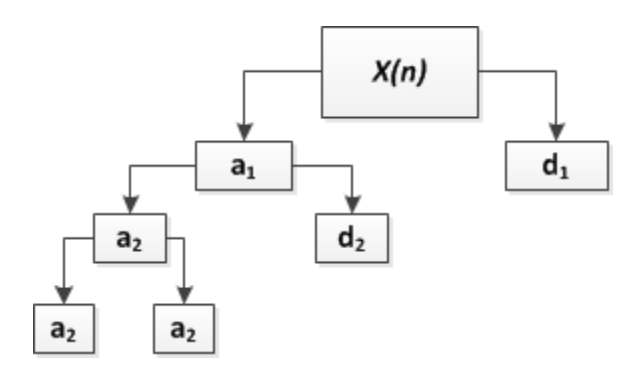

Şekil 3.6. x(n) sinyaline ait üç seviye dalgacık ayrıştırma ağacı

Sinyalin görüntü olması durumunda ADD her boyut için ayrı ayrı uygulanır. Orijinal görüntüye, *g(n)* ve *h(n)* filtreleriyle *x* ve *y* yönünde dönüşüm uygulandığında her ölçekte 4 subband (alt-bant - LL, LH, HH, HL) oluşur. Art arda iki alçak filtreden geçme sonucunda oluşan LL görüntüsü yaklaşık resim olarak adlandırılırken diğer alt-bant görüntüleri detay resim olarak adlandırılır. Bu çalışmada LL alt-bant görüntüsü, sonraki ölçekteki alt-bant görüntülerini oluşturmak için kullanılmış ve bu işlemin 3 kez tekrarlanması sonucunda 3. seviye ayrıştırma işlemi gerçekleştirilmiştir. İki boyutlu (2D) ADD'nin şematik gösterimi Şekil 3.7.'de sunulmuştur.

Bu çalışmada dalgacık katsayılarını elde etmek için 2D ADD uygulanmış olup üç seviye ayrıştırma işlemi gerçekleştirilmiştir.

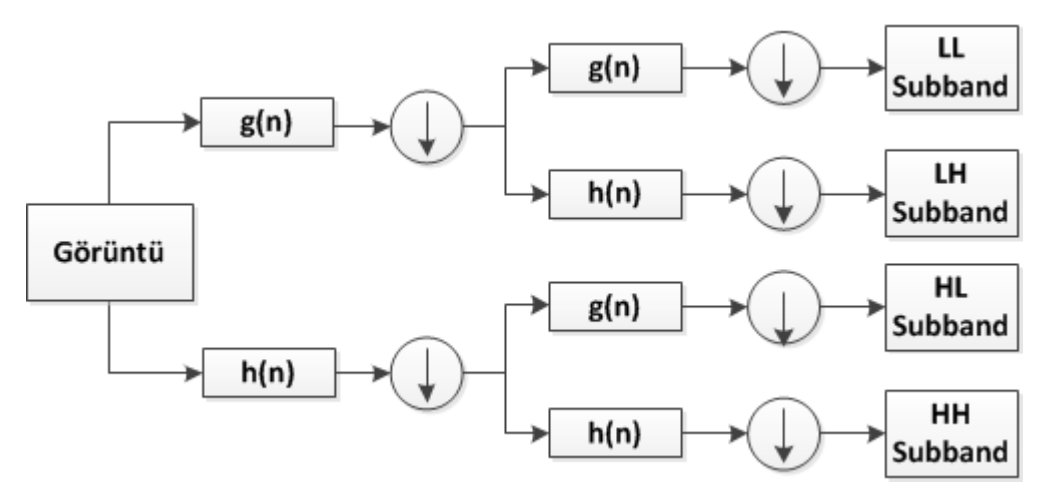

Şekil 3.7. 2B ADD'nin şematik gösterimi

#### **3.4. Temel Bileşen Analizi**

Boyut indirgeme, birbirleriyle ilişkili çok sayıdaki özniteliği az sayıda, anlamlı ve birbirinden bağımsız bileşenler şeklinde ifade etmeye denir [29]. Bu işlemin amacı öznitelik vektörünün boyutunu azaltarak işlem hızını artırmak ve sınıflandırma başarısını yükselmektir. Çünkü özniteliklerin tamamı sınıflandırma sonucuna doğrudan etki etmeyebilir ya da gereksiz olabilir. Bu amaçla öznitelik vektörünün boyutunu indirgemek için yaygın olarak kullanılan Turk ve Pentland (1991) tarafından önerilen Temel Bileşenler Analizi (TBA) yöntemi mevcuttur [30]. İstatistiksel bir yöntem olan TBA ile eldeki veriyi en az sayıda değişkenle ifade etmek için gereken en iyi dönüşümün bulunması amaçlanır. TBA ile dönüşüm yapıldıktan sonra elde edilen ilk değer birinci bileşen olarak adlandırılır ve varyansı en yüksek olan değerdir. Diğer bileşenler önem seviyesine göre azalarak sıralanır. Bu sıralamada ilk bileşen veri setini en fazla ifade eden değişkendir. TBA yöntemi matematiksel olarak şu şekilde ifade edilir: *X* matrisinin *[NxM]* boyutlu eğitim verisini ifade ettiğini varsayarsak *X* vektörü Eş. 3.8'deki belirtildiği gibi gösterilir. *N* veri setindeki örnek sayısı, *M* ise öznitelik sayısını ifade eder. Veri setindeki her bir öznitelik bir vektör olarak ifade edilir (Eş. 3.9).

$$
X = \begin{bmatrix} x_1^1 & x_1^2 & \dots & x_1^M \\ x_2^1 & x_2^2 & \dots & x_2^M \\ \vdots & \vdots & \ddots & \vdots \\ x_N^1 & x_N^2 & \dots & x_N^M \end{bmatrix}
$$
 (3.8)

Eş. 3.9'da belirtilen öznitelik vektörlerinin ortalaması *m* Eş. 3.10'daki gibi hesaplanır.

$$
X = [x1, x2, x3, ..., xM]
$$
 (3.9)

$$
m = \frac{1}{M} \sum_{i=1}^{M} x^{i} = \begin{bmatrix} m_{1} \\ m_{2} \\ \vdots \\ m_{N} \end{bmatrix}
$$
 (3.10)

*m* ortalama vektörü veri setinde bulunan her bir öznitelik vektöründen çıkartıldığında elde edilen sonuç sıfır olur. Her bir örnekten ortalaması çıkarılmış matris  $\bar{X}$  sembolü ile gösterilirse ortalaması çıkarılmış öznitelik vektörleri Eş. 3.11 ile ifade edilir.

$$
\bar{X}^i = X^i - m \qquad , \forall \ i \tag{3.11}
$$

Sıfır değerine sahip öznitelik matrisi de Eş. 3.12 ile belirtildiği gibidir.

$$
\bar{X} = \begin{bmatrix} x_1^1 - m_1 & x_1^2 - m_1 & \dots & x_1^M - m_1 \\ x_2^1 - m_2 & x_2^2 - m_2 & \dots & x_2^M - m_2 \\ \vdots & \vdots & \ddots & \vdots \\ x_N^1 - m_N & x_N^2 - m_N & \dots & x_N^M - m_N \end{bmatrix}
$$
\n(3.12)

Daha sonra sıfır değerine sahip öznitelik matrisinin kovaryansı matrisi  $C = \overline{X} \overline{X}^T$  ise Eş. 3.13 ile hesaplanır.

$$
C = \begin{bmatrix} (x_1^1 - m_1)^2 & (x_1^2 - m_1)(x_2^1 - m_2) & (x_M^1 - m_1)(x_N^1 - m_N) \\ (x_2^1 - m_2)(x_1^2 - m_1) & (x_2^2 - m_2)^2 & (x_M^2 - m_2)(x_N^2 - m_N) \\ \vdots & \vdots & \vdots \\ (x_N^1 - m_N)(x_1^M - m_1) & (x_N^2 - m_N)(x_2^M - m_2) & (x_N^M - m_N)^2 \end{bmatrix} \tag{3.13}
$$

Eş. 3.13'te belirtilen ifade de ana köşegende bulunan değerler varyans, diğer değerler ise kovaryans adlandırılır. Varyans, standart sapmanın karesidir ve tek boyut olmak üzere verinin ortalama ile nasıl değişkenlik gösterdiği ile ilgili bilgiler içerir. Diğer boyutlardan bağımsızdır. Kovaryans ise sadece iki değişken arasında hesaplanır ve iki değişkenin birlikte ne kadar değiştiğinin bir ölçüsüdür. Yani iki değişken arasındaki korelasyon (ilişki) hakkında bilgi verir [31,32]. Bir değişkenin değeri artarken diğer değişken de artıyorsa ya da tam tersi azalırken azalıyorsa kovaryans sıfırda büyüktür yani pozitiftir. Eğer değişken artışında ya da azalışında zıtlık varsa yani bir değişken artarken diğeri azalıyorsa

kovaryans sıfırdan küçüktür yani negatiftir. Eğer değişkenler arasında herhangi bir ilişki mevcut değilse kovaryans değeri sıfırdır [31]. Kovaryans matris vasıtasıyla özvektörler (eigenvectors) ve özdeğerler (eigenvalues) Eş. 3.14 ile elde edilir.

$$
Cv = \lambda v \tag{3.14}
$$

Kovaryans matris kare bir matris olduğundan dolayı *C NxN* boyutlu bir matristir. Eş. 3.14'te  $\lambda$  skaler bir sayıyı ifade ederken  $\nu$  ise sifirdan farklı bir sütun vektörü ifade eder. Eş. 3.14'ü doğrulayan  $\lambda$ , *C* kovaryans matrisinin özdeğeri  $\nu$  ise özvektördür.

Bu şekilde tüm özdeğer ve özvektörler bulunduktan sonra ki bu değerler temel bileşen olarak adlandırılır. Bu temel bileşenler büyükten küçüğe doğru sırlandığında birinci bileşen veri setini en çok ifade eden bileşendir. Böylelikle diğer bileşenlerde veriyi temsil etme önemine göre sıralanır. Bu sıralama yapıldığında özniteliklerde önem sırasına göre sıralanmış olur. Sonuç olarak *n* boyutlu bir veri setinden *n* özvektör ve özdeğer elde edilir. Daha sonra *n* özvektör içerisinden *p* kadar özvektör seçilirse (*p<n*) sonuçta elde edilecek veri seti sadece *p* boyutlu olur. *p* sayısı *n* sayısından küçük olduğundan veri setinin boyutu indirgenmiş olur [32].

### **3.5. Yapay Sinir Ağları**

Yapay sinir ağları (YSA), insan beyninin özelliklerinden olan öğrenme yolu ile yeni bilgiler türetebilme, yeni bilgiler oluşturabilme ve keşfedebilme gibi yetenekleri, herhangi bir yardım almadan otomatik olarak gerçekleştirebilmek amacı ile geliştirilen bilgisayar sistemleridir [33]. YSA, insan beyninin çalışma prensibinden esinlenerek matematiksel hesaplamalar ile tahminleme, sınıflandırma vb. çalışmalar sonucu ortaya çıkmıştır. Bu sebeple beynin temel işlevini yapmasını sağlayan sinir hücresi nöronların modellenmesiyle ilk çalışma gerçekleştirilmiştir. YSA, sınıflandırma, tahmin, nesne tanıma, örüntü tanıma, sayısal konuşma tanıma, vb. birçok mühendislik problemlerinde kullanılan yöntemdir.

YSA, birbirine bağlı yapay sinir hücrelerinin bir araya gelmesiyle oluşmaktadır. Yapay sinir hücreleri arasındaki her bağlantı bir ağırlık değerine sahiptir. YSA'nın temel amacı kendisine verilen bir girdi setine karşılık gelecek bir çıktı üretmektir. Bu çıktıların doğru biçimde üretilmesi için doğru ağırlık değerlerinin bulunması gerekir. Doğru ağırlıkların bulunması işlemine ağın eğitilmesi denir. Eğitim esnasında ağırlık değerleri rastgele verilmektedir. Ağa verilen her bir örnek için bu değerler yeniden hesaplanmakta ve güncelleme işlemi yapılmaktadır. Bu işlem tüm örnekler için yapılmakta ve test seti olarak adlandırılan örnekler ağa girdi olarak verildikten sonra doğru sonuçlar üretilirse ağın eğitimi tamamlanmış kabul edilir.

YSA'nın bir olayı öğrenebilmesi için en uygun YSA modelinin seçilmesi gerekir. ÇKAA, RBFA, Öğrenme Vektör Nicelendirme (Learning VectorQuantization), Özdüzenleyici Haritalar (Self Organizing Maps) gibi sinir ağları modelleri literatürde oldukça yaygın olarak kullanılmaktadır [33]. Bir YSA modelini ise etkileyen çeşitli parametreler mevcuttur; ağın topolojisi, kullanılan toplama fonksiyonu, kullanılan aktivasyon fonksiyonu, öğrenme kuralı bu parametrelerden bazılarıdır. YSA'nın avantaj ve dezavantajları bulunmaktadır. Avantajlarından bazıları şunlardır:

- Bir kez eğitilmesi durumunda yeni veri setine anında cevap verebilir.
- Matematiksel olarak modellenmesi zor ve karmaşık olan problemleri kolayca çözebilme kabiliyetine sahiptirler.
- Hata toleransına sahiptir. Yani ağ eğitildikten sonra verilerde eksik bilgi varsa ya da herhangi bir nöron zarar görmüş ise dahi çıktı üretilir [34].

YSA'nın bazı dezavantajları ise şunlardır:

- Donanımsal olarak bağımlıdırlar. Fakat paralel işlem yapabilme kabiliyetine sahiptirler. Bu sebeple paralel çalışan işlemciler ile performans sağlanabilir.
- Ağın parametre değerlerinin belirlenmesi için herhangi standart mevcut değildir (öğrenme katsayısı, gizli katman sayısı vb.) bu yüzden her problem için farklı parametre değerleri söz konusudur.
- Bir YSA numerik değer ile çalışmaktadır. Bu sebeple ağa girdi olarak verilecek örneklerin ilk olarak nümerik değere çevrilmesi gerekmektedir [34].

# **3.5.1. Radyal tabanlı fonksiyon ağları**

RBFA, YSA modellerinden biri olan, girdi katmanı, gizli katman ve çıkış katmanı olmak üzere üç katmandan oluşan ileri beslemeli bir ağ yapısıdır (Şekil 3.8.).

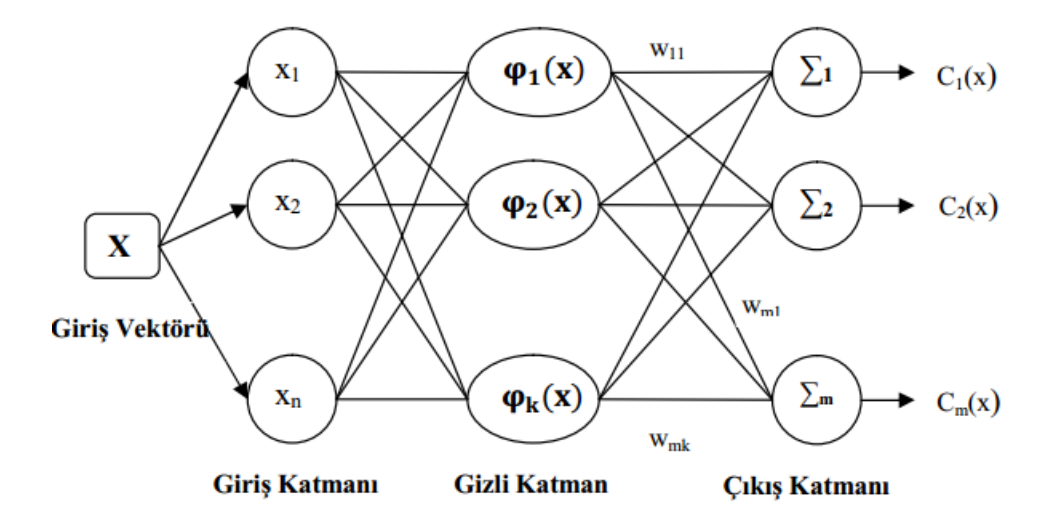

Şekil 3.8. YSA modellerinden RBFA'nın yapısı [35]

RBFA'nın en önemli özelliklerinden biri gizli katmanında bulunan nöronların aktivasyon fonksiyonu olarak radyal tabanlı fonksiyon kullanmasıdır. RBFA'nın çıktısı, ağa verilen bir girdi vektörü ile gizli katman merkezleri arasındaki uzaklığın bu aktivasyon fonksiyonundan geçirilmesi sonucu oluşan çıktının, gizli katman ile çıkış katmanı arasındaki ağırlıklarla çarpılıp toplanması ile ifade edilir (Eş. 3.15).

$$
c_j(x) = \sum_{i=1}^{k} \omega_{ji} \phi(||x - \mu_i||)
$$
\n(3.15)

Eş. 3.15'te,

- $(x)$ : öznitelik vektörünü,
- $c_j(x)$ : *j*. nöronun çıkışını,
- : *j.* nöron ile *i.* nöron arasındaki ağırlığı,
- $\phi$ () : gizli katman aktivasyon fonksiyonunu,
- $\mu_i$ : *i.* nöron merkezini,
- $\sigma_i$ : *i.* nöronun yayılım parametresini ifade eder.

Girdi vektörü ile merkez vektörü arasındaki uzaklık genelde Öklid mesafesi ile hesaplanmaktadır [36]. Gizli katmanda aktivasyon fonksiyonu olarak farklı tipte radyal tabanlı fonksiyonlar mevcut olmasına karşın en çok tercih edilen aktivasyon fonksiyonu Gaussian fonksiyonudur [37]. Eş. 3.15'teki aktivasyon fonksiyonu Gaussian fonksiyonu olarak yeniden yazıldığında Eş. 3.16 elde edilir. Fakat Chen, Cowan ve Grant (1991) gerçekleştirdikleri çalışmada aktivasyon fonksiyon tipinin ağın performansını ciddi ölçüde

etkilemediğini belirtmişlerdir.

$$
c_j(x) = \sum_{i=1}^k \omega_{ji} e^{\frac{||x - \mu_i^2||}{2\sigma_i^2}}
$$
\n(3.16)

#### **3.5.2. Çok katmanlı algılayıcı ağlar**

ÇKAA, Rumelhart, Hinton ve Williams (1988) tarafından geliştirilen girdi katmanı ara katman ve çıktı katmanı olmak üzere üç katmandan oluşan (Şekil 3.9.), doğrusal olmayan aynı zamanda hata yayma modeli ya da geriye yayılım modeli olarak da bilinen bir YSA tekniğidir [38]. Girdi katmanı ile alınan veriler herhangi bir işleme olmaksızın bir sonraki katmana iletilir. Bir katmandaki bütün işlem elemanları bir üst katmandaki bütün işlem elemanlarına bağlı olduğundan bilgi akışı sürekli ileri doğrudur. Bu sebeple ileri beslemeli sinir ağı modeli olarak ta bilinir [38,39].

ÇKAA, tekniğinin temel çalışma prensibi şu şekilde açıklanabilir: Ana gaye ağın arzulanan çıktısı ile üretilen çıktısı arasındaki hatayı minimum yapmaktır. Ağa eğitim esnasında hem girdiler hem de o girdilere karşılık üretmesi gereken çıktılar verilir. Ağın asıl görevi her girdi için o girdiye karşılık gelen çıktıyı üretmektir. Örnekler girdi katmanına uygulanır, ara katmanlarda işlenir ve çıkış katmanlarında sonuçlar üretilir. Kullanılan eğitim yöntemine göre, ağın çıkışı ile istenen çıkış arasındaki hata tekrar geriye doğru yayılarak hata minimum oluncaya değin ağın ağırlıkları her seferinde güncellenir [38,39].

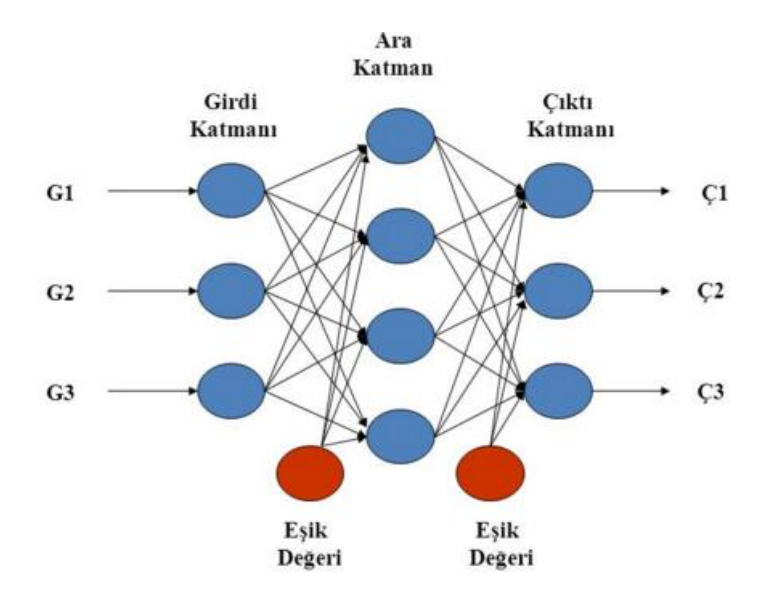

Şekil 3.9. YSA modellerinden ÇKAA'nın yapısı

ÇKAA'nın matematiksel gösterimi aşağıdaki gibi açıklanır [40]: Gizli katmandaki her bir *j* nöronu, *wji* bağlantı ağırlığıyla giriş işaretlerinin çarpımlarının toplamına eşittir ve *y<sup>j</sup>* çıkışını bu toplamın bir fonksiyonu olarak hesaplar (Eş. 3.17).

$$
y_j = f(\sum w_{ji} x_i) \tag{3.17}
$$

Eş. 3.17'de, *f* bir nörona etki eden işaretlerin ağırlıklı toplamını çıkış değerine dönüştüren bir aktivasyon fonksiyonudur. Çıkış değerlerinin üretilen ve arzulanan değerleri arasındaki karesel farkların toplamı *e,* Eş. 3.18 ile hesaplanır.

$$
e = \frac{1}{2} \sum_j (y_j^* - y_j)^2)
$$
 (3.18)

Yukarıdaki eşitlikte y; *j.* çıkış nöronunun üretilen değeri, y<sub>j</sub>, j. çıkış nöronunun arzulanan değeridir.

#### **3.6. Destek Vektör Makinesi**

DVM, Cortes ve Vapnik (1995) tarafından önerilen başlangıçta doğrusal olarak ayırt edilebilen iki sınıflı problemler için geliştirilmiş gözetimli (supervised) öğrenme yöntemidir [41]. Daha sonradan doğrusal olmayan çok sınıflı problemlerin çözümü için de geliştirilmiştir. DVM'de genellikle *{-1,+1}* olarak belirtilen iki sınıflı örneklerin, eğitim verisi ile elde edilen bir karar fonksiyonu ile birbirinden ayrılması hedeflenir. Bu karar fonksiyonu kullanılarak eğitim verisini en uygun biçimde ayıracak hiperdüzlem bulunur. İki sınıflı bir problemde verileri birbirinden ayırmak için birden fazla hiperdüzlem bulunabilir. Fakat DVM'nin hedefi kendisine en yakın noktalar arasındaki uzaklığı maksimum yapan hiperdüzlemi bulmaktır ki bu hiperdüzleme optimum hiperdüzlem denir.

Doğrusal olarak ayrılabilen iki sınıflı bir problemin çözümünde DVM'nin eğitimi için *k* tane örnekten oluşan eğitim verisinin  $\{x_i, y_i\}$ ,  $i=1, ..., k$  olduğu kabul edilirse optimum hiperdüzlem her *y*=+*1* için  $w \cdot x_i + b \ge +1$  her *y*=-*1* için ise  $w \cdot x_i + b \le +1$  eşitsizliği ile ifade edilir. Burada  $x \in R^N$  olup N - boyutlu bir uzayı,  $y \in \{-1, +1\}$  sinif etiketlerini, *w* ağırlık vektörünü, *b* ise eğilim parametresini ifade etmektedir [42]. Optimum hiperdüzlemin bulunması için bu düzleme paralel ve sınırlarını oluşturacak iki hiperdüzlemin belirlenmesi gerekir. Bu iki hiperdüzlemi oluşturan noktalar destek

vektörleri olarak adlandırılır (Şekil 3.10.) [43] ve bu sınır düzlemleri Eş. 3.19 ile ifade edilir.

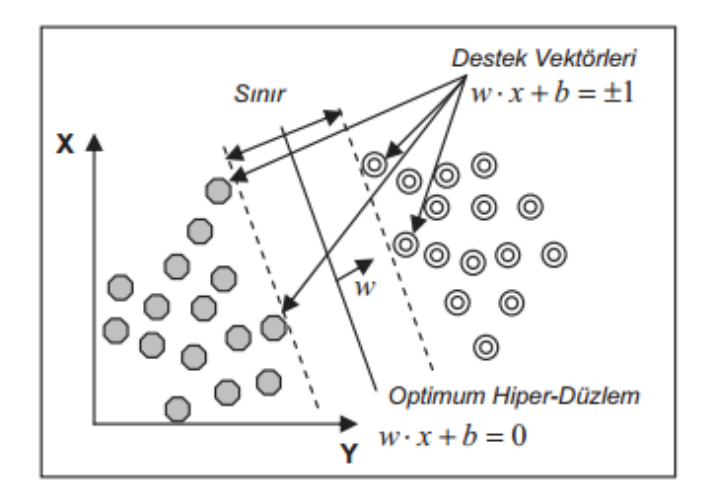

Şekil 3.10. Doğrusal olarak ayrılabilen veri setleri için hiperdüzlemin belirlenmesi

$$
w \cdot x_i + b = \pm 1 \tag{3.19}
$$

Fakat birçok problemde verilerin doğrusal biçimde ayrılması pek mümkün olmamaktadır (Şekil 3.11.(a)) Bu durumda eğitim verilerinin bir kısmının optimum hiperdüzlemin diğer tarafında kalmasından kaynaklanan problem pozitif yapay değişken  $\xi_i$  ile çözümlenir(Şekil 3.11.(b)). Sınırın maksimum hale getirilmesi ve yanlış sınıflandırma hatalarının minimum hale getirilmesi arasındaki denge pozitif değerler alan ve *C* ile gösterilen bir düzenleme parametresi ile kontrol edilir.  $(0 < C < \infty)$  Düzenleme parametresi ve yapay değişken kullanılarak doğrusal olarak ayrım yapılamayan veriler için optimizasyon problemi Eş. 3.20 ile hesaplanır [41,43].

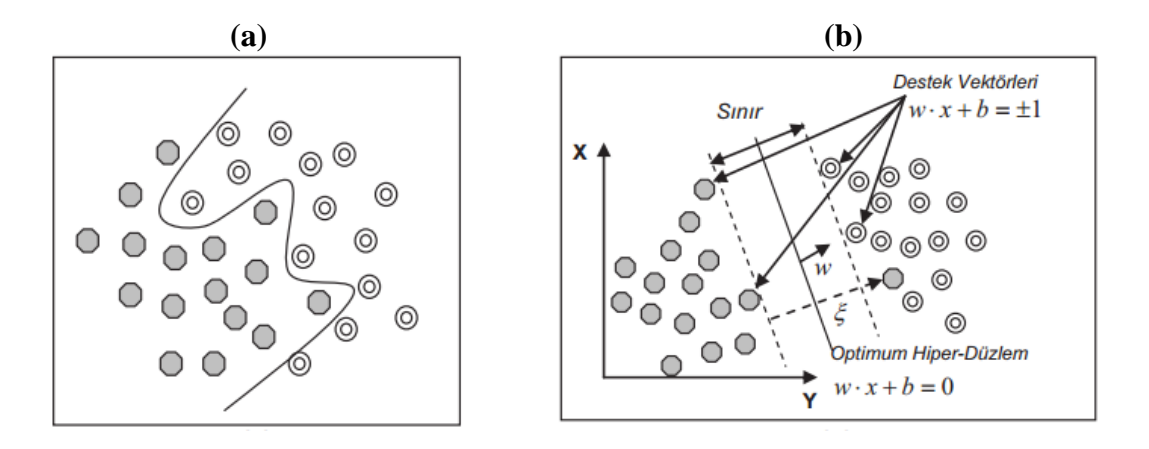

Şekil 3.11. (a) Doğrusal olarak ayrılamayan veri seti, (b) Doğrusal ayrılamayan veri setleri için hiperdüzlemin belirlenmesi

$$
min\left[\frac{\|w\|^2}{2} + C \cdot \sum_{i=1}^r \xi_i\right]
$$
\n(3.20)

Eş. 3.20'ye bağlı kısıtlamalar ise  $\qquad \xi_i \geq 0$ , olmak üzere;  $i = 1, ..., N$ ,  $y_i(w, \varphi(x_i) +$ b) − 1 ≥ 1 −  $\xi_i$  șeklinde ifade edilir. Eș. 3.19 ile ifade edilen optimizasyon probleminin çözümü için girdi uzayında doğrusal olarak ayrılamayan veri, özellik uzayı olarak tanımlanan yüksek boyutlu bir uzayda görüntülenir. Böylece verilerin doğrusal olarak ayrımı yapılabilmekte ve sınıflar arasındaki hiperdüzlem belirlenebilmektedir. DVM, Eş. 3.21'de belirtilen bir çekirdek fonksiyonu yardımıyla doğrusal olmayan dönüşümler yapabilmektedir.

$$
K(x_i, x_j) = \varphi(x) \cdot \varphi(x_j) \tag{3.21}
$$

Çekirdek fonksiyonu kullanılarak iki sınıflı doğrusal olmayan bir problemin çözümü ile ilgili karar Eş. 3.22'de belirtildiği gibidir.

$$
f(x) = sgn(\sum_{i}^{N} \alpha_{i} y_{i} K(x_{i}, y) + b)
$$
\n(3.22)

Çekirdek fonksiyonlarının farklı türleri mevcuttur. Polinom, radyal tabanlı fonksiyon, Pearson VII fonksiyonu ve normalleştirilmiş polinom kernelleri literatürde kullanılan çekirdek fonksiyonlarından bazılarıdır. DVM kullanılarak gerçekleştirilen bir sınıflandırma probleminde kritik olan nokta kullanılacak çekirdek fonksiyonu ve bu fonksiyona ait parametrelerin belirlenmesidir. Çekirdek fonksiyonu ve parametrelerin seçimi sınıflandırma performansını doğrudan etkileyecektir. DVM ile gerçekleştirilen bir sınıflandırma problemlerinde kullanılan temel çekirdek fonksiyonları ve parametreleri Çizelge 3.1'de verilmiştir [43].

Çizelge 3.1. DVM yöntemi ile kullanılabilen temel çekirdek fonksiyonları

| Cekirdek Fonksiyon       | Matematiksel Formül                                                 | Parametre                                             |
|--------------------------|---------------------------------------------------------------------|-------------------------------------------------------|
| Polinom                  | $K(x, y) = ((x, y) + 1)^d$                                          | Polinom derecesi $(d)$                                |
| Radyal tabanlı fonksiyon | $K(x, y) = e^{-\gamma   x - x_i  ^2}$                               | Cekirdek boyutu $(y)$                                 |
| Pearson VII (PUK)        | 21 $\omega$<br>$\int 2\sqrt{  x-y  ^2\sqrt{2^{(1/\omega)}-1}}$<br>σ | Pearson genişliği<br>parametreleri $(\sigma, \omega)$ |

# **4. DENEYSEL ÇALIŞMA**

Bu bölümde retina görüntülerini sınıflandırmak için (normal ya da EXs) gerçekleştirilen deneysel çalışma ve bu çalışmadan elde edilen sonuçlar detaylı olarak anlatılmıştır. Gerçekleştirilen uygulamanın kaba kodu Şekil 4.1.'de belirtilmiştir.

#### **Girdi**: 811 x 821 retina görüntüleri

```
1.Aşama: Önişlem
```
Loop on i=1 to N:Retina görüntüsünü oku Medyan Filtre uygula ve Histogram Eşitleme yap Eşikleme yaparak Optik Diski tespit et görüntüden çıkar Görüntüyü kaydet

End loop of i

**2.Aşama:** *ADD kullanarak Öznitelik Çıkarımı*

```
Loop on j=1 to N:
```
 Kaydedilen retina görüntüsünü oku ADD uygulayarak dalgacık katsayılarını bul Katsayıları X[M×N] matrisine at

End loop of j

**3.Aşama:** *TBA ile Boyut İndirgeme*

```
Loop on k=1 to N:
```
 X matrisine TBA boyut indirgeme işlemi uygula yeni veri setini Y matrisine ata End loop of k

**4.Aşama:** *Sınıflandırma*

ÇKAA, RBFA ve DVM ile k-kat çapraz geçerleme yaparak öznitelik vektörünü

sınıflandır

Şekil 4.1. Gerçekleştirilen uygulamanın kaba kodu

## **4.1. Hata Matrisi, Duyarlılık, Seçicilik, Doğruluk ve ROC Eğrisi Kavramları**

Literatürde sınıflandırıcı performansını değerlendirmek için oldukça yaygın olarak kullanılan kıstaslardan biri hata matrisidir (Çizelge 4.1). Bu matristen hesaplanan duyarlılık(sensitivity), seçicilik(specificity), doğruluk(accuracy) değerleri ise bir sınıflandırıcının performansı hakkında önemli bilgiler içermektedir [44]. Çizelge 4.1.'da Doğru Pozitif(DP) – doğru sınıflandırılmış hastalıklı görüntülerin sayısını, Doğru Negatif(DN) – doğru sınıflandırılmış normal görüntülerin sayısını, Yanlış Pozitif(YP) – yanlış sınıflandırılmış hastalıklı görüntülerin sayısını, Yanlış Negatif(YN) – yanlış sınıflandırılmış normal görüntülerin sayısını ifade eder.

*Duyarlılık*, aranan hastalığın hastada bulunması durumunda test sonucunun pozitif olma olasılığıdır ve Eş. 4.1'deki gibi hesaplanır.

$$
Duyarlılık = \frac{DP}{DP+YN} \tag{4.1}
$$

*Seçicilik*, aranan hastalığın hastada bulunmaması durumunda test sonucunun negatif olma olasılığıdır ve Eş. 4.2'deki gibi hesaplanır.

$$
Seçicilik = 1 - \frac{YP}{YP + DN}
$$
\n(4.2)

*Doğruluk*, bir tanı testinin doğru yapılabilme olasılığını belirtir ve Eş. 4.3'teki gibi hesaplanır.

$$
Doğruluk = \frac{DP + DN}{DP + DN + YP + YN}
$$
\n(4.3)

Çizelge 4.1. Hata matrisi yapısı

|        | Hasta | Normal |
|--------|-------|--------|
| Hasta  | DР    | γp     |
| Normal |       | DN     |

Alıcı İşletim Karakteristiği (Receiver Operating Characteristic - ROC) eğrisi, ikili sınıflandırmada, sınıflandırıcıların performanslarını değerlendirmek için yaygın olarak kullanılan etkili bir yöntemdir [45]. Sınıflandırıcının etkinliği değerlendirilirken ROC eğrisinin altında kalan alana (AUC) gereksinim duyulur. AUC değeri 1'e olan yakınlığı sınıflandırıcının o denli başarılı olduğunun göstergesidir.

## **4.2. Önişlem**

Önişlem adımında retina görüntüleri iki farklı işlemden geçirilmiştir. İlk olarak görüntülerde bulunan gürültülerin temizlenmesi ve görüntülerin renk, parlaklık, kalite vb. bakımından iyileştirmesi ve tüm görüntülerde standart sağlamak amacıyla görüntü iyileştirme işlemi gerçekleştirilmiştir. İkinci işlem ise optik diskin görüntüden çıkarılması işlemidir.

#### **4.2.1. Görüntü iyileştirme**

Retina görüntüleri elde edilirken atmosferik ortamdan, kayıt cihazından vb. nedenlerden dolayı görüntüler, çeşitli renk, parlaklık ve kalitede elde edilirken aynı zamanda görüntülerde gürültüler de meydana gelebilmektedir. Bu adımın amacı bu gürültüleri temizlemek ve görüntüleri iyileştirerek görüntü kalitesini artırmaktır. Bu maksatla öncelikle komşu piksellerden belirgin biçimde farklı olan pikselleri temizlemek için her bir görüntü gri seviyeye çevrilerek 3x3'lük komşuluk matrisi kullanılarak ortanca filtre uygulanmıştır. Şekil 4.2.'de orijinal retina görüntüleri ve ortanca filtre uygulandıktan sonra elde edilen retina görüntüleri gösterilmiştir.

Renk değerleri düzgün dağılmamış retina görüntülerinin renk dağılımı düzenli hale getirmek için ise karşıtlığı artırarak görüntü iyileştirme metodu olan histogram eşitleme tekniği kullanılmıştır. Bir önceki adımda ortanca filtre uygulanarak elde edilen retina görüntülerine histogram eşitleme uygulanmıştır. Şekil 4.3.'te ortanca filtre ve histogram eşitleme uygulanmış retina görüntüsüne ve gri seviye orijinal retina görüntüsüne ait histogram dağılımları gösterilmiştir.

Şekil 4.3. (a)'da görüldüğü gibi yaklaşık 30 ile 100 arasında dağılan parlaklık değerleri histogram eşitleme işleminden sonra Şekil 4.3. (b)'deki duruma dönüştürülerek, 0–200 değerleri arasına yayılmıştır. Bu işlem ile görüntü üzerindeki detaylar belirgin hale gelmiş ve optik disk biraz daha aydınlatılarak görüntüden çıkarılması kolaylaşmıştır.

![](_page_53_Figure_0.jpeg)

Şekil 4.2. (a) Orijinal retina görüntüleri (b) ortanca filtre uygulandıktan sonra elde edilen retina görüntüleri

![](_page_53_Figure_2.jpeg)

Şekil 4.3. (a) Gri seviye orijinal retina görüntüsü ve histogram dağılımı (b) ortanca filtre ve histogram eşitleme uygulanmış retina görüntüsü ve histogram dağılımı

#### **4.2.2. Optik diskin görüntüden çıkarılması**

Retina görüntülerini sınıflandırırken karşılaşılan en önemli problemlerden biri optik disk ile EXs'li bölgelerin birbirine oldukça benzerlik göstermesidir. Dolayısıyla retina görüntülerini sınıflandırırken optik diskin görüntüden çıkarılması sınıflandırma başarısını doğrudan etkileyecektir. Optik diskin yerinin tespit edilmesi ile ilgili literatürde geçen birçok teknik bulunmaktadır. Akita ve Kuga (1982), Hoover ve Jolla (1998) ve Sinthanayothin, Boyce, Cook, Williamson (1999) optik diskin yerini tespit etmek için kan damarlarının optik diskte kesişim noktası oluşturma özelliğinden yararlanmışlardır [45-47]. Chaudhuri, Chatterjee, Katz, Nelson ve Goldbaum (1989), Lee, Wang ve Lee (1999), Lalonde, Beaulieu ve Gagnon (2001) ve Şirvan (2010) retina görüntülerinde optik diskin konumunu belirlemek için optik diskin retina görüntülerinde genellikle en parlak bölge olduğu prensibinden yararlanmışlardır [48–51].

![](_page_54_Figure_2.jpeg)

Şekil 4.4. (a) Orijinal retina görüntüleri (b) Önişlem uygulanmış retina görüntüleri (c) optik diskin bölgesinin tespit edildiği görüntüler

Bu çalışmada optik diskin yerini tespit edebilmek için optik diskin en parlak bölge olduğu prensibinden faydalanılmıştır. Bölüm 4.2.1'de iyileştirme yapılmış retina görüntülerine morfolojik kapama işlemi uygulandıktan sonra morfolojik açma işlemi uygulanmıştır. Yapı elemanı (structure element) olarak 10x10'luk disk elemanı seçilmiştir. Bu işlemlerden sonra uygun büyüklükte diğer bölgelere nazaran daha parlak piksellere sahip beyaz renkli optik disk elde edilmiş olur. Optik disk bölgesini görüntüden kesimlemek için, 250-255 parlaklık değerlerine sahip piksel kümesi seçilmiştir. Şekil 4.4.'te orijinal retina görüntüleri ve optik diskin yerinin tespit edildiği örnek görüntüler gösterilmiştir. Şekil 4.4. (a)'da orijinal retina görüntüleri, Şekil 4.4. (b)'de görüntü iyileştirme adımından geçirildikten sonra sırasıyla morfolojik kapama ve morfolojik açma işlemleri uygulanmış retina görüntüleri, Şekil 4.4. (c)'de ise piksel değeri 250-255 arasında olanların yeşil renkli olarak gösterildiği retina görüntüleri görülmektedir.

## **4.3. Öznitelik Çıkarımı**

Bu bölümde retina görüntülerini normal ya da hastalıklı olarak sınıflandırmak için eğitim aşamasında kullanılacak olan öznitelik vektörünü oluşturma işlemi gerçekleştirilmiştir. ADD yöntemi ile dalgacık katsayılarını elde etmek için, alt bantlara ayırma tekniği kullanılır. Bu teknikte *x(n)* sinyali ayrı ayrı alçak ve yüksek geçiren filtreden geçirilir. Filtre çıkışında sinyal iki aşağı ölçeklenir. Böylelikle sinyalin detay ve yaklaşım katsayıları elde edilmiş olur. Yaklaşım katsayıları bir sonraki ölçeğe ait katsayıları elde etmek için kullanılır. Sinyalin görüntü olması durumunda ADD her boyut için ayrı ayrı uygulanır. Orijinal görüntüye, alçak filtre (*g(n))* ve yüksek filtre (*h(n))* ile *x* ve *y* yönünde dönüşüm uygulandığında her ölçekte 4 alt bant (LL, LH, HH, HL) oluşur. Art arda iki alçak filtreden geçme sonucunda oluşan LL görüntüsü yaklaşık resim olarak adlandırılırken diğer alt bant görüntüleri detay resim olarak adlandırılır. Bu çalışmada LL alt bant görüntüsü, sonraki ölçekteki alt bant görüntülerini oluşturmak için kullanılmıştır. İki boyutlu (2B) ADD'nin şematik gösterimi Şekil 4.5.'te gösterilmiştir.

Veri setinde bulunan retina görüntüleri başlangıçta 811 x 821 çözünürlüğe sahiptir. Her seviye ayrıştırma işleminden sonra görüntünün boyutu yarıya ölçeklendiğinden örneğin; 3. seviye ayrıştırma işleminden sonra görüntü 102 x103 boyutuna düşmektedir. Bir retina görüntüsü için 3. seviye ayrıştırma işlemi sonucunda elde edilen LL alt bant görüntüsüne ait dalgacık katsayıları [102x103]'lük bir matristir. 102x103=10506 olduğundan

![](_page_56_Figure_0.jpeg)

Şekil 4.5. Retina görüntülerine uygulanan 2B ADD'nin şematik gösterimi

elimizde toplam 10506 öznitelik bulunmaktadır. Dolayısıyla toplam görüntü sayısı 100 olduğundan ADD işlemi sonunda [100x10506] boyutunda öznitelik vektörü elde edilmiş olur. Bu çalışmada öznitelik vektörünü oluşturmak için MATLAB 2013a programının wavelet toolbox aracından faydalanılmıştır. Retina görüntülerine 2B 3 seviye ADD işlemi uygulandığında elde edilen ekran görüntüleri Resim 4.1. ve Resim 4.2.'de verilmiştir. Resim 4.1.'de orijinal retina görüntüsü, 3 seviye ayrıştırma işlemi uygulandığında elde edilen yaklaşık görüntü (LL alt bant görüntüsü), ve ayrıştırma işleminin görüntüsü görülmektedir. Ayrıca ayrıştırma sonucunda elde edilen detay ve yaklaşık görüntüleri topladığımızda yine orijinal görüntüyü elde ederiz bu görüntü de şekilde görünmektedir (synthesized image). Resim 4.2.'de ise her ayrıştırma işlemi sonucunda elde edilen yaklaşık resimler ve detay resimleri görülmektedir. LL alt bant görüntüleri yaklaşık görüntüler diğer görüntüler ise detay görüntülerdir. LL alt bant görüntüleri ayrıştırma işlemi gerçekleştirilirken sonraki ölçekteki görüntüleri elde etmek için kullanılmıştır.

ADD işlemi ile öznitelik çıkarımı gerçekleştirilirken en kritik aşamalardan biri de uygun ayrıştırma seviye sayısının tespitidir. Çünkü sınıflandırma doğruluğu uygulama için tespit edilen ayrıştırma sayısı ile doğrudan ilişkilidir. Bu sebeple en uygun ayrıştırma seviyesini tespit etmek için retina görüntülerine 1'inci, 2'nci, 3'üncü ve 4'üncü seviye ayrıştırma işlemleri gerçekleştirilmiş her bir ayrıştırma sonucunda elde edilen öznitelik vektörü ile DVM, ÇKAA ve RBFA teknikleri kullanılarak yapılan sınıflandırma sonucunda elde edilen deneysel bulgular sırasıyla Çizelge 4.2, Çizelge 4.3 ve Çizelge 4.4'te verilmiştir. Çizelgelerden anlaşılacağı üzere retina görüntülerini sınıflandırmak için kullanılan

![](_page_57_Figure_0.jpeg)

Resim 4.1. 2B 3 seviye ADD işlemine ait ekran çıktısı

![](_page_57_Figure_2.jpeg)

Resim 4.2. 2B 3 seviye ADD işlemine ait yaklaşık görüntüler ve detay görüntüleri

|                                                                                                    | DP | <b>YP</b> | DN | YN             | Duyarlılık<br>(% ) | Seçicilik<br>(% ) | Doğruluk<br>(% ) |
|----------------------------------------------------------------------------------------------------|----|-----------|----|----------------|--------------------|-------------------|------------------|
| 1. seviye ayrıştırma sonucu<br>elde edilen dalgacık<br>katsayıları ile gerçekleştirilen<br>sınıflandırma sonuçları |    | 8         | 45 | 5              | 89,36              | 97,78             | 87,00            |
| 2. seviye ayrıştırma sonucu<br>elde edilen dalgacık<br>katsayıları ile gerçekleştirilen<br>sınıflandırma sonuçları | 44 | 6         | 46 | $\overline{4}$ | 91,67              | 97,78             | 90,00            |
| 3. seviye ayrıştırma sonucu<br>elde edilen dalgacık<br>katsayıları ile gerçekleştirilen<br>sınıflandırma sonuçları | 49 | 1         | 50 | $\Omega$       | 100,00             | 97,78             | 99,00            |
| 4. seviye ayrıştırma sonucu<br>elde edilen dalgacık<br>katsayıları ile gerçekleştirilen<br>sınıflandırma sonuçları | 41 | 9         | 43 | 7              | 85,42              | 97,78             | 84,00            |

Çizelge 4.2. Farklı dalgacık seviyeleri için DVM tekniği ile elde edilen sınıflandırma sonuçları

Çizelge 4.3. Farklı dalgacık seviyeleri için ÇKAA tekniği ile elde edilen sınıflandırma sonuçları

![](_page_58_Picture_307.jpeg)

|                                                                                                    | DP | <b>YP</b>      | <b>DN</b> | YN | Duyarlılık<br>(% ) | Seçicilik<br>(% ) | Doğruluk<br>(% ) |
|----------------------------------------------------------------------------------------------------|----|----------------|-----------|----|--------------------|-------------------|------------------|
| 1. seviye ayrıştırma sonucu<br>elde edilen dalgacık<br>katsayıları ile gerçekleştirilen<br>sınıflandırma sonuçları | 39 | 11             | 40        | 10 | 79,59              | 97,78             | 79,00            |
| 2. seviye ayrıştırma sonucu<br>elde edilen dalgacık<br>katsayıları ile gerçekleştirilen<br>sınıflandırma sonuçları | 41 | 9              | 42        | 8  | 83,67              | 97,78             | 83,00            |
| 3. seviye ayrıştırma sonucu<br>elde edilen dalgacık<br>katsayıları ile gerçekleştirilen<br>sınıflandırma sonuçları | 49 | 1              | 47        | 3  | 94,23              | 97,78             | 96,00            |
| 4. seviye ayrıştırma sonucu<br>elde edilen dalgacık<br>katsayıları ile gerçekleştirilen<br>sınıflandırma sonuçları | 43 | $\overline{7}$ | 45        | 5  | 89,58              | 97,78             | 88,00            |

Çizelge 4.4. Farklı dalgacık seviyeleri için RBFA tekniği ile elde edilen sınıflandırma sonuçları

öznitelik vektörü için 3. Seviye ayrıştırma işlemi tercih edildiğinde en yüksek başarı elde edilmiştir. Dolayısıyla bu çalışmada öznitelik vektörü oluşturmak için 3. seviye ayrıştırma sonucu elde edilen dalgacık katsayıları kullanılmıştır. Bölüm 4.5'te bu öznitelik vektörü ile gerçekleştirilen sınıflandırma işlemine ait deneysel sonuçları daha detaylı biçimde verilmiştir.

# **4.4. Boyut İndirgeme**

Sınıflandırma işlemi gerçekleştirilirken kullanılan özniteliklerin tamamı sınıflandırma sonucuna doğrudan etki etmeyebilir ya da gereksiz olabilir. Bu sebeple öznitelik vektörünün boyutunu azaltarak işlem hızını artırmak ve sınıflandırma başarısını yükseltmek için boyut indirgeme işlemi yapılır. Bu işlemi gerçekleştirmek için kullanılan tekniklerden biri TBA yöntemidir. ADD sonucunda elimizde her bir retina görüntüsü için, dalgacık katsayılarından oluşan [102x103]'lük bir matris bulunur. Bu da toplam 10506 öznitelik anlamına gelmektedir. Veri setimizde toplam 100 retina görüntüsü bulunduğundan öznitelik vektörümüz [100x10506]'lık bir matristir. Sınıflandırma gerçekleştirilirken 10-kat çapraz geçerleme yöntemi kullanıldığından veri seti 10 eşit parçaya bölünür. Bu parçalardan 9'u eğitim için kullanılırken kalan parça test için kullanılır. Bu işlem tüm parçalar için aynı şekilde gerçekleştirilir. Elde edilen sınıflandırma doğruluklarının ortalaması önerilen yöntemin başarısını vermektedir. Bu sebeple TBA işlemi ile boyut indirgeme yapılırken bu işlem eğitim setine uygulanır.

Eğitim verisine TBA dönüşümü uygulandığında [90x89] boyutunda öznitelik vektörü elde edilir. Öznitelikler özdeğerlerin (eigenvalues) büyükten küçüğe sıralanmış halidir. Birinci öznitelik birinci temel bileşen, ikinci öznitelik ikinci temel bileşen *n.* öznitelik *n.* temel bileşen olarak adlandırılır. Bu bileşenler özdeğerlere göre küçükten büyüğe sıralandığından birinci bileşen öznitelik vektörünü en çok ifade eden bileşendir. İkinci bileşen birinci bileşenden sonra öznitelik vektörünü en çok ifade eden bileşendir. *n.* bileşen ise öznitelik vektörünü en az ifade eden bileşendir. Öznitelik vektörünü ifade etme kavramı varyans değeri ile açıklanır. TBA dönüşümü sonucunda elde edilen varyans tablosu aşağıda verilmiştir (Çizelge 4.5.).

| Her bir Temel<br>Bileşene karşılık<br>gelen varyans (%) | bileşen<br>temel                               | Ņ.<br>bileşen<br>temel  | $\ddot{\bm{\omega}}$<br>bileşen<br>temel | 4.<br>bileşen<br>temel                | s.<br>bileşen<br>temel  | <u>ِم</u><br>bileşen<br>temel | bileşen<br>temel        | $\infty$<br>bileşen<br>temel | ৩<br>bileşen<br>temel        |
|---------------------------------------------------------|------------------------------------------------|-------------------------|------------------------------------------|---------------------------------------|-------------------------|-------------------------------|-------------------------|------------------------------|------------------------------|
|                                                         | 42,3                                           | 55,4                    | 61,2                                     | 67,5                                  | 72,4                    | 76,7                          | 79,3                    | 82,2                         | 85,0                         |
| Her bir Temel<br>Bileşene karşılık<br>gelen varyans (%) | IQ.<br>bileşen<br>temel                        | bileşen<br>temel        | bileşen<br>Ņ<br>temel                    | bileşen<br>$\mathbf{\omega}$<br>temel | 14.<br>bileşen<br>temel | bileşen<br>ِسَ)<br>temel      | 16.<br>bileşen<br>temel | 17<br>bileşen<br>temel       | bileşen<br>$\infty$<br>temel |
|                                                         | 86,7                                           | 87,8                    | 88,6                                     | 89,1                                  | 90,2                    | 91,5                          | 92,0                    | 94,2                         | 95,5                         |
| Her bir Temel<br>Bileşene karşılık<br>gelen varyans (%) | 5<br>$\overline{\mathbf{a}}$<br>leşen<br>temel | 20.<br>bileşen<br>temel | $\mathcal{L}$<br>bileşen<br>temel        | 22.<br>bileşen<br>temel               | 23.<br>bileşen<br>temel | 24.<br>bileşen<br>temel       | 25.<br>bileşen<br>temel |                              | 89.<br>bileşen<br>temel      |
|                                                         | 95,6                                           | 95,6                    | 95,6                                     | 95,6                                  | 95,6                    | 95,6                          | 95,6                    | 95,6                         | 95,6                         |

Çizelge 4.5. Temel bileşen sayısına karşılık gelen varyans değerleri

Çizelge 4.3.'te görülmektedir ki ilk 19 bileşen veri setini %95,6 oranında ifade etmektedir. 20. Bileşenden sonra veri setini ifade etme oranı değişmediğinden öznitelik olarak ilk 19 bileşen alınırken diğer bileşenler öznitelik vektörüne dahil edilmez. Her bir temel bileşene karşılık gelen varyans değeri grafiksel olarak Şekil 4.6.'da ifade edilmiştir. Dolayısıyla en başta [90x10506] boyutlarına sahip öznitelik vektörümüz TBA ile boyut indirgeme işleminden sonra [90x19] boyutuna indirgenmiştir.

![](_page_61_Figure_0.jpeg)

Şekil 4.6. Temel bileşenlere karşılık gelen varyans değerleri (%)

## **4.5. Sınıflandırma**

Bu bölümde boyutu indirgenmiş sınıflandırılmaya hazır hale gelen retina görüntülerini normal veya hastalıklı olarak sınıflandırmak için DVM, ÇKAA ve RBFA teknikleri kullanılarak çeşitli deneysel çalışmalar yapılmıştır. Deneysel çalışmalarda her teknik için sınıflandırma sonucuna etki edecek olan parametreler değiştirilerek çeşitli sonuçlar elde edilmiş ve bu sonuçlar detaylı olarak açıklanmıştır. Alt başlıklarda sırasıyla DVM, ÇKAA ve RBFA yöntemleri kullanılarak elde edilen sınıflandırma sonuçları verilmiştir.

# **4.5.1.DVM yöntemi ile sınıflandırma**

DVM yöntemi ile sınıflandırma yapılırken kritik noktalardan biri çekirdek fonksiyon türünün seçimi ve parametre değerlerinin belirlenmesidir. Bu kriterler sınıflandırma başarısında önemli rol oynamaktadır. Bu sebeple DVM ile sınıflandırma yapılırken literatürde oldukça yaygın olarak kullanılan polinom, radyal tabanlı fonksiyon ve pearson VII çekirdek fonksiyonları kullanılarak çeşitli sınıflandırma işlemleri yapılmıştır. Polinom çekirdek fonksiyonu kullanıldığında *C* düzenleme parametresinden başka polinom derecesi (*d*) parametresinin değerinin de belirlenmesi gerekir. Yapılan deneysel çalışma neticesinde *C* parametresinin değişimine göre elde edilen sınıflandırma başarısı Çizelge 4.6.'te verilmiştir.

| C Parametresi | Doğruluk<br>(% ) |
|---------------|------------------|
| $1 - 53$      | 99               |
| 54            | 97,87            |
| 55-144        | 96,81            |
| 145-152       | 95,74            |
| 153-1000      | 94,68            |

Çizelge 4.6. Polinom çekirdek fonksiyonuna ait C parametresine karşılık gelen sınıflandırma basarısı

Çizelge 4.3.'ten görüleceği üzere *C* parametresi 1 ile 53 arasında seçildiğinde, sınıflandırma başarısı en yüksek çıkmıştır. *C* değeri normal şarlar altında 0 ile ∞ arasında bir değerdir. Deneysel çalışmalarda üst sınır olarak 1000 alınmıştır. Yine çizelgeden anlaşılacağı üzere polinom çekirdek fonksiyon için *C* parametresi artıkça sınıflandırma başarısı azalmaktadır. Sınıflandırma başarısını etkileyen bir diğer parametre ise polinom çekirdek fonksiyon derecesidir (*d*). Sınıflandırma başarısının en yüksek çıktığı optimum *C* değerlerinden biri seçilerek, *d* değerinin değişimine göre elde edilen sınıflandırma başarısına ait grafik Şekil 4.7.'de görülmektedir.

![](_page_62_Figure_3.jpeg)

Şekil 4.7. Polinom fonksiyon derecesi (d) değerine göre sınıflandırma başarısının değişimi

Şekil 4.7.'den anlaşılacağı üzere optimum C değeri alındığında, d değeri 1 ile 3 arasında seçilirse en yüksek başarı elde edilmiş olur.

DVM ile sınıflandırmada çekirdek fonksiyonu olarak radyal tabanlı fonksiyon kullanıldığında *C* parametresi ile birlikte çekirdek boyutu (γ) değerinin belirlenmesi gerekir. Yapılan deneysel çalışma neticesinde *C* parametresinin değişimine göre elde edilen sınıflandırma başarısı Çizelge 4.7.'de verilmiştir.

![](_page_63_Picture_183.jpeg)

2-1000 99

Çizelge 4.7. Radyal tabanlı çekirdek fonksiyonuna ait C parametresine karşılık gelen sınıflandırma başarısı

Çizelge 4.7.'de görüldüğü üzere C parametresi 1 değerinden büyük seçildiğinde en yüksek başarı elde edilmiştir. Sınıflandırma başarısının en yüksek çıktığı optimum *C* değerlerinden biri seçilerek, çekirdek boyutu (γ) değerinin değişimine göre elde edilen sınıflandırma başarısına ait grafik Şekil 4.8.'de görülmektedir. Şekilden anlaşılacağı üzere optimum *C* değeri alındığında, γ değeri 0,01 ile 8 aralığında seçilirse en yüksek başarı elde edilmiş olur.

![](_page_63_Figure_4.jpeg)

Şekil 4.8. Radyal tabanlı çekirdek fonksiyon boyutu (γ) değerine göre sınıflandırma başarısının değişimi

Çekirdek fonksiyonu olarak pearson VII (PUK) kullanıldığında *C* parametresi ile birlikte Pearson genişliği parametrelerinin (σ , ω) belirlenmesi gerekir. Gerçekleştirilen deneysel çalışma neticesinde *C* parametresinin değişimine göre elde edilen sınıflandırma başarısı Çizelge 4.8.'de verilmiştir. Yukarıda verilen çizelgede *C* değişkeni 1 ile 10 arasında bir değer seçildiğinde sınıflandırma başarısı en yüksek çıkmaktadır. *C* değişkeninin 10 değerinden büyük olması durumunda sınıflandırma başarısı azalmıştır. Sınıflandırma başarısının en yüksek çıktığı optimum *C* değerlerinden biri seçilerek, Pearson genişliği parametrelerinin değişimine göre elde edilen sınıflandırma başarısına ait grafik Şekil

| C Parametresi | Doğruluk<br>0/2 |  |  |
|---------------|-----------------|--|--|
| $1 - 10$      | 99              |  |  |
| 11-1000       | 97.87           |  |  |

Çizelge 4.8. PUK çekirdek fonksiyonuna ait C parametresine karşılık gelen sınıflandırma basarısı

4.9.'de görülmektedir. Şekilden anlaşılacağı üzere, ω=0,5 ile 1 aralığında ve σ=0,5 ile 10 aralığında seçildiğinde en yüksek başarı elde edilmiştir. σ değerinin artması ya da azalması sınıflandırma sonucunu etkilememiştir fakat ω değeri artıkça sınıflandırma başarısının azaldığı grafikten anlaşılmaktadır.

![](_page_64_Figure_3.jpeg)

Şekil 4.9. Pearson genişliği parametrelerinin (ω , σ) değerine göre sınıflandırma başarısının değişimi

Bu bölümde DVM ile retina görüntülerini sınıflandırmak için deneysel çalışmalar gerçekleştirilmiştir. Deneysel çalışmalarda tercih edilen çekirdek fonksiyona göre sınıflandırma başarısının nasıl değiştiği grafik ve çizelgelerle anlatılmıştır. Kullanılan çekirdek fonksiyonlarının tamamında parametre değerleri değiştirilerek elde edilen en yüksek sınıflandırma başarısı eşit bulunmuştur. DVM yöntemi ile oluşturulan sınıflandırıcıda optimum parametreler kullanılarak elde edilen hata matrisi ve en yüksek sınıflandırma oranları Çizelge 4.9.'da belirtilmiştir.

Çizelge 4.9. DVM yöntemine ait hata matrisi ve sınıflandırma oranları

| DP | VР. | DN | YN | Duyarlılık<br>(% ) | Secicilik<br>$\frac{1}{2}$ | Doğruluk<br>(96) |
|----|-----|----|----|--------------------|----------------------------|------------------|
| 49 |     | 50 |    | 100,00             | 97,78                      | 99,00            |

#### **4.5.2.ÇKAA yöntemi ile sınıflandırma**

ÇKAA ile sınıflandırma gerçekleştirilirken sınıflandırma başarısını etkileyen önemli kriterlerden biri ağ yapısı oluşturulurken kullanılacak gizli katman sayısıdır. Bunun yanında öğrenme oranı (learning rate) ve momentum parametrelerinin değerleri de önem arz etmektedir. Bu parametreler gerçekleştirilen birçok deneysel çalışma neticesinde öğrenme oranı=0,3 momentum=0,2 olarak belirlenmiştir. Yapılan deneysel çalışmalarda gizli katman sayısına göre elde edilen başarı oranını gösteren grafik Şekil 4.10.'da verilmiştir.

![](_page_65_Figure_2.jpeg)

Şekil 4.10. ÇKAA ile sınıflandırmada gizli katman sayısının değişimine göre elde edilen başarı oranı

Grafikte görülmektedir ki gizli katman sayısı 3 olarak seçildiğinde en yüksek başarı elde edilmiştir. Burada önemli olan bir nokta da kullanılan gizli katman sayısı artıkça işlem hızı da o oranda yavaşlamaktadır. Deneysel çalışmada kullanılan ÇKAA modeli Resim 4.3.'te görülmektedir.

Optimum parametreler kullanıldığında ÇKAA ile gerçekleştirilen sınıflandırıcıya ait hata matrisi (Çizelge 4.10.) aşağıda belirtilmiştir.

| DP | YP | DN | YN | Duyarlılık<br>(96) | Secicilik<br>(96) | Doğruluk<br>(96) |
|----|----|----|----|--------------------|-------------------|------------------|
| 49 |    | 49 |    | 98,00              | 97,78             | 98,00            |

Çizelge 4.10. ÇKAA yöntemine ait hata matrisi ve sınıflandırma oranları

Çizelge 4.10.'da YP ve YN değerlerinin 1 çıkması hasta olup normal sınıflandırılan ve normal olup hasta olarak sınıflandırılan retina görüntülerinin sayısını temsil etmektedir.

Dolayısıyla toplam 2 retina görüntüsü yanlış sınıflandırılmıştır.

![](_page_66_Figure_1.jpeg)

Resim 4.3. Deneysel çalışmada kullanılan ÇKAA modeli

# **4.5.3.RBFA yöntemi ile sınıflandırma**

RBFA ile sınıflandırma gerçekleştirilirken sınıflandırma başarısını etkileyen önemli kriterlerden biri aktivasyon fonksiyonu olarak kullanılan radyal tabanlı fonksiyonların sayısıdır. Bu fonksiyonların sayısı başarı oranını ciddi oranda değiştirmektedir. Radyal tabanlı fonksiyon sayısının değişimine göre elde edilen sınıflandırma başarısının grafiği Şekil 4.11'de gösterilmiştir. Grafikten anlaşılacağı üzere radyal tabanlı fonksiyonların sayısı 23 olarak belirlendiğinde en yüksek sınıflandırma başarısı elde edilmiştir. Burada önemli olan bir konuda radyal tabanlı fonksiyon sayısı artığında hesaplama maliyeti de arttığından işlem hızı azalmıştır.

![](_page_67_Figure_0.jpeg)

![](_page_67_Figure_1.jpeg)

Sınıflandırma için optimum değerler seçildiğinde elde edilen en yüksek sınıflandırma doğruluğuna sahip deneysel çalışmaya ait hata matrisi duyarlılık, seçicilik ve doğruluk değerlerinin bulunduğu tablo Çizelge 4.11'de verilmiştir.

Çizelge 4.11. RBFA yöntemine ait hata matrisi ve sınıflandırma oranları

| DP | YP | DN | YN | Duyarlılık<br>$\frac{1}{2}$ | Secicilik<br>(0/0) | Doğruluk<br>$(\%)$ |
|----|----|----|----|-----------------------------|--------------------|--------------------|
| 49 |    | 47 |    | 94,23                       | 97,78              | 96,00              |

Çizelge 4.8.'de YP=1 ve YN=3 bulunduğundan yanlış sınıflandırılan görüntü sayısının 4 olduğu anlaşılmaktadır. DP=49 ve DN=47 değerleri ise doğru sınıflandırılan retina görüntülerinin sayısını temsil etmektedir.

### **4.6. Sınıflandırma Yöntemlerinin Performans Karşılaştırılması**

Bir önceki bölümde DVM, ÇKAA ve RBFA yöntemleri ile oluşturulan sınıflandırıcılar ile ilgili deneysel çalışmalar gerçekleştirilmiştir. Bu bölümde elde edilen sınıflandırma sonuçlarının karşılaştırmalı analizi yapılmıştır. Şekil 4.12 'de verilen grafikte DVM, ÇKAA ve RBFA yöntemleri ile oluşturulan sınıflandırıcılara ait duyarlılık, seçicilik ve doğruluk değerleri gösterilmektedir. Duyarlılık hastalıklı retina görüntülerinin ne kadar olasılıkla doğru tahmin edildiğinin bir ölçüsüdür. Grafikte de görüldüğü gibi DVM yönteminin duyarlılık değeri %100 ile en yüksek bulunmuştur. En düşük duyarlılık değeri

![](_page_68_Figure_0.jpeg)

Şekil 4.12. Sınıflandırma yöntemlerine göre duyarlık, seçicilik ve doğruluk değerleri

%94,23 ile RBFA ile oluşturulan sınıflandırıcıya aittir. Seçicilik, normal retina görüntülerinin ne kadar olasılıkla doğru tahmin edildiğinin bir ölçüsüdür. Normal retina görüntülerin doğru tahmin edilme olasılığı grafikten de anlaşılacağı üzere üç sınıflandırma yöntemi içinde %97,78 ile eşit bulunmuştur. Doğruluk ise normal hastalıklı retina görüntülerinin ne kadar oranda doğru sınıflandırıldığının ölçüsüdür. En yüksek sınıflandırma doğruluğu %99 ile DVM yöntemine aittir. En düşük sınıflandırma doğruluğu %96 ile RBFA yöntemine aittir.

Önerilen sınıflandırma yöntemlerinin performans analizi yapılırken karşılaştırılması gereken önemli kriterlerden birisi de işlem süresi ya da hesaplama süreleridir. (computation time) Hesaplama süresi, sınıfı bilinmeyen test verisinin sınıflarını tahmin etmek için önerilen yöntemin gerekli işlemleri yaparak çıktıları üretmesine kadar geçen süredir. Bu çalışmada kullanılan DVM, ÇKAA ve RBFA yöntemlerinin optimum parametreler ile elde edilen sınıflandırma süreleri Şekil 4.13.'te gösterilmiştir.

Hesaplama süresinin düşük çıkması sonuçların o denli hızlı üretildiğinin göstergesidir ve istenen bir durumdur. Yukarıda verilen grafiğe göre en düşük hesaplama süresi 0,03 sn ile DVM yöntemine aittir. En fazla hesaplama maliyeti ise 2,38 sn ile RBFA yöntemine aittir.

![](_page_69_Figure_0.jpeg)

Şekil 4.13. Sınıflandırma yöntemlerinin hesaplama süreleri

# **4.7. Önerilen Yöntemin Açık Erişimli Veri Setleri İle Test Edilmesi**

Bu tez çalışmasına özgünlük katmak maksadıyla, deneysel çalışmalarda veri seti olarak Gülhane Askeri Tıp Akademisi'ne göz muayenesi için gelen hastalardan elde edilen retina görüntüleri kullanılmıştır. Retina görüntülerinin sınıflandırılmasıyla ilgili önceki çalışmalarda kullanılan açık erişimli veri setleri mevcuttur. Bu çalışmada EXs'li ve normal retina görüntüleri sınıflandırılmak istendiğinden bu probleme uygun veri setlerinden bazıları MESSIDOR, DIARETDB ve DRIVE veri setleridir [53-55]. Önerilen yöntemin performansı bu veri setleri kullanılarak da test edilmiştir. Elde edilen deneysel sonuçlar Çizelge 4.12. , Çizelge 4.13. , Çizelge 4.14. ve Çizelge 4.15.'te verilmiştir.

Çizelge 4.12. MESSIDOR veri setine ait sınıflandırma sonuçları

|             | DP | DN | YP | YN | Duyarlılık<br>(96) | Secicilik<br>(%) | Doğruluk<br>(96) |
|-------------|----|----|----|----|--------------------|------------------|------------------|
| <b>DVM</b>  | 29 | 43 |    |    | 96,67              | 100              | 98,63            |
| <b>CKAA</b> | າາ | 43 |    |    | 100                | 86               | 90,41            |
| <b>RBFA</b> | າາ | 43 |    |    | 100                | 84,32            | 89,04            |

Çizelge 4.13. DIARETDB0 veri setine ait sınıflandırma sonuçları

![](_page_69_Picture_262.jpeg)

|             | DP                  | DN | YP | YN | Duyarlılık<br>(96) | Secicilik<br>(96) | Doğruluk<br>(% ) |
|-------------|---------------------|----|----|----|--------------------|-------------------|------------------|
| <b>DVM</b>  | $2^{\circ}$         | 20 |    |    | 92                 | 100               | 95,56            |
| <b>CKAA</b> | $\mathbf{\Omega}$ 1 | 19 |    |    | 87,5               | 90,48             | 88,89            |
| <b>RBFA</b> | ററ                  | 20 |    |    | 91,67              | 95,24             | 93,33            |

Çizelge 4.14. DIARETDB1 veri setine ait sınıflandırma sonuçları

Çizelge 4.15. DRIVE veri setine ait sınıflandırma sonuçları

|             | <b>DP</b> | DN            | YP | YN | Duyarlılık<br>(9/0) | Secicilik<br>(96) | Doğruluk<br>$\frac{1}{2}$ |
|-------------|-----------|---------------|----|----|---------------------|-------------------|---------------------------|
| <b>DVM</b>  | 28        | 16            |    |    | 84,85               | 69,57             | 78,57                     |
| <b>CKAA</b> |           | $\mathcal{I}$ |    |    | 87                  | 68                | 78,57                     |
| <b>RBFA</b> | 30        |               |    | n  | 83,38               | 75                | 80,36                     |
# **5. SONUÇ VE ÖNERİLER**

Bu tez çalışmasında, renkli retina görüntülerinden diyabetik retinopati hastalığının erken teşhisi için bir karar destek sistemi önerilmiştir. Önerilen yöntem temel olarak dört adımdan oluşmaktadır. Bu adımlar sırasıyla önişlem, öznitelik çıkarımı, boyut indirgeme ve sınıflandırmadır.

Önişlem adımında retina görüntülerine iki adımdan oluşan morfolojik işlemler dizisi uygulanmıştır. Bunlardan işlemlerden ilki; görüntülerde bulunan gürültülerin temizlenerek görüntülerin iyileştirilmesi için gerçekleştirilen morfolojik adımlar, ikincisi; optik diskin görüntüden çıkarılmasıdır. Retina görüntüleri elde edilirken atmosferik ortamdan, kayıt cihazından vb. nedenlerden dolayı görüntüler, çeşitli renk, parlaklık ve kalitede elde edilirken aynı zamanda görüntülerde gürültüler de meydana gelebilmektedir. Bu problemler görüntü iyileştirme adımında ortanca filtre ve histogram eşitleme teknikleri kullanılarak giderilmiştir. Retina görüntüleri sınıflandırılırken karşılaşılan en önemli problemlerden biri optik disk ile hastalıklı (EXs'li) bölgelerin birbirine oldukça benzerlik göstermesidir. Dolayısıyla retina görüntülerini sınıflandırırken optik diskin görüntüden çıkarılması sınıflandırma başarısını doğrudan etkilemiştir. Optik diskin görüntüden çıkarılması işleminde retina görüntüsünde bulunan en parlak bölge prensibinden yararlanılmıştır. Bölüm 4.2.1'de görüntü iyileştirme adımından geçirilmiş retina görüntülerine, 10x10'luk disk yapı elemanı kullanılarak morfolojik kapama işlemi uygulandıktan sonra morfolojik açma işlemi uygulanmıştır. Bu işlemlerden sonra 250-255 parlaklık değerlerine sahip piksel kümesi seçilerek optik disk elde edilmiştir.

Öznitelik vektörü olarak ADD yöntemi ile elde edilen dalgacık katsayıları kullanılmıştır. ADD işlemi ile öznitelik çıkarımı gerçekleştirilirken en kritik aşamalardan biri de uygun ayrıştırma seviye sayısının tespitidir. Çünkü sınıflandırma doğruluğu uygulama için tespit edilen ayrıştırma sayısı ile doğrudan ilişkilidir. Gerçekleştirilen 1'inci, 2'nci, 3'üncü ve 4'üncü seviye ayrıştırma işlemleri neticesinde en yüksek başarı 3. Seviye ayrıştırma sonucu elde edilen dalgacık katsayıları kullanıldığında elde edilmiştir. ADD yöntemi ile dalgacık katsayılarını elde etmek için, alt bantlara ayırma tekniği kullanılmıştır. LL alt bant görüntüsü, sonraki ölçekteki alt bant görüntülerini oluşturmak için kullanılmıştır. ve bu işlemin 3 kez tekrarlanması sonucunda 3. seviye ayrıştırma işlemi gerçekleştirilmiştir. Başlangıçta 811 x 821 çözünürlüğe sahip retina görüntüleri her seviye ayrıştırma işleminden sonra görüntünün boyutu yarıya ölçeklendiğinden 3. seviye ayrıştırma işleminden sonra görüntü 102 x103 boyutuna düşmektedir. Bir retina görüntüsü için 3. seviye ayrıştırma işlemi sonucunda elde edilen LL alt bant görüntüsüne ait dalgacık katsayıları [102x103]'lük bir matristir. 102x103=10506 olduğundan elimizde toplam 10506 öznitelik bulunmaktadır. Dolayısıyla toplam görüntü sayısı 100 olduğundan ADD işlemi sonunda [100x10506] boyutunda katsayılardan oluşan öznitelik vektörü elde edilmiştir.

Bu çalışmanın önceki çalışmalardan en belirgin farkı özniteliklerin elde edilme yöntemidir. Bu çalışmada kullanılan öznitelikler ADD yöntemi ile otomatik elde edilen dagacık katsayılarıdır. Bundan dolayı öznitelik çıkarımı işlemi retina görüntülerine bağımlı olmayıp veri setinden tamamen bağımsızdır. Önceki çalışmalarda kullanılan öznitelikler, retina görüntüleri baz alınarak manuel belirlenmiş karakteristik özniteliklerdir. Dolayısıyla gerçekleştirilen çalışmaların çoğu veri setine bağımlıdır. Çünkü retina görüntüleri renk, parlaklık, kalite bakımından farklılık göstermektedir. Ayrıca manuel olarak belirlenen öznitelikler önerilen yöntemi tam olarak otomatik yapmamaktadır. Fakat ADD yöntemi ile elde edilen katsayılar öznitelik vektörü olarak kullanıldığında işlem tamamen otomatikleştirilmiş olmaktadır.

Boyut indirgeme adımında öznitelik vektörünün boyutu indirgenerek işlem hızı artırılmış ve sınıflandırma başarısı yükseltilmiştir. ADD ile öznitelik çıkarımı aşamasında elde edilen özniteliklerden sınıflandırma sonucuna doğrudan etki etmeyen ya da sınıflandırma ile ilgili olmayan öznitelikleri elemek için TBA tekniği kullanılmıştır. Öznitelik vektörümüz [100x10506]'lık bir matristir. Veri seti 10-kat çapraz geçerleme yöntemiyle test edilmiştir. Dolayısıyla veri seti 10 eşit parçaya bölünüp 9 parça ile eğitim yapılırken kalan parça ile test işlemi yapılır. Bu işlem her parça için tekrarlanır. Bu sebeple eğitim verisine boyut TBA dönüşümü uygulandığında [100x89] boyutunda öznitelik vektörü elde edilmiştir. Öznitelikler özdeğerlerin (eigenvalues) büyükten küçüğe sıralanmış hali olduğundan birinci öznitelik birinci temel bileşen, ikinci öznitelik ikinci temel bileşen *n.* öznitelik *n.* temel bileşen olarak adlandırılır. Bu bileşenler özdeğerlere göre küçükten büyüğe sıralandığından birinci bileşen öznitelik vektörünü en çok ifade eden bileşendir. İkinci bileşen birinci bileşenden sonra öznitelik vektörünü en çok ifade eden bileşendir. *n.* bileşen ise öznitelik vektörünü en az ifade eden bileşendir. Öznitelik vektörünü ifade etme kavramı varyans değeri ile açıklanır. TBA dönüşümü sonucunda elde edilen varyans tablosu Çizelge 4.2.'ye göre ilk 19 bileşen öznitelik vektörünü %95,6 oranında ifade etmektedir. 20. bileşenden sonra varyans değeri değişmediğinden bundan sonraki temel bileşenler atılmıştır. Dolayısıyla öznitelik sayısı boyutu TBA tekniği ile 10506'dan 19'a düşürülmüştür.

Çalışmanın son adımda boyut indirgeme aşamasından sonra elde edilen [100x19] boyutundaki öznitelik vektörü kullanılarak DVM, ÇKAA ve RBFA teknikleri ile sınıflandırma işlemi gerçekleştirilmiştir. Deneysel çalışmalarda her sınıflandırma tekniği için sınıflandırma sonucuna etki edecek olan parametreler değiştirilerek optimum parametreler belirlenmiştir. Çünkü bu parametreler sınıflandırma başarısında önemli rol oynamaktadır. DVM yöntemi ile sınıflandırma yapılırken kritik noktalardan biri çekirdek fonksiyon türünün seçimi ve *C* düzenleme parametresinin değerinin belirlenmesidir. DVM ile sınıflandırmada çekirdek fonksiyonu olarak litertürde yaygın olarak kullanılan polinom, radyal tabanlı fonksiyon ve pearson VII çekirdek fonksiyonları ile çeşitli deneysel çalışmalar gerçekleştirilmiştir. Polinom çekirdek fonksiyonu kullanıldığında *C* parametresinden başka polinom fonksiyon derecesi *d* değerinin belirlenmesi gerekir. Çizelge 4.3.'e göre *C* parametresi 1 ile 50 arasında bir değer olarak belirlendiğinde sınıflandırma başarısı en yüksek çıkmıştır. Optimum *C* değerlerinden biri seçilerek, *d* değerinin değişimine göre yapılan deneysel çalışmalarda Şekil 4.7.'de görülmektedir ki *d* değeri 1 ile 3 arasında belirlendiğinde sınıflandırma başarısı %98,94 bulunmaktadır. Fakat *d* değeri artıkça hesaplama maliyeti de arttığından işlem hızı yavaşlamaktadır. Yani Polinom çekirdek fonksiyonu için optimum değerler *C*=1-50 arasında *d*=1-3 arasında seçildiğinde en yüksek başarı elde edilmiştir. Radyal tabanlı çekirdek fonksiyon kullanıldığında *C* parametresi ile birlikte çekirdek boyutu (γ) değerinin belirlenmesi gerekir. Yapılan deneysel çalışmalar neticesinde Çizelge 4.4.'e göre *C* parametresi 2 ile 1000 arasında seçildiğinde en yüksek başarı elde edilmiştir. Optimum *C* değerlerinden biri seçilerek γ değerinin değişimine göre elde edilen sonuçlar neticesinde Şekil 4.8.'de görülmektedir ki γ değeri 0,01 ile 8 arasında seçildiğinde en yüksek başarı oranı elde edilmiştir. Radyal tabanlı çekirdek fonksiyonu için optimum değerler *C*=2-1000 arasında γ=0,01-8 arasındaki değerlerdir. Çekirdek fonksiyonu olarak pearson VII (PUK) kullanıldığında *C* parametresi ile birlikte Pearson genişliği parametrelerinin (σ , ω) belirlenmesi gerekir. Gerçekleştirilen çok sayıda deneysel çalışma neticesinde Çizelge 4.5.'e göre *C* parametresi 1 ile 10 arasında seçildiğinde en yüksek başarı elde edilmiştir. optimum *C* değerlerinden biri seçilerek, Pearson genişliği parametrelerinin değişimine göre ω=0,5 ile 1 aralığında ve σ=0,5 ile 10 aralığında seçildiğinde en yüksek başarı elde edilmiştir. σ değerinin artması ya da azalması sınıflandırma sonucunu etkilememiştir fakat ω değeri artıkça sınıflandırma başarısının azaldığı Şekil 4.9.'dan anlaşılmaktadır.

DVM yöntemi ile oluşturulan sınıflandırıcıda optimum parametreler kullanılarak elde en yüksek sınıflandırma oranları dikkate alındığında çekirdek fonksiyonun tipine göre en sınıflandırma oranının değişmediği görülmektedir. DVM sınıflandırıcısı ile elde edilen sınıflandırma oranları Çizelge 4.9. 'a göre duyarlılık %100 seçicilik %97,78 ve doğruluk %99 olarak bulunmuştur.

ÇKAA yöntemi ile sınıflandırma gerçekleştirilirken sınıflandırma başarısını etkileyen önemli kriterlerden biri ağ yapısı oluşturulurken kullanılacak gizli katman sayısıdır. Bununla beraber öğrenme oranı ve momentum parametrelerinin değerleri de sınıflandırma başarısını etkileyen önemli parametrelerdendir. Bu parametreler gerçekleştirilen birçok deneysel çalışma neticesinde öğrenme oranı=0,3 momentum=0,2 olarak belirlenmiştir. Yapılan birçok deneysel çalışma sonucunda Şekil 4.10.'da verilen grafiğe göre gizli katman sayısı 3 olarak belirlendiğinde en yüksek başarı elde edilmiştir. ÇKAA yöntemi ile oluşturulan sınıflandırıcıda optimum parametreler kullanılarak elde en yüksek sınıflandırma oranları Çizelge 4.7.'ye göre duyarlılık %98, seçicilik %97,78, doğruluk %98 olarak bulunmuştur.

RBFA ile sınıflandırma gerçekleştirilirken sınıflandırma başarısını etkileyen önemli kriterlerden biri aktivasyon fonksiyonu olarak kullanılan radyal tabanlı fonksiyonların sayısıdır. Şekil 4.11'e göre gerçekleştirilen çok sayıda deneysel çalışma neticesinde radyal tabanlı fonksiyonların sayısı 23 olarak belirlendiğinde en yüksek sınıflandırma başarısı elde edilmiştir. Burada önemli olan bir konuda radyal tabanlı fonksiyon sayısı artığında hesaplama maliyeti de arttığından işlem hızı bir hayli azalmıştır. RBFA yöntemi ile oluşturulan sınıflandırıcıda optimum parametreler kullanılarak elde en yüksek sınıflandırma oranları Çizelge 4.8.'e göre duyarlılık %94,23 seçicilik %97,78, doğruluk %96 olarak bulunmuştur.

DVM, ÇKAA ve RBFA teknikleri kullanılarak gerçekleştirilen retina görüntülerinin sınıflandırılması çalışmasında optimum parametreler belirlenerek elde edilen sınıflandırma sonuçlarına göre en başarılı yöntemin DVM olduğu söylenebilir. Şekil 4.12 'ye göre DVM yönteminin duyarlılık değeri %100 bulunurken ÇKAA yönteminin %98 bulunmuş ve RBFA yönteminin duyarlılık değeri %94,23 ile en düşük bulunmuştur. Seçicilik değerleri her üç yöntem için de eşit bulunmuştur. Sınıflandırma doğrulukları büyükten küçüğe sıralandığında en yüksek sınıflandırma %99 ile DVM yöntemine aittir. En düşük sınıflandırma ise %96 ile RBFA yöntemine aittir. Dolayısıyla duyarlılık ve doğruluk değerlerine göre sıralama yapıldığında DVM, ÇKAA ve RBFA başarı sırası elde edilmiştir.

Sınıflandırma yöntemlerinin performans analizi yapılırken karşılaştırılması gereken önemli kriterlerden birisi de işlem süresi ya da hesaplama maliyetidir. Hesaplama süresinin düşük çıkması sonuçların o denli hızlı üretildiğinin göstergesidir ve istenen bir durumdur. Şekil 4.14.'te verilen grafiğe göre en düşük hesaplama süresi 0,03 sn ile DVM yöntemine aittir. En fazla hesaplama maliyeti ise 2,38 sn ile RBFA yöntemine aittir. ÇKAA yönteminin hesaplama maliyeti ise 2,38 sn sürmüştür.

Bütün kriterler bir bütün olarak düşünüldüğünde bu çalışmada, retina görüntülerini normal veya hastalıklı olarak sınıflandırmak için kullanılan sınıflandırma yöntemlerinden en başarılı yöntemin DVM olduğu en başarısız yöntemin RBFA olduğu görülmektedir.

Dünyadaki göz doktoru sayısının diyabetli hasta sayısına oranı bir hayli az olduğundan ve yapılan araştırmalar sonucunda diyabetli hasta sayısının gün geçtikçe artmasından dolayı görme kaybına neden olan diyabetik retinopati hastalığının erken teşhisi için önerilen yöntemin, hekimlere yardımcı olmak maksadıyla kullanılabileceği deneysel çalışmalar neticesinde elde edilen sonuçlardan görülmektedir.

## **KAYNAKLAR**

- 1. Guariguata, L., Whiting, D. R., Hambleton, I., Beagley, J., Linnenkamp, U., and Shaw, J. E. (2014). Global estimates of diabetes prevalence for 2013 and projections for 2035. *Diabetes Research and Clinical Practice*, *103*(2), 137–149.
- 2. Sopharak, A., Uyyanonvara, B., and Barman, S. (2013). Simple hybrid method for fine microaneurysm detection from non-dilated diabetic retinopathy retinal images. *Computerized Medical Imaging and Graphics*, *37*(5-6), 394–402.
- 3. Ferris, L. (1993). Diabetic retinopathy. *Diabetes Care*, *16*(1), 322–325.
- 4. Osareh, A., Mirmehdi, M., Thomas, B., and Markham, R. (2002). *Comparative Exudate Classification using Support Vector Machines and Neural Networks*. 5th International Conference on Medical Image Computing and Computer-Assisted Intervention.
- 5. Sanchez, C. I., Hornero, R., López, M. I., Aboy, M., Poza, J., Abásolo, D., Sánchez, C. I., et al. (2008). A novel automatic image processing algorithm for detection of hard exudates based on retinal image analysis. *Medical engineering & physics*, 30(3), 350– 7.
- 6. García, M., Sánchez, C. I., López, M. I., Abásolo, D., and Hornero, R. (2009). Neural network based detection of hard exudates in retinal images. *Computer Methods and Programs in Biomedicine*, 93(1), 9–19.
- 7. Sánchez, C. I., García, M., Mayo, A., López, M. I., and Hornero, R. (2009). Retinal image analysis based on mixture models to detect hard exudates. *Medical Image Analysis*, 13(4), 650–658.
- 8. Pereira, C., Gonçalves, L., and Ferreira, M. (2015). Exudate segmentation in fundus images using an ant colony optimization approach. *Information Sciences*, 296, 14–24.
- 9. Niemeijer, M., Van Ginneken, B., Russell, S. R., Suttorp-Schulten, M. S. A., and Abràmoff, M. D. (2007). Automated detection and differentiation of drusen, exudates, and cotton-wool spots in digital color fundus photographs for diabetic retinopathy diagnosis. *Investigative Ophthalmology and Visual Science*, 48(5), 2260–2267.
- 10. Wang, H. W. H., Hsu, W. H. W., Goh, K. G. G. K. G., and Lee, M. L. L. M. L. (2000). *An effective approach to detect lesions in color retinal images.* Proceedings IEEE Conference on Computer Vision and Pattern Recognition.
- 11. Osareh, A., Shadgar, B., and Markham, R. (2009). A computational-intelligence-based approach for detection of exudates in diabetic retinopathy images. *IEEE Transactions on Information Technology in Biomedicine*, 13(4), 535–545.
- 12. Harangi, B., and Hajdu, A. (2014). Automatic exudate detection by fusing multiple active contours and regionwise classification. *Computers in Biology and Medicine*, 54, 156–171.
- 13. Sopharak, A., Uyyanonvara, B., Barman, S., & Williamson, T. H. (2008). Automatic detection of diabetic retinopathy exudates from non-dilated retinal images using mathematical morphology methods. *Computerized Medical Imaging and Graphics*, 32(8), 720–727.
- 14. Zhang, X., Thibault, G., Decencière, E., Marcotegui, B., Laÿ, B., Danno, R., Cazuguel, G., et al. (2014). Exudate detection in color retinal images for mass screening of diabetic retinopathy. *Medical Image Analysis*, 18(7), 1026–1043.
- 15. Dupas, B., Walter, T., Erginay, A., Ordonez, R., Deb-Joardar, N., Gain, P., Klein, J. C., et al. (2010). Evaluation of automated fundus photograph analysis algorithms for detecting microaneurysms, haemorrhages and exudates, and of a computer-assisted diagnostic system for grading diabetic retinopathy. *Diabetes and Metabolism*, 36(3), 213–220.
- 16. Xu, L., and Luo, S. (2009). Support vector machine based method for identifying hard exudates in retinal images. *In Information, Computing and Telecommunication* (pp. 138–141).
- 17. Sopharak, A., Uyyanonvara, B., and Road, T. (2007). *Automatic Exudates Detection From Diabetic Retinopathy Retinal Image Using Fuzzy C-Means and Morphological* (pp. 359–364).
- 18. Şirvan, O., and Özgür, A. (2012). *Automated recognition of lesions in retinal images using artificial neural networks*. In Signal Processing and Communications Applications Conference (SIU) (pp. 1–4).
- 19. Sopharak, A., Nwe, K. T., Moe, Y. a, Dailey, M. N., and Uyyanonvara, B. (2008). *Automatic Exudate Detection with a Naive Bayes Classifier.* Proceedings of the International Conference on Embedded Systems and Intelligent Technology (Vol. 1, pp. 139–142).
- 20. Ege, B. M., Hejlesen, O. K., Larsen, O. V, Møller, K., Jennings, B., Kerr, D., and Cavan, D. a. (2000). Screening for diabetic retinopathy using computer based image analysis and statistical classification. *Computer methods and programs in biomedicine*, 62(3), 165–175.
- 21. Li, H., and Chutatape, O. (2003). *A Model-Based Approach for Automated Feature Extraction in Fundus Images.* Computer Vision, Proceedings. Ninth IEEE International Conference on. IEEE (pp. 394–399).
- 22. İnternet: Retina- Vikipedi. [URL:http://www.webcitation.org/query?url=https%3A%2F%2Ftr.wikipedia.org%2Fw](http://www.webcitation.org/query?url=https%3A%2F%2Ftr.wikipedia.org%2Fwiki%2FRetina&date=2016-07-12) [iki%2FRetina&date=2016-07-12.](http://www.webcitation.org/query?url=https%3A%2F%2Ftr.wikipedia.org%2Fwiki%2FRetina&date=2016-07-12) Son Erişim Tarihi:12.07.2016
- 23. Haşiloğlu, A. (2001). Dalgacık Dönüşümü ve Yapay Sinir Ağları ile Döndürmeye Duyarsız Doku Analizi ve Sınıflandırma. *Turkish Journal Of Engineering And Environmental Sciences*, 25, 405–413.
- 24. Akansu, A. ., and Medley, M. J. . (1995). *Wavelet, Subband and Block Transforms in Communications and Multimedia*. New York: Kluwer Academic.
- 25. El-Dahshan, E. S. A., Hosny, T., and Salem, A. B. M. (2010). Hybrid intelligent techniques for MRI brain images classification. *Digital Signal Processing: A Review Journal*, 20(2), 433–441.
- 26. Mallat, S. G. (1989). A Theory for Multiresolution Signal Decomposition: The Wavelet Representation. *IEEE Transactions on Pattern Analysis and Machine Intelligence*, 11(7), 674–693.
- 27. Kaur, L., Gupta, S., Chauhan, R. C., and Saxena, S. C. (2007). Medical ultrasound image compression using joint optimization of thresholding quantization and bestbasis selection of wavelet packets. *Digital Signal Processing*, 17(1), 189–198.
- 28. Zhang, Y., Dong, Z., Wu, L., and Wang, S. (2011). A hybrid method for MRI brain image classification. *Expert Systems with Applications*, 38(8), 10049–10053.
- 29. Kleinbaum, D., Kupper, L., Nizam, A., and Rosenberg, E. (2013). *Applied regression analysis and other multivariable methods.* Nelson Education.
- 30. Turk, M., and Pentland, A. (1991). Eigenfaces for recognition. *Journal of cognitive neuroscience*, 3(1), 71–86.
- 31. Yazar, I., Yavuz, H. S., and ÇAY, M. A. (2009). Temel Bileşen Analizi Yönteminin ve Bazı Klasik ve Robust Uyarlamalarının Yüz Tanıma Uygulamaları. *Journal of Engineering and Architecture Faculty of Eskişehir Osmangazi University*, 22(1).
- 32. İnternet: Temel Bileşenler Analizine Genel Bir Bakış. URL[:http://www.webcitation.org/query?url=http%3A%2F%2Fwww.zafercomert.com](http://www.webcitation.org/query?url=http%3A%2F%2Fwww.zafercomert.com%2FIcerikDetay.aspx%3Fzcms%3D78&date=2016-07-12) [%2FIcerikDetay.aspx%3Fzcms%3D78&date=2016-07-12](http://www.webcitation.org/query?url=http%3A%2F%2Fwww.zafercomert.com%2FIcerikDetay.aspx%3Fzcms%3D78&date=2016-07-12) Son Erişim Tarihi: 12.07.2016.
- 33. Öztemel, E. (2003). *Yapay Sinir Ağları.* Papatya Yayıncılık.
- 34. İnternet: İleri Algoritma Analizi-5 Yapay Sinir Ağları. URL[:http://www.webcitation.org/query?url=http%3A%2F%2Fwww.ibrahimcayiroglu](http://www.webcitation.org/query?url=http%3A%2F%2Fwww.ibrahimcayiroglu.com%2Fdokumanlar%2Filerialgoritmaanalizi%2Filerialgoritmaanalizi-5.hafta-yapaysiniraglari.pdf&date=2016-07-12) [.com%2Fdokumanlar%2Filerialgoritmaanalizi%2Filerialgoritmaanalizi-5.hafta](http://www.webcitation.org/query?url=http%3A%2F%2Fwww.ibrahimcayiroglu.com%2Fdokumanlar%2Filerialgoritmaanalizi%2Filerialgoritmaanalizi-5.hafta-yapaysiniraglari.pdf&date=2016-07-12)[yapaysiniraglari.pdf&date=2016-07-12](http://www.webcitation.org/query?url=http%3A%2F%2Fwww.ibrahimcayiroglu.com%2Fdokumanlar%2Filerialgoritmaanalizi%2Filerialgoritmaanalizi-5.hafta-yapaysiniraglari.pdf&date=2016-07-12) Son Erişim Tarihi:12.07.2016.
- 35. Çetinkaya, C. (2011). *Retina Görüntülerinde Radayal Tabanlı Fonksiyon Ağları ile Damar Tipik Noktalarının Tespit Edilmesi*. Yüksek Lisans Tezi, Ege Üniversitesi.
- 36. Sağıroğlu, Ş., Beşdok, E., ve Erler, M. (2003). *Mühendislikte yapay zeka uygulamaları-1: Yapay sinir ağları.* Ufuk Kitap Kırtasiye-Yayıncılık.
- 37. Chen, S., Cowan, C. N., and Grant, P. M. (1991). Orthogonal least squares learning algorithm for radial basis function networks. *IEEE transactions on neural networks / a publication of the IEEE Neural Networks Council*, 2(2), 302–309.
- 38. Rumelhart, D. E., Hinton, G. E., and Williams, R. J. (1988). *Learning Representations by Back-Propagating Errors*. Cognitive Modeling. MIT Press.
- 39. İnternet: Nöral Sistemlere Giriş Ders Notu. URL[:http://www.webcitation.org/query?url=http%3A%2F%2Fbm.bilecik.edu.tr%2FD](http://www.webcitation.org/query?url=http%3A%2F%2Fbm.bilecik.edu.tr%2FDosya%2FIcerik%2F107%2FDosyaEki%2Fnsg_ders_notu.pdf&date=2016-07-12) [osya%2FIcerik%2F107%2FDosyaEki%2Fnsg\\_ders\\_notu.pdf&date=2016-07-12](http://www.webcitation.org/query?url=http%3A%2F%2Fbm.bilecik.edu.tr%2FDosya%2FIcerik%2F107%2FDosyaEki%2Fnsg_ders_notu.pdf&date=2016-07-12). Son Erişim Tarihi: 12.07.2016.
- 40. Orhan, U., Hekim, M., and Özer, M. (2010). *EEG İşaretlerinin Çok Katmanlı Algılayıcı Yapay Sinir Ağı Modeli ile Sınıflandırılmasında Ayrıklaştırma Yaklaşımı.* Biomedical Engineering Meeting (BIYOMUT), 15th National (pp. 1–4). Antalya.
- 41. Cortes, C., and Vapnik, V. (1995). Support-vector networks. *Machine Learning*, 20(3), 273–297.
- 42. Osuna, E., Freund, R., and Girosi, F. (1997). Support Vector Machines : Training and Applications. *Massachusetts Institute of Technology*, 9217041(1602).
- 43. Kavzoğlu, T., and Çölkesen, İ. (2010). Destek vektör makineleri ile uydu görüntülerinin sınıflandırılmasında kernel fonksiyonlarının etkilerinin incelenmesi. *Harita Dergisi*, 73–82.
- 44. Altman, D. G., Machin, D., Bryant, T. N., and Gardner, M. J. (2000). *Statistics with confidence*. BMJ Books.
- 45. Swets, J. A. (2014). *Signal detection theory and ROC analysis in psychology and diagnostics: Collected papers*. Psychology Press.
- 46. Akita, K., and Kuga, H. (1982). A computer method of understanding ocular fundus images. *Pattern Recognition*, 15(6), 431–443.
- 47. Hoover, A., and Jolla, L. (1998). Fuzzy Convergence. *In Computer Vision and Pattern Recognition* (pp. 716–721).
- 48. Sinthanayothin, C., Boyce, J. F., Cook, H. L., and Williamson, T. H. (1999). Automated localisation of the optic disc, fovea, and retinal blood vessels from digital colour fundus images. *The British journal of ophthalmology*, 83(8), 902–910.
- 49. Chaudhuri, S., Chatterjee, S., Katz, N., Nelson, M., and Goldbaum, M. (1989). *Automatic detection of the optic nerve in retinal images.* In Proceedings of the IEEE International Conference on Image Processing.
- 50. Lee, S. C., Wang, Y., and Lee, E. T. (1999). Computer algorithm for automated detection and quantification of microaneurysms and hemorrhages (HMAs) in color retinal images. *International Society for Optics and Photonics*, 61–71.
- 51. Lalonde, M., Beaulieu, M., and Gagnon, L. (2001). Fast and robust optic disc detection using pyramidal decomposition and hausdorff-based template matching. *IEEE Transactions on Medical Imaging*, 20(11), 1193–1200.
- 52. Şirvan, O. (2010). *Yapay Sinir Ağları Kullanılarak Retina Görüntüleindeki lezyonların Otomatik Tanınması.* Doktora Tezi, Ege Üniversitesi.
- 53. Internet: MESIDOR retina database. URL[:http://www.webcitation.org/query?url=http%3A%2F%2Fwww.adcis.net%2Fen](http://www.webcitation.org/query?url=http%3A%2F%2Fwww.adcis.net%2Fen%2FDownload-Third-Party%2FMessidor.html&date=2016-07-12) [%2FDownload-Third-Party%2FMessidor.html&date=2016-07-12](http://www.webcitation.org/query?url=http%3A%2F%2Fwww.adcis.net%2Fen%2FDownload-Third-Party%2FMessidor.html&date=2016-07-12) Son Erişim Tarihi:12.07.2016.
- 54. Internet: DIARETDB retina database. URL[:http://www.webcitation.org/query?url=http%3A%2F%2Fwww.it.lut.fi%2Fprojec](http://www.webcitation.org/query?url=http%3A%2F%2Fwww.it.lut.fi%2Fproject%2Fimageret%2F%23DOWNLOAD&date=2016-07-12)<br>t%2Fimageret%2F%23DOWNLOAD&date=2016-07-12 Son Erisim [t%2Fimageret%2F%23DOWNLOAD&date=2016-07-12](http://www.webcitation.org/query?url=http%3A%2F%2Fwww.it.lut.fi%2Fproject%2Fimageret%2F%23DOWNLOAD&date=2016-07-12) Tarihi:12.07.2016.
- 55. Internet: CONSECTED RIVE retina database. URL: [http://www.webcitation.org/query?url=http%3A%2F%2Fwww.isi.uu.nl%2FResearch](http://www.webcitation.org/query?url=http%3A%2F%2Fwww.isi.uu.nl%2FResearch%2FDatabases%2FDRIVE%2F&date=2016-07-12) [%2FDatabases%2FDRIVE%2F&date=2016-07-12](http://www.webcitation.org/query?url=http%3A%2F%2Fwww.isi.uu.nl%2FResearch%2FDatabases%2FDRIVE%2F&date=2016-07-12) Son Erişim Tarihi:12.07.2016.

# **ÖZGEÇMİŞ**

### **Kişisel Bilgiler**

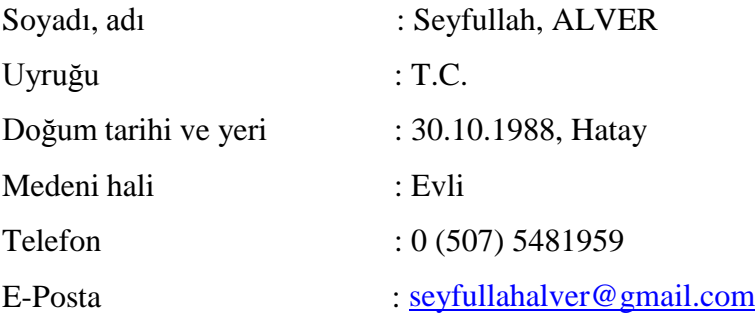

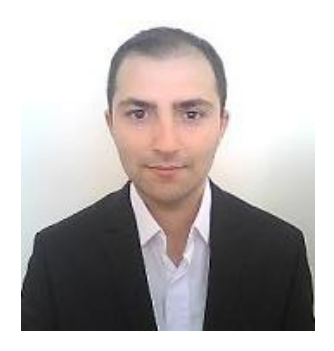

### **Eğitim**

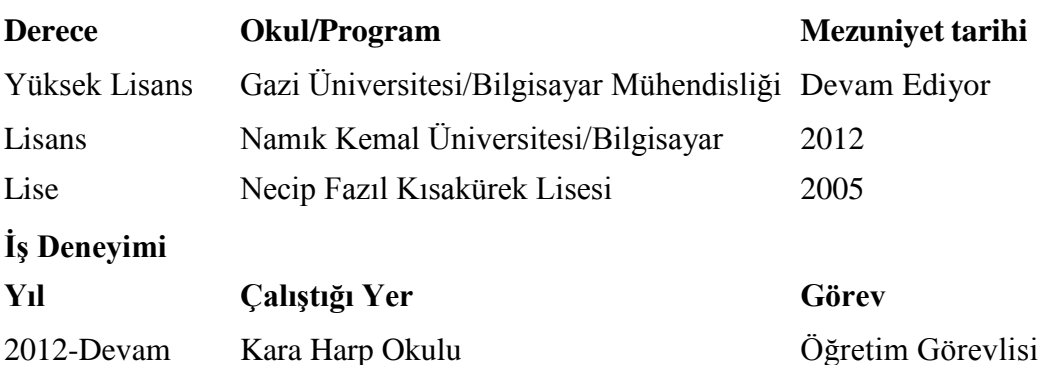

### **Yabancı Dil**

İngilizce

### **Yayınlar**

Alver, S., Ay, S., and Tetik, Y. E. (2015, May). *A Novel approach for the detection of diabetic retinopathy disease.* In 2015 23nd Signal Processing and Communications Applications Conference (SIU) (pp. 1401-1404). IEEE.

Tetik, Y. E., Ay, S., and Alver, S. (2015, May). *A face recognition method robust to partial illumination.* In 2015 23nd Signal Processing and Communications Applications Conference (SIU) (pp. 686-689). IEEE.

Ay, S., Doğan, Y. S., Alver, S., and Kaya, Ç. (2016, May). *A novel attribute weighting method with genetic algorithm for document classification.* In 2016 24th Signal Processing and Communication Application Conference (SIU) (pp. 1129-1132). IEEE.

#### **Hobiler**

Masa tenisi, Futbol

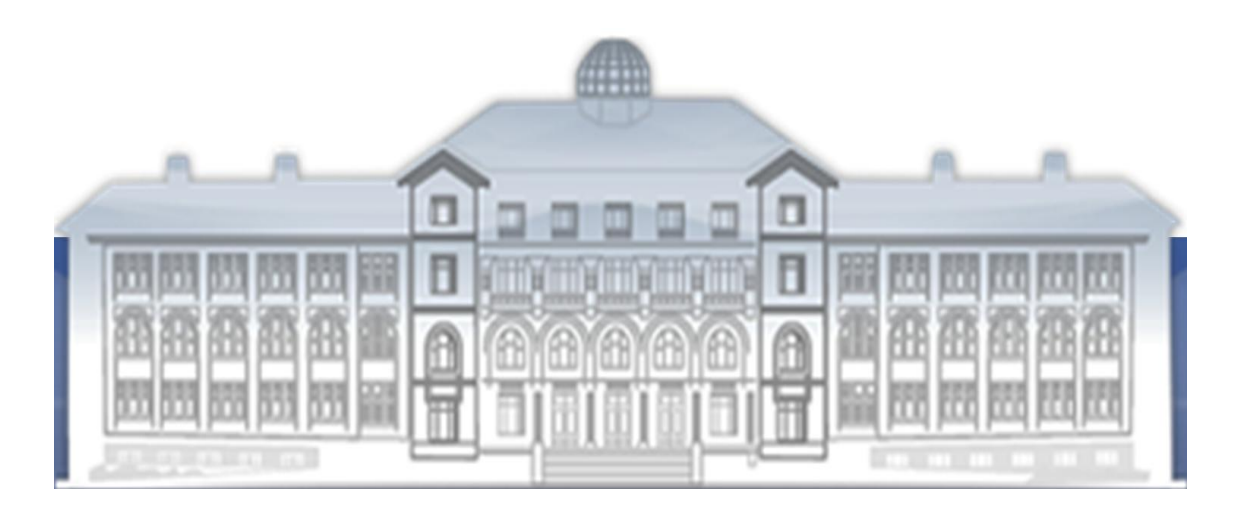

*GAZİ GELECEKTİR...*